# Efficient Bayesian inference with Hamiltonian Monte Carlo

Michael Betancourt University of Warwick Machine Learning Summer School 2014 April 29, 2014

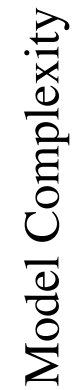

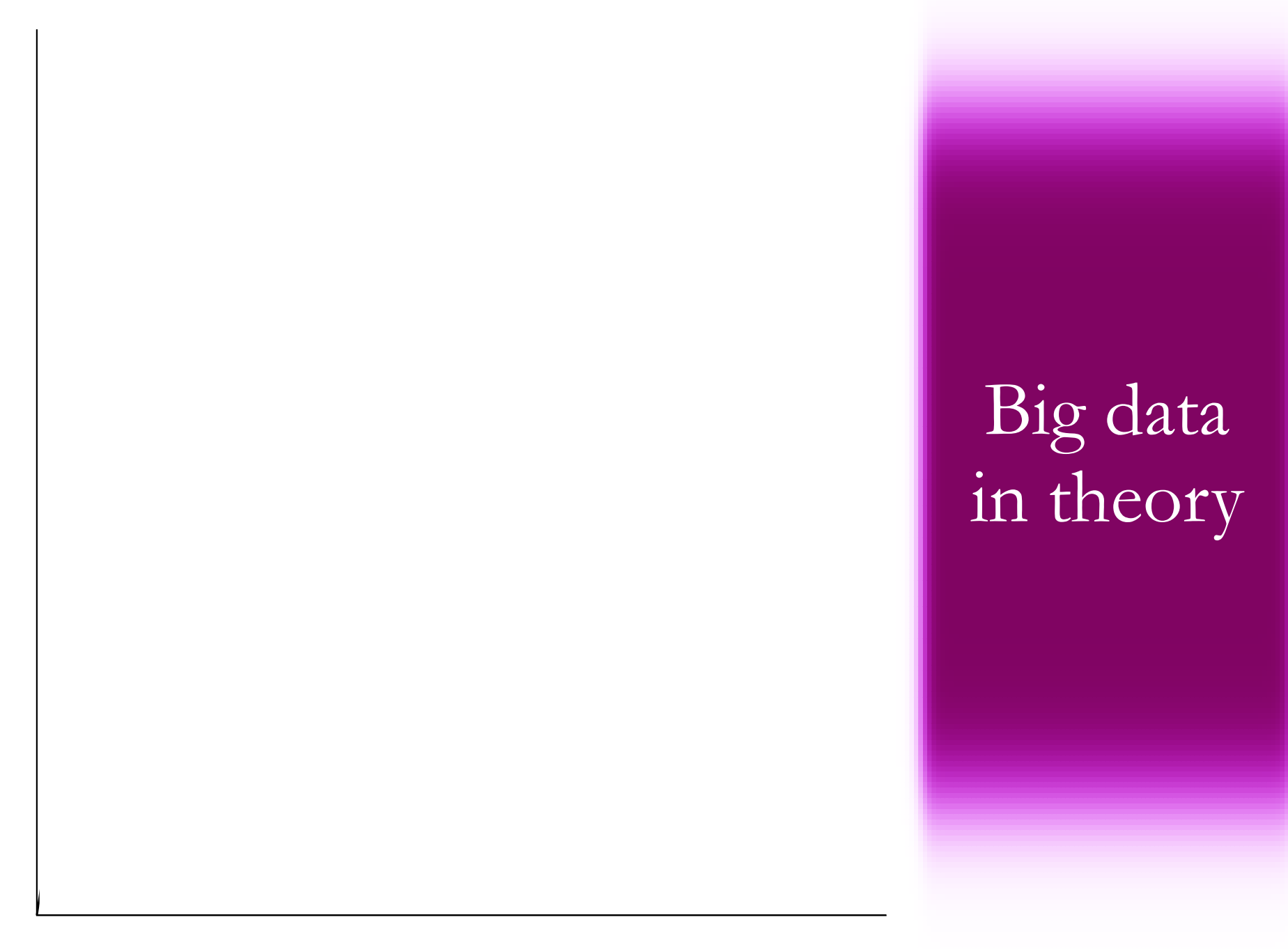

Model Complexity

Model Complexity

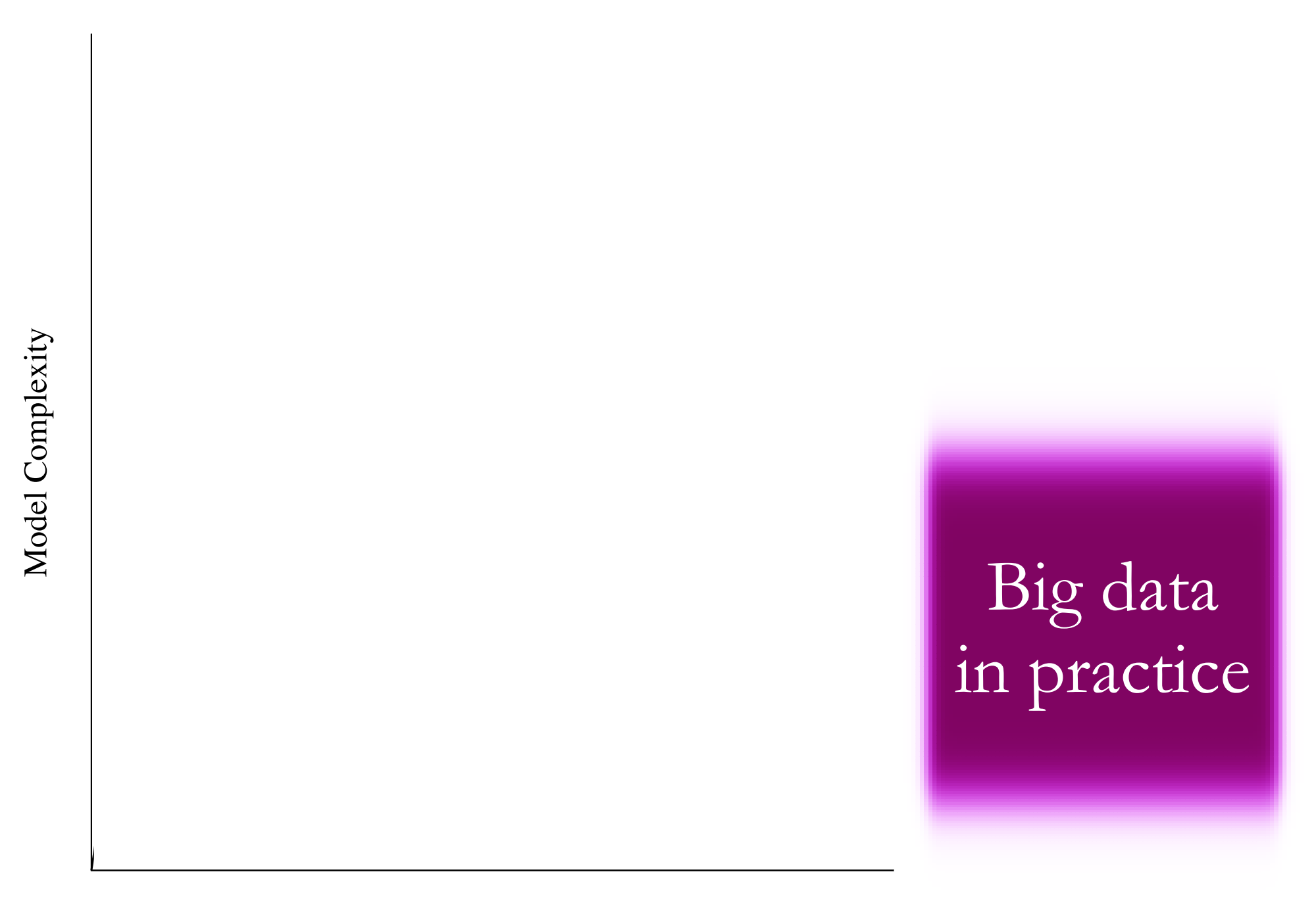

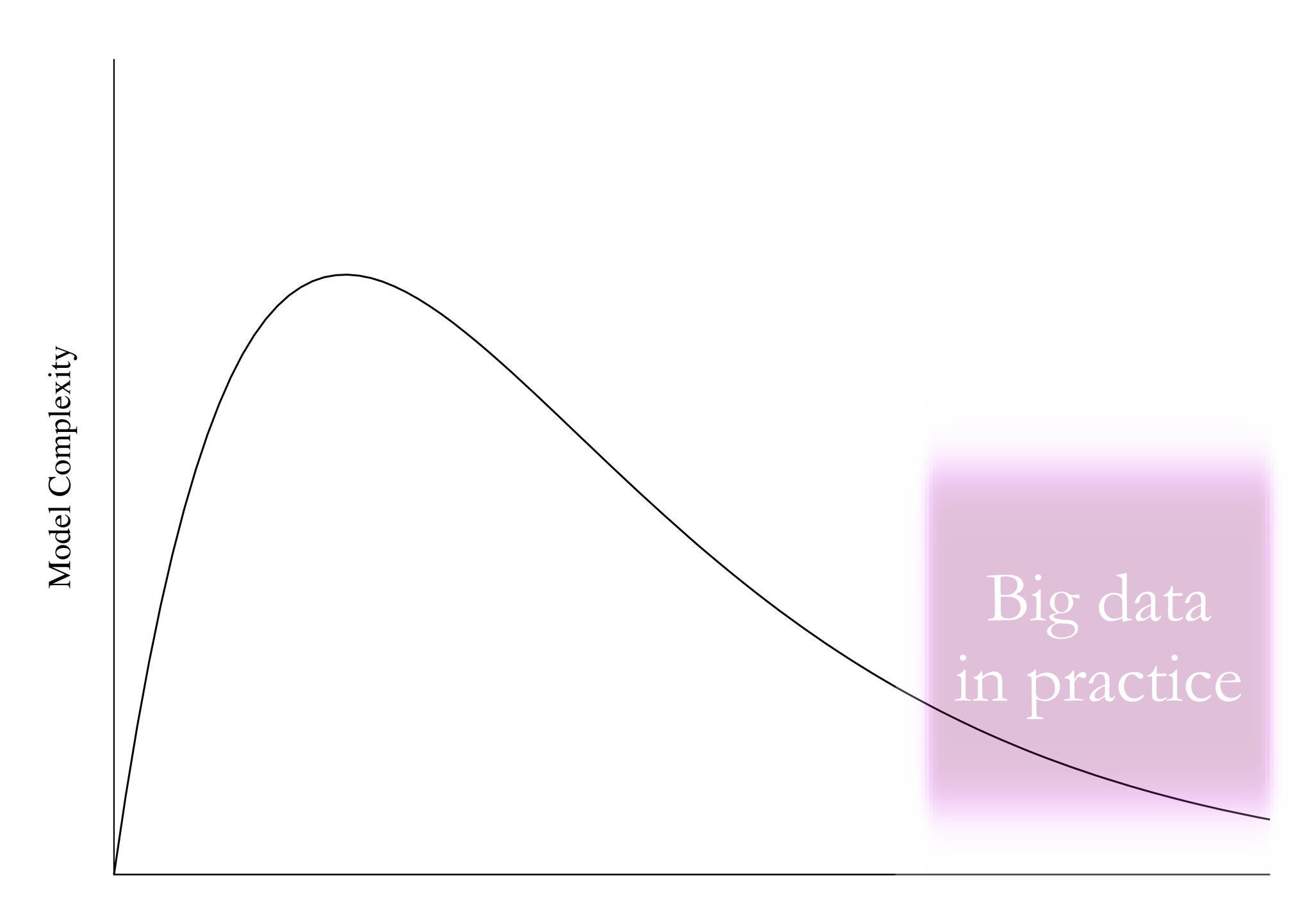

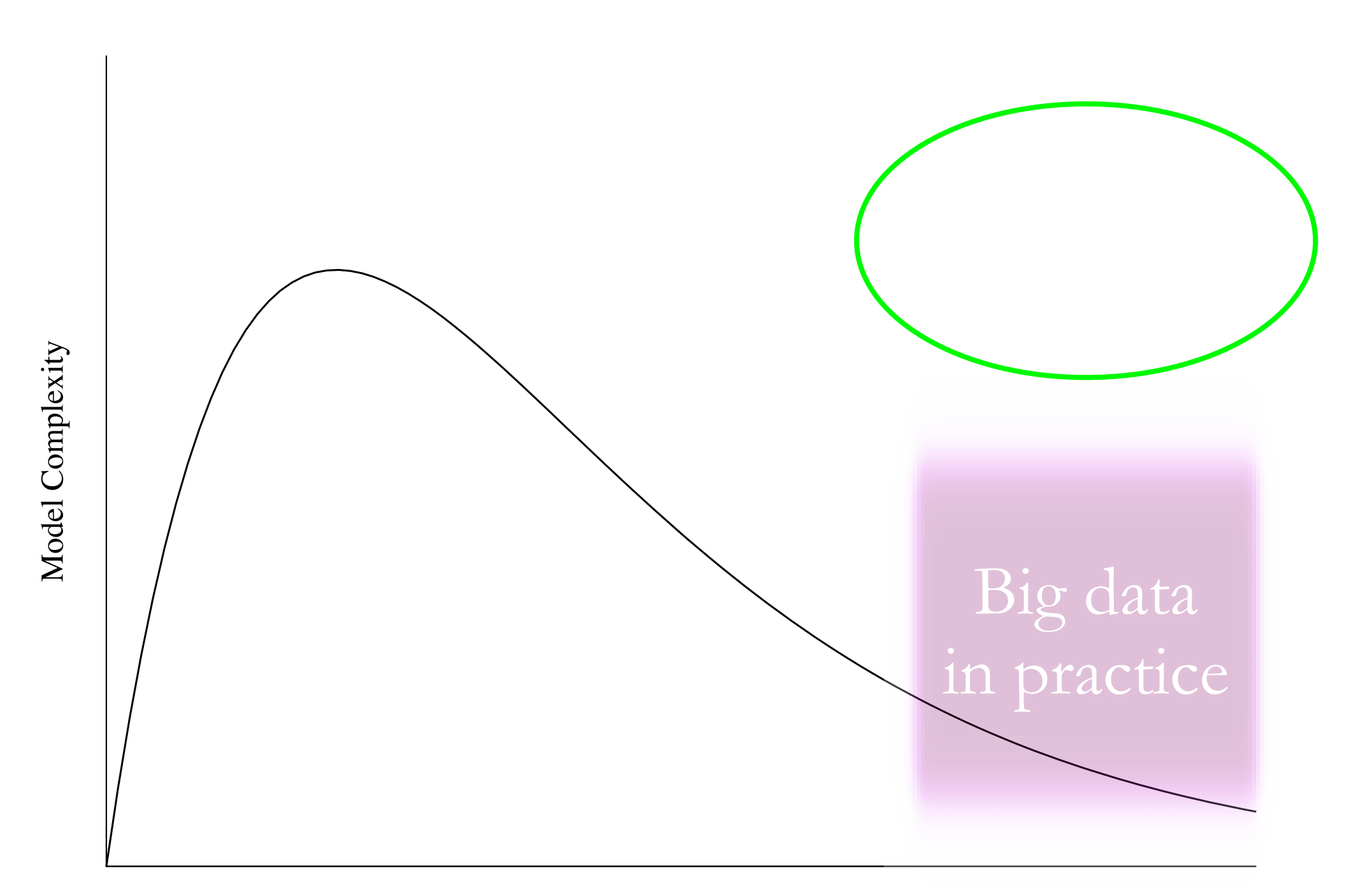

# Markov Chain Monte Carlo in Practice

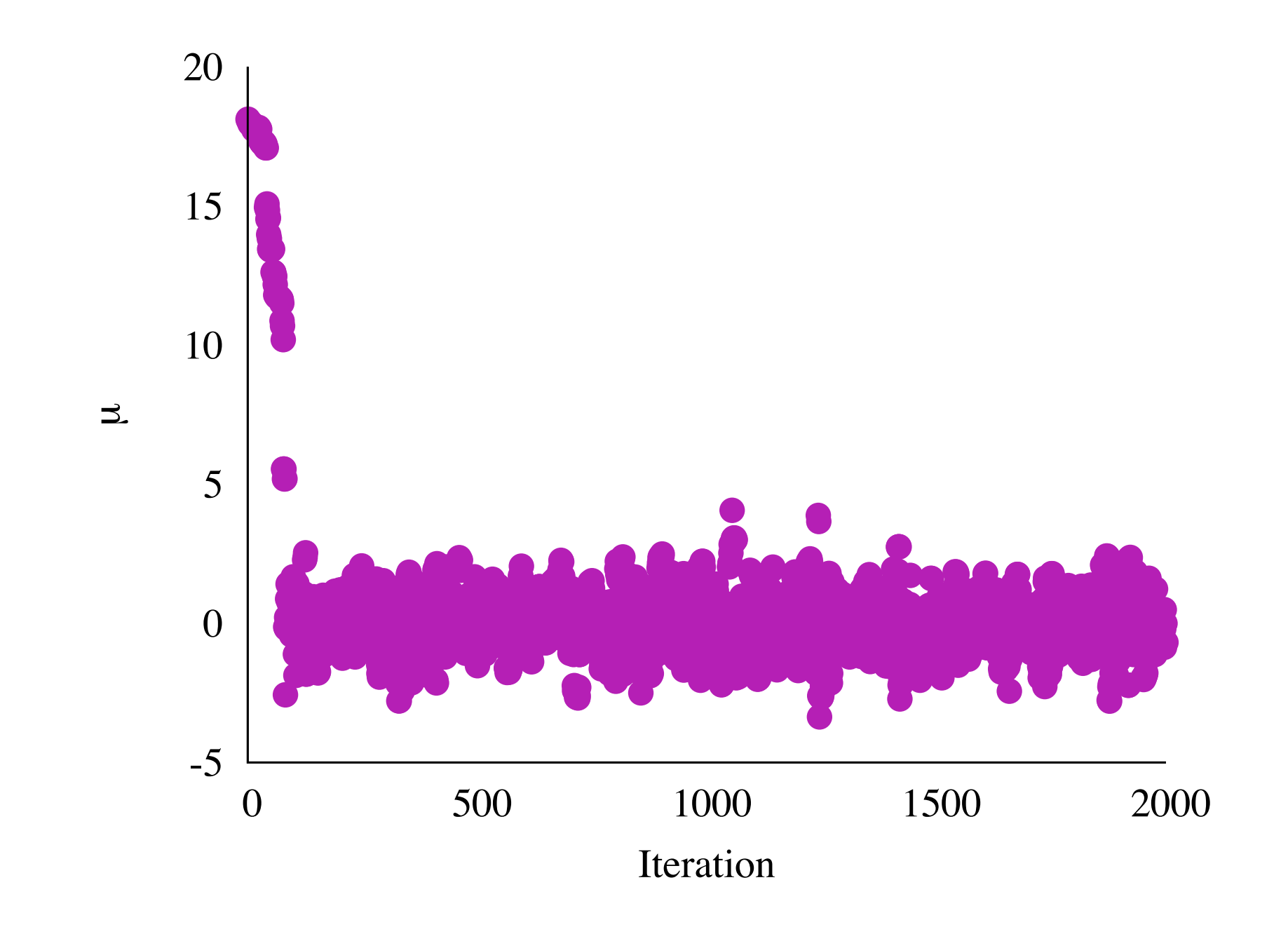

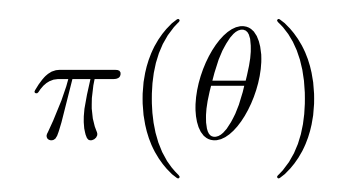

# $\pi(\mathcal{D}|\theta)\,\pi(\theta)$

 $\pi(\theta|\mathcal{D}) \propto \pi(\mathcal{D}|\theta)\,\pi(\theta)$ 

# But what makes a good statistical question?

### But what makes a good statistical question?

#### *f*(  $\hat{\theta}^{^{\cdot}}$ ✓)*,*  $\hat{\theta}$  $\theta = \argmax \pi(\theta)$

### But what makes a good statistical question?

#### *f*(  $\hat{\bm{\theta}}$ ✓)*,*  $\hat{\theta}$  $\theta = \argmax \pi(\theta)$

# $\mathbb{E}[f(\theta)] = \int d\theta \, \pi(\theta) \, f(\theta)$

Probability densities are a computational convenience - our questions should not rely on them Probability densities are a computational convenience - our questions should not rely on them

# $\pi : \mathcal{B}(\Omega) \rightarrow [0,1]$

Probability densities are a computational convenience - our questions should not rely on them

# $\pi : \mathcal{B}(\Omega) \to [0,1]$

 $\theta: \Omega \to \mathbb{R}^n$  $d\pi(\theta)=d\theta\,\pi(\theta)$  Probability *mass* is fundamental, not density!

$$
f(\hat{\theta}), \,\hat{\theta} = \arg\!\max \pi(\theta)
$$

$$
\mathbb{E}[f(\theta)] = \int d\theta \,\pi(\theta) \, f(\theta)
$$

### Probability *mass* is fundamental, not density!

#### *f*(  $\hat{\bm{\theta}}$ ✓)*,*  $\hat{\theta}$  $(\theta), \theta = \argmax \pi(\theta)$

# $\mathbb{E}[f(\theta)] = \int d\theta \, \pi(\theta) \, f(\theta)$

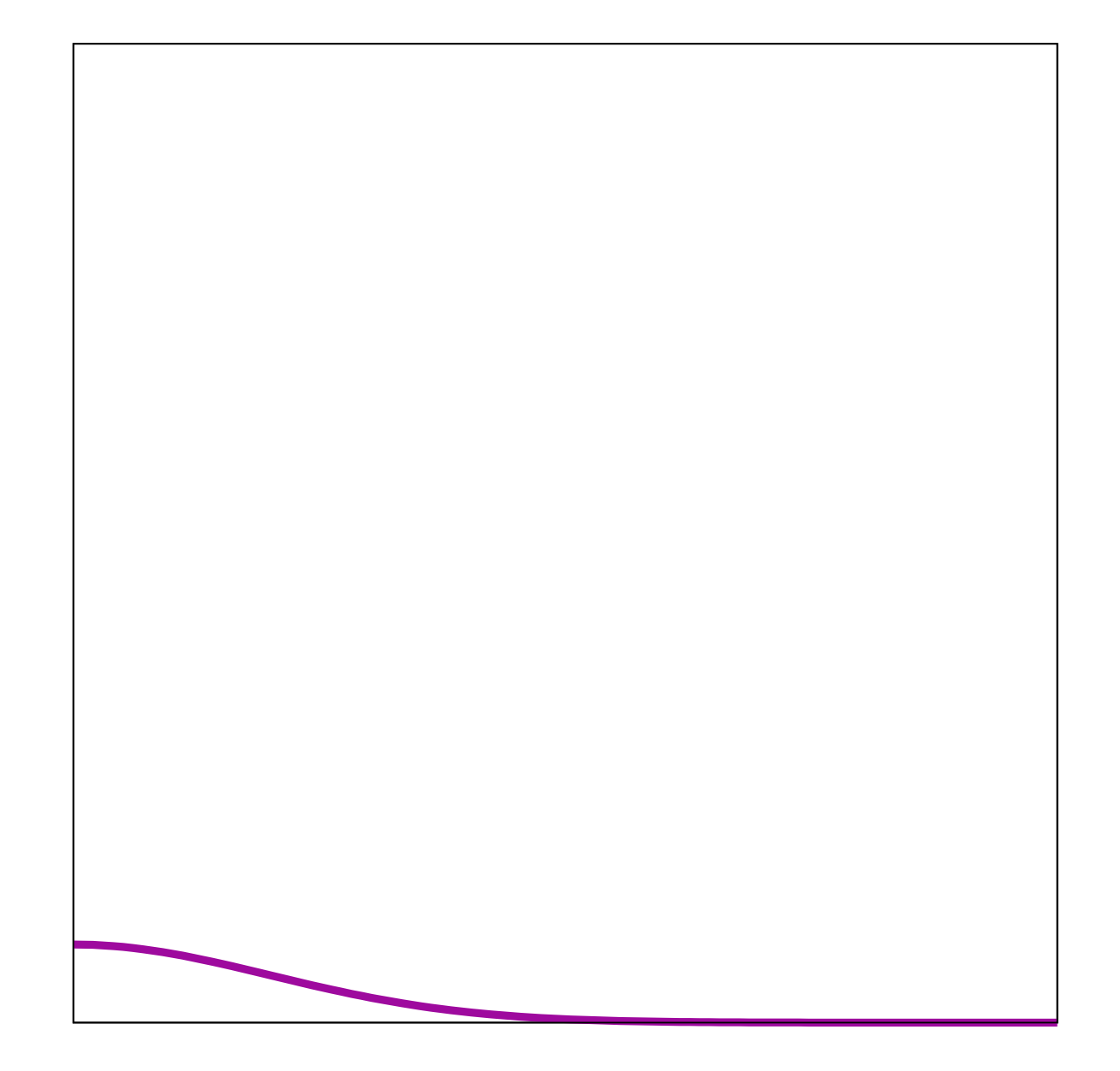

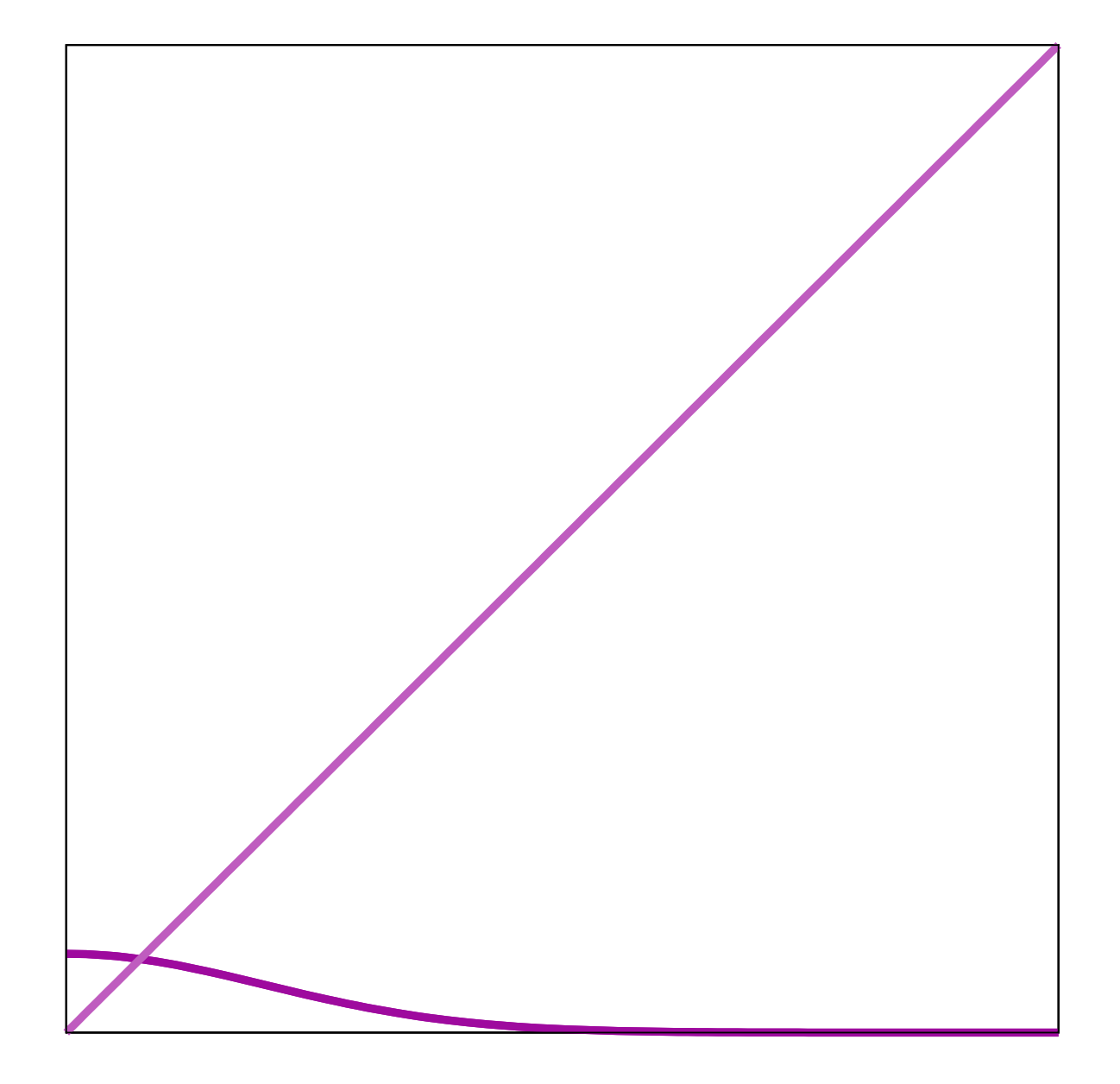

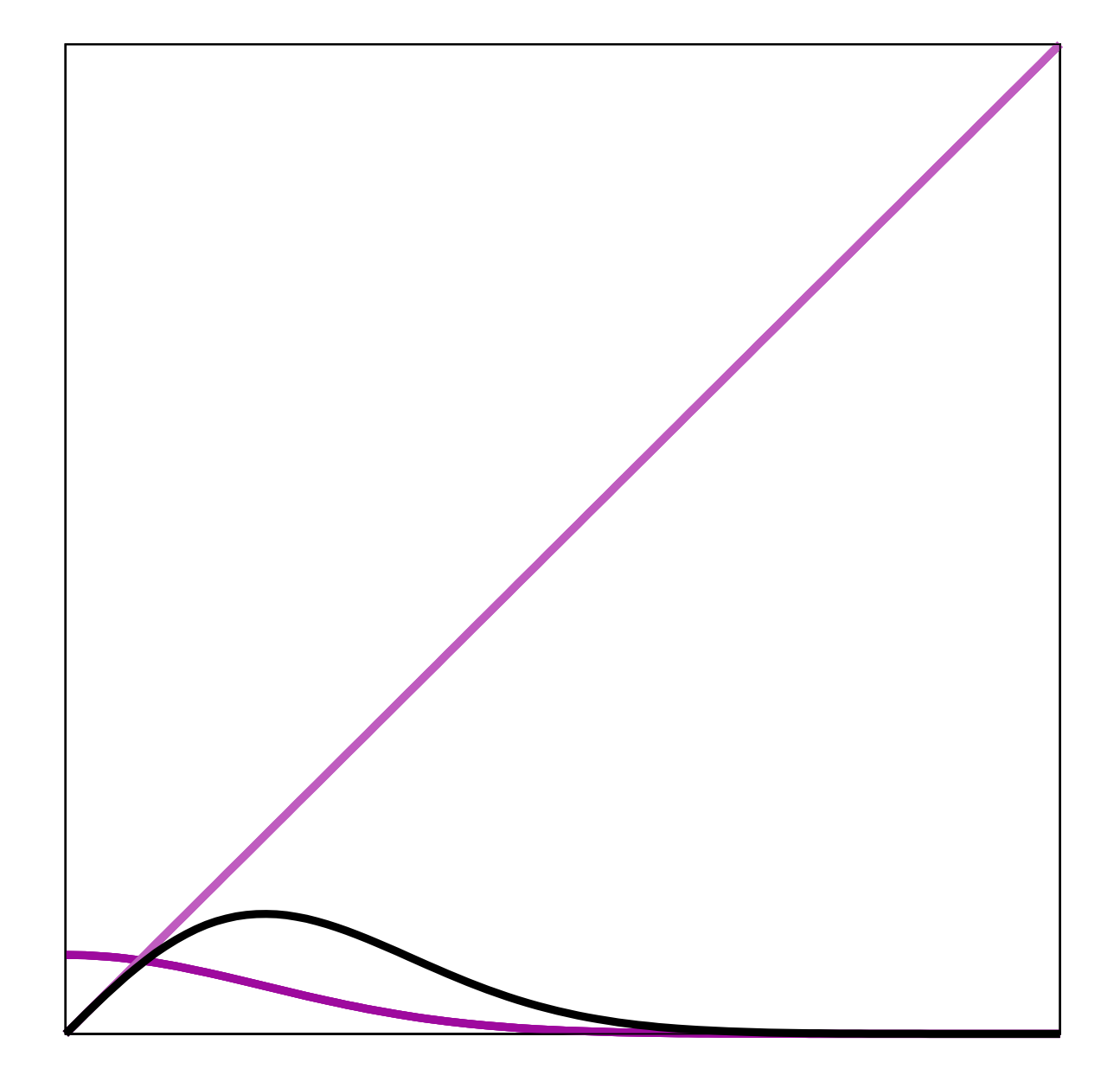

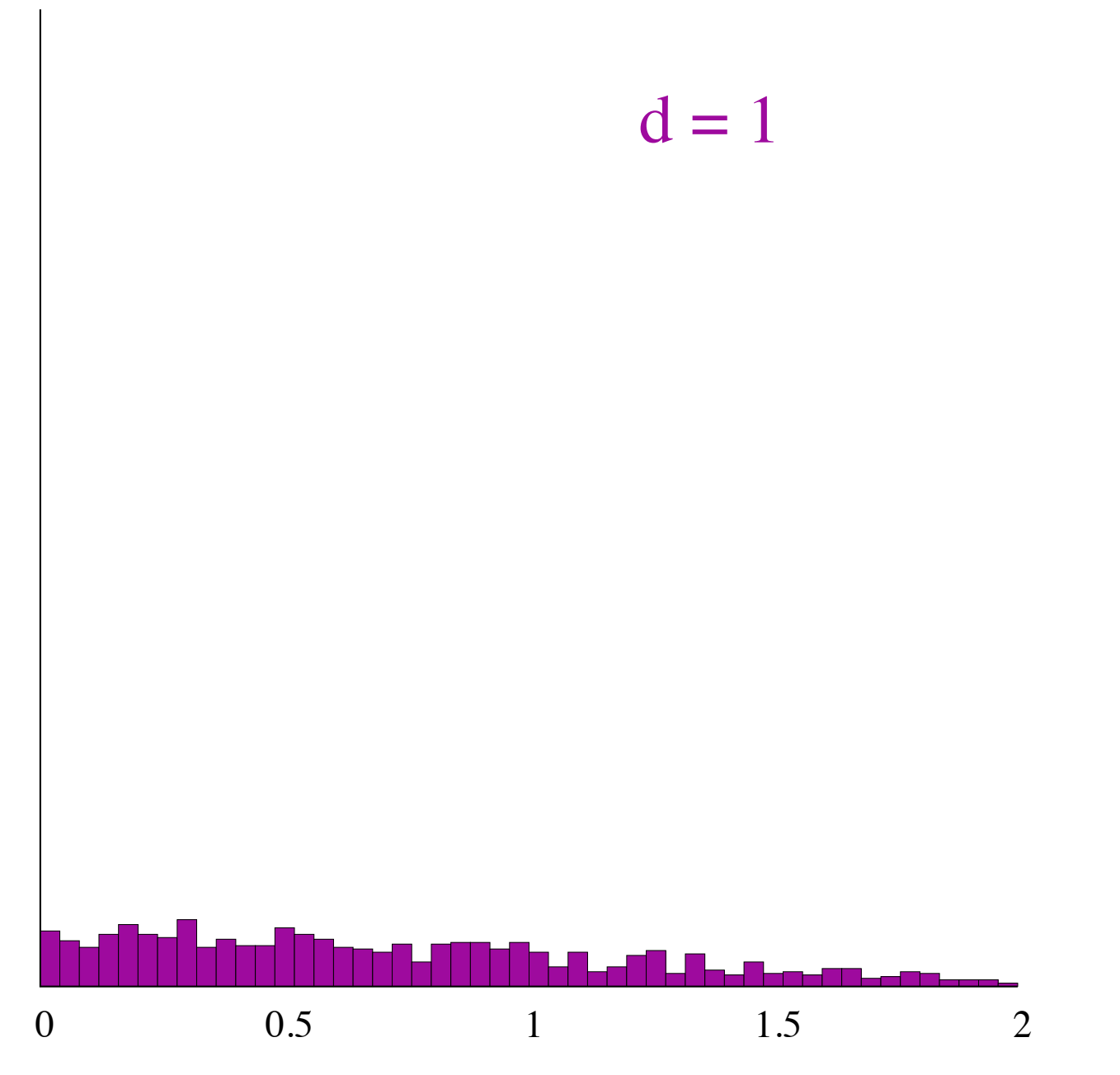

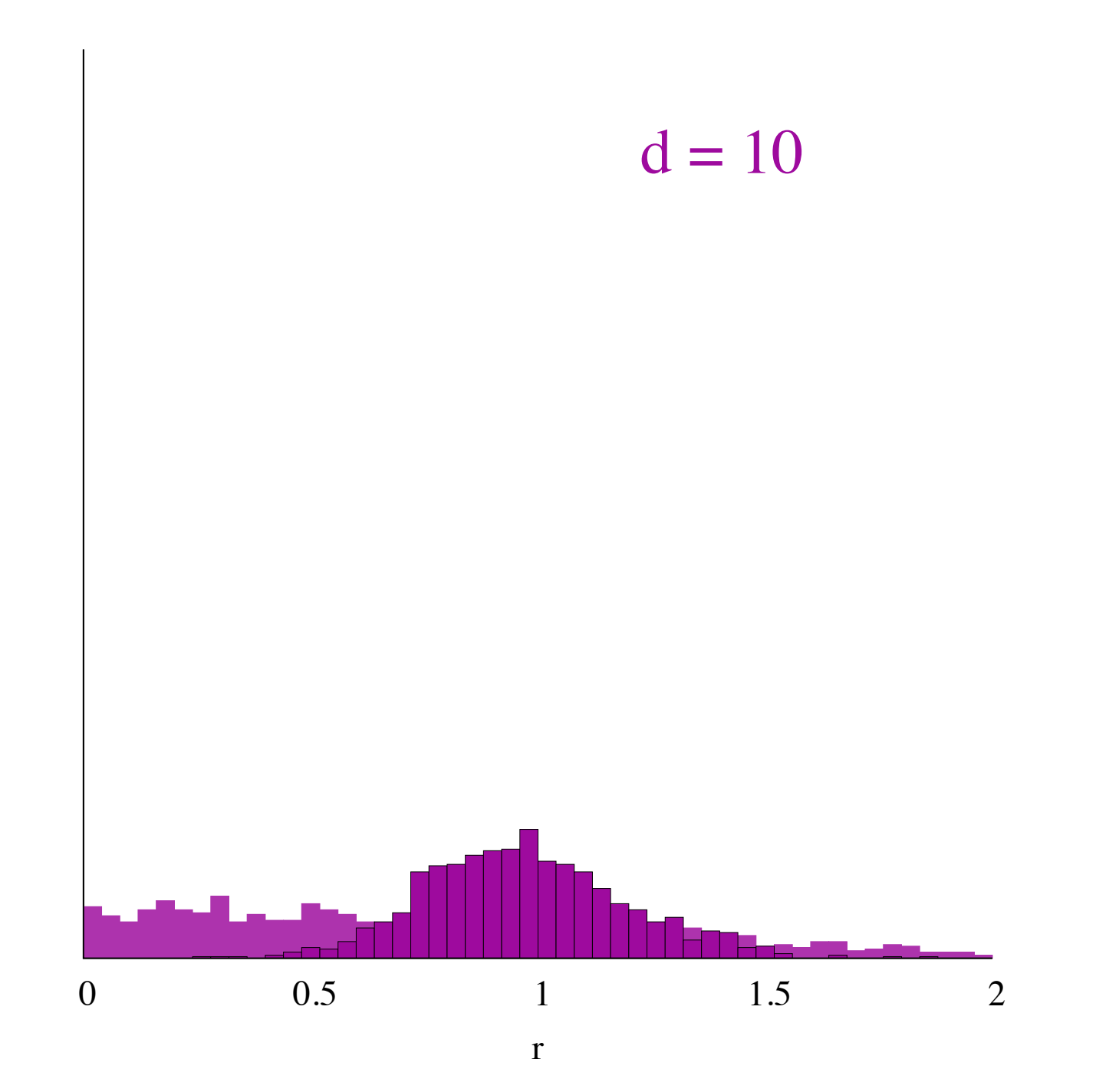

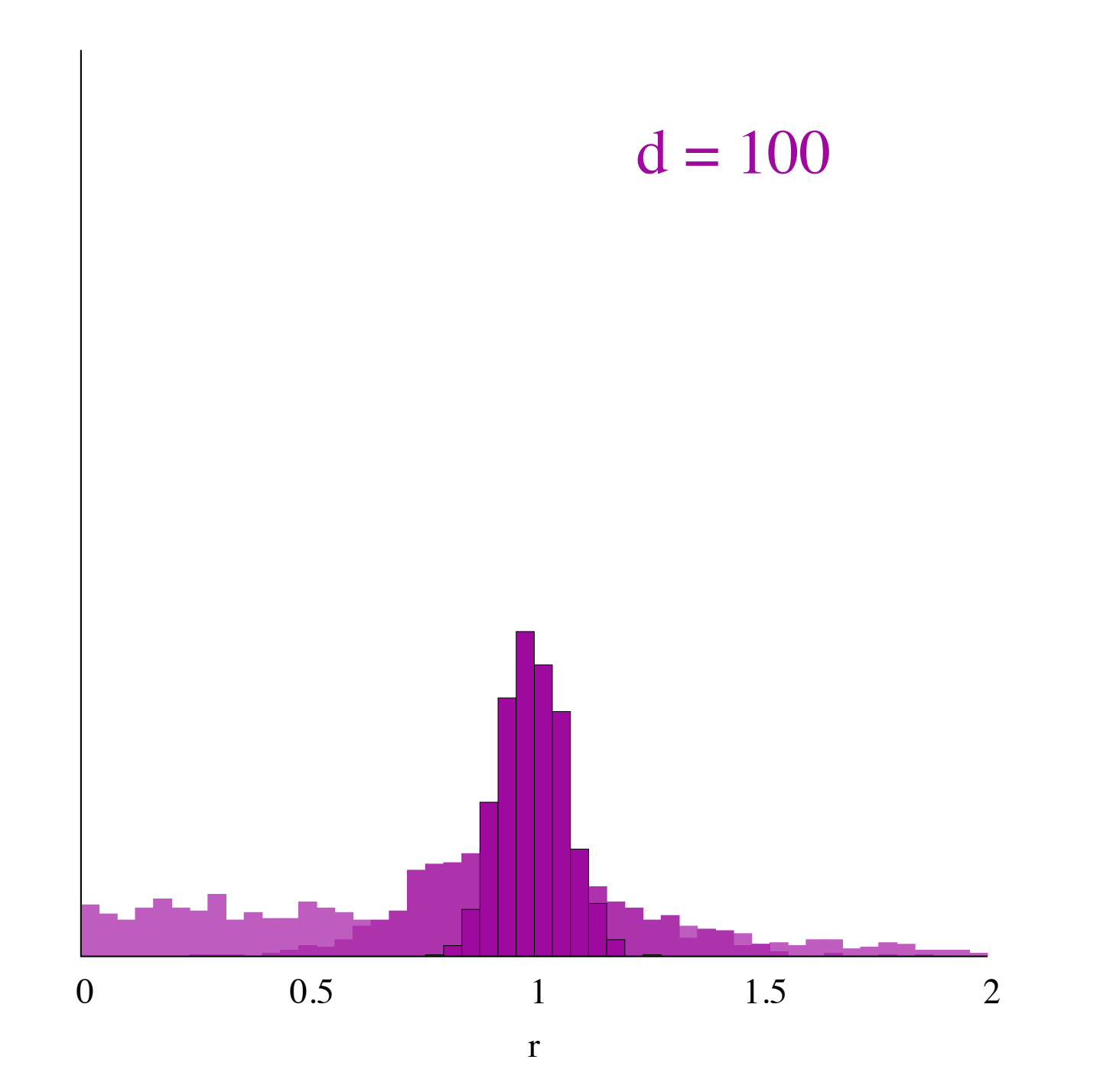

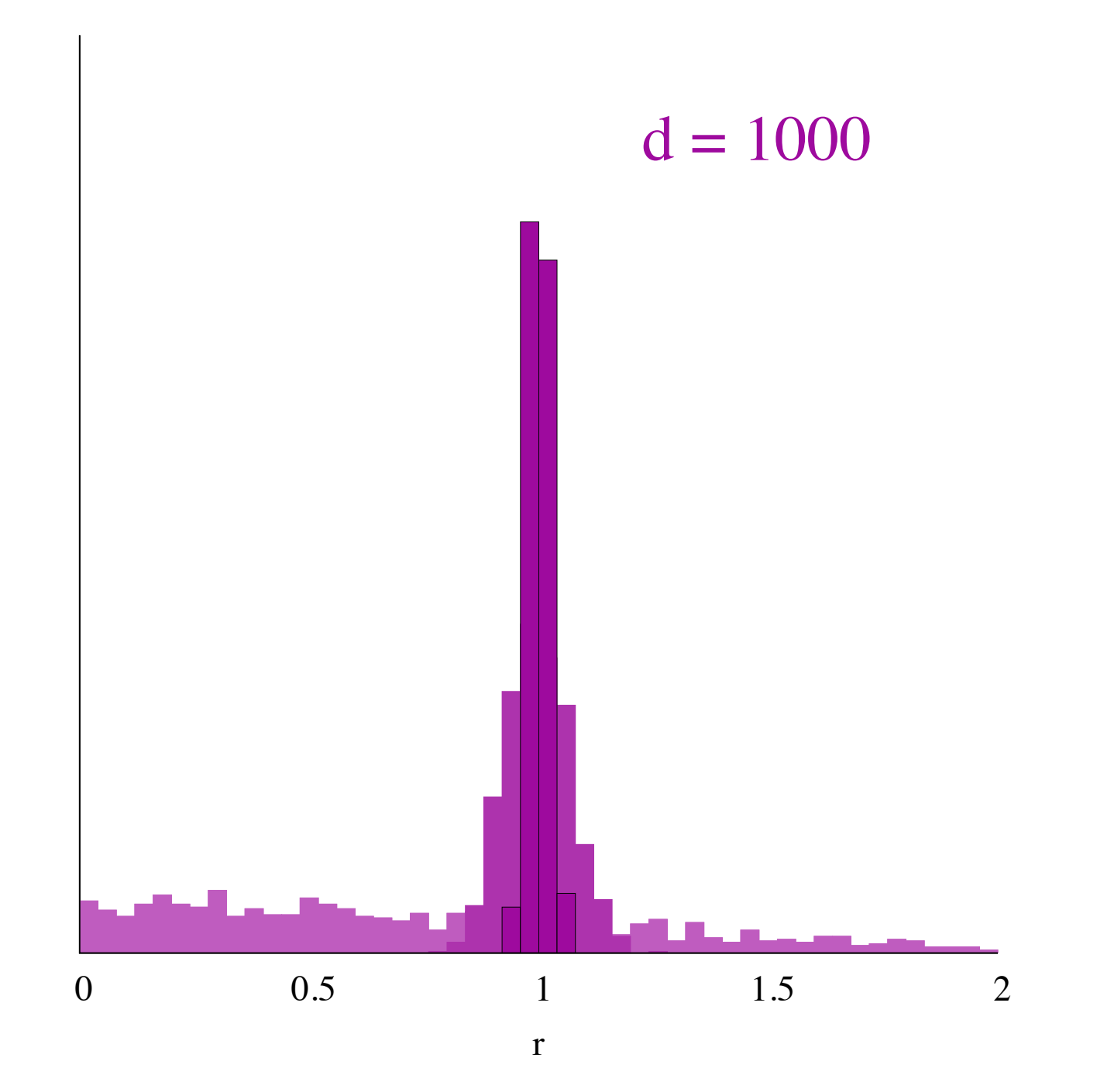

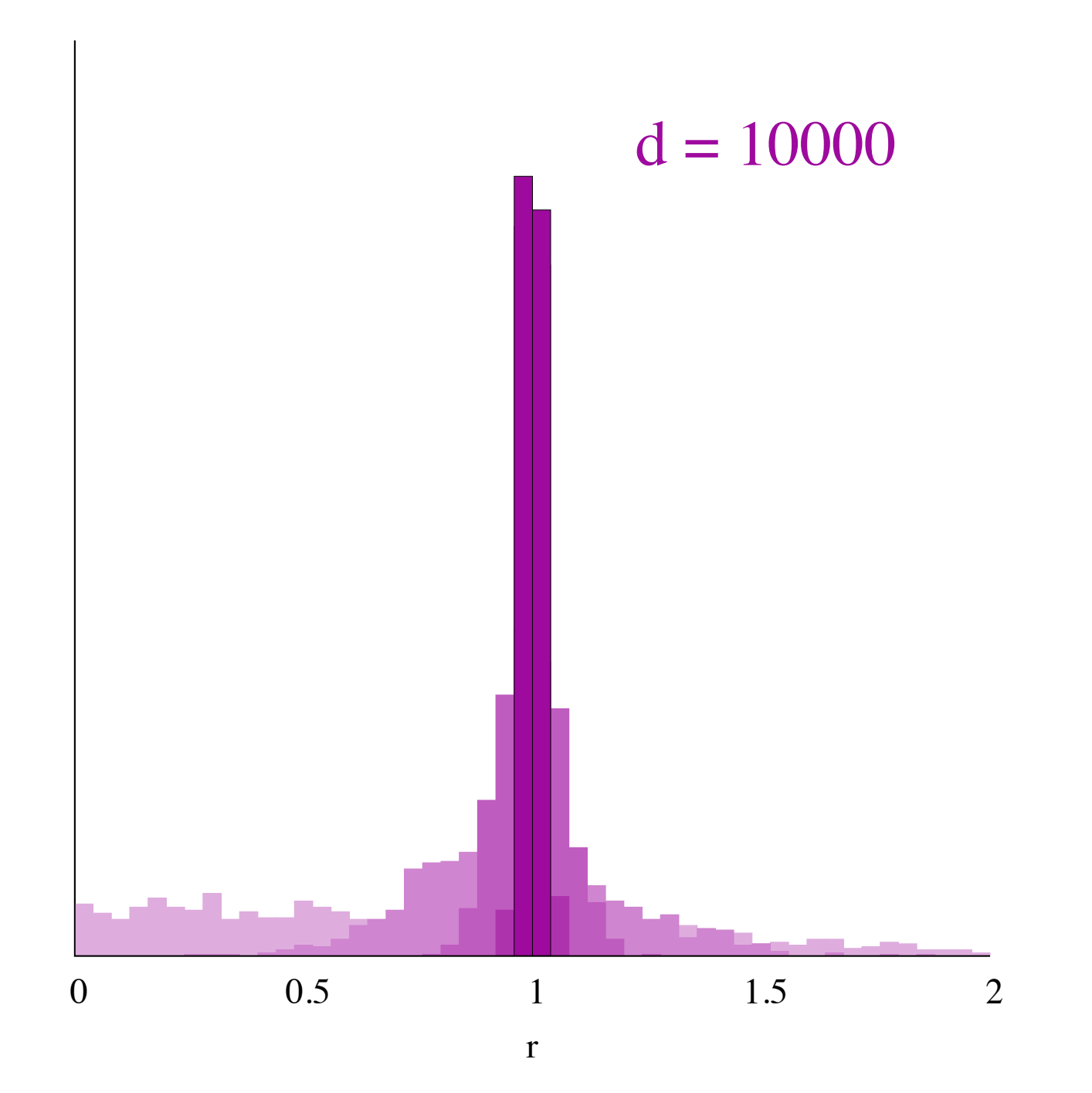

Well-posed queries can be answered by integrating the posterior

$$
\mathbb{E}[f(\theta)] = \int d\theta \, f(\theta) \, \pi(\theta|\mathcal{D})
$$

Well-posed queries can be answered by integrating the posterior

$$
\mathbb{E}[f(\theta)] = \int d\theta \, f(\theta) \, \pi(\theta|\mathcal{D})
$$

$$
\pi(\theta_2,\ldots,\theta_n|\mathcal{D})=\int d\theta_1\,\pi(\theta|\mathcal{D})
$$

Well-posed queries can be answered by integrating the posterior

$$
\mathbb{E}[f(\theta)] = \int d\theta \, f(\theta) \, \pi(\theta|\mathcal{D})
$$

$$
\pi(\theta_2,\ldots,\theta_n|\mathcal{D})=\int d\theta_1\,\pi(\theta|\mathcal{D})
$$

$$
\pi(\theta_2,\ldots,\theta_n|\theta_1,\mathcal{D})=\frac{\pi(\theta|\mathcal{D})}{\int d\theta_1 \,\pi(\theta|\mathcal{D})}
$$

Building a posterior is straightforward: Bayesian inference is hard because integration is hard

$$
\mathbb{E}[f(\theta)] = \int d\theta \, f(\theta) \, \pi(\theta|\mathcal{D})
$$

# The key to efficient integration is Markov Chain Monte Carlo

### Google books Ngram Viewer

Markov Chain Monte Carlo

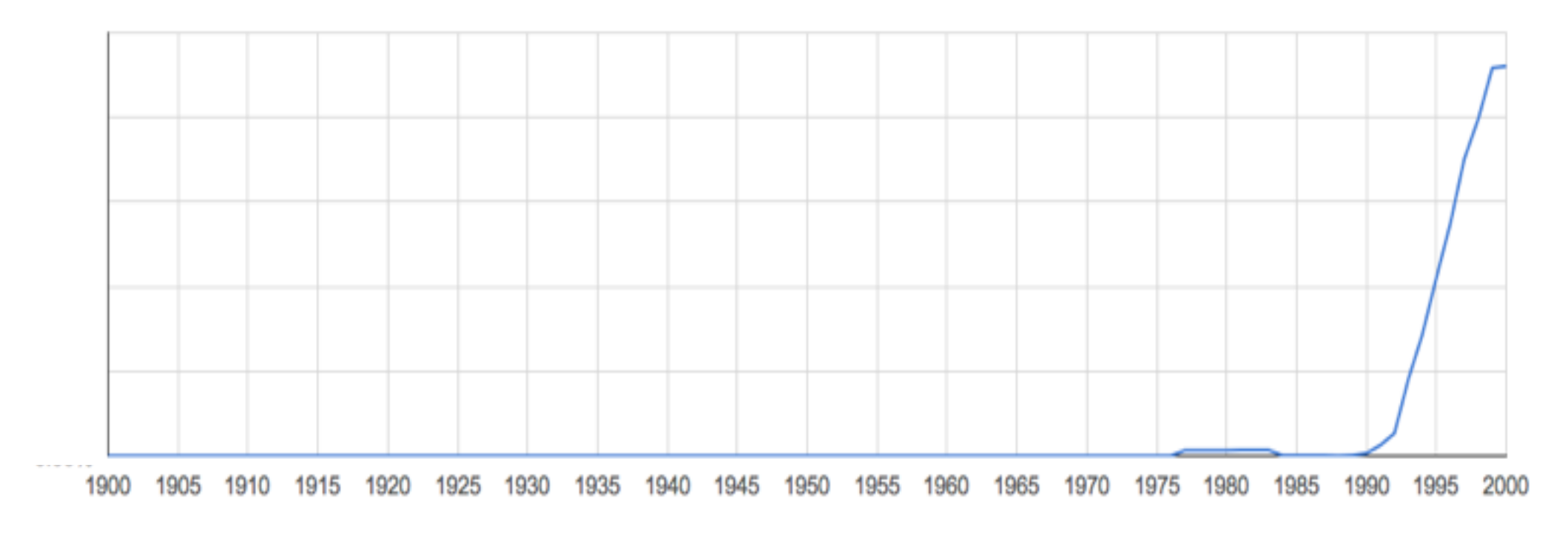

Here the posterior is represented with a set of samples from which expectations can be efficiently computed

# $p(\theta|\mathcal{D}) \rightarrow \{\theta_1, \ldots, \theta_n\}$

Here the posterior is represented with a set of samples from which expectations can be efficiently computed

 $p(\theta|\mathcal{D}) \rightarrow \{\theta_1, \ldots, \theta_n\}$ 

 $\mathbb{E}[f(\theta)] \approx$ 1 *N*  $\sqrt{ }$ *N n*=1  $f(\theta_i)$ 

We generate those samples with a Markov chain, typically defined by its transition kernel

$$
\pi'(\theta) = \int d\theta \, T(\theta, \theta') \, \pi(\theta')
$$

# In practice, MCMC proceeds in three stages
### In practice, MCMC proceeds in three stages

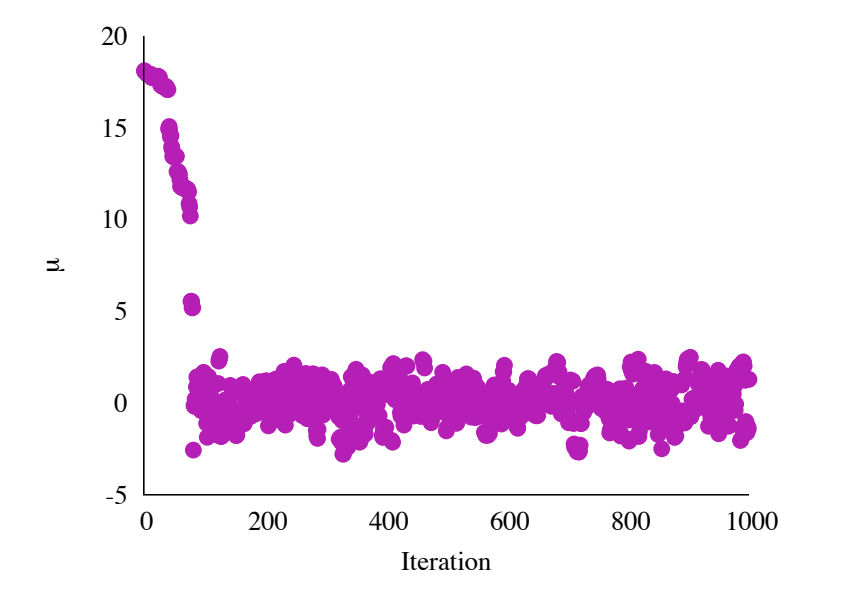

# In practice, MCMC proceeds in three stages

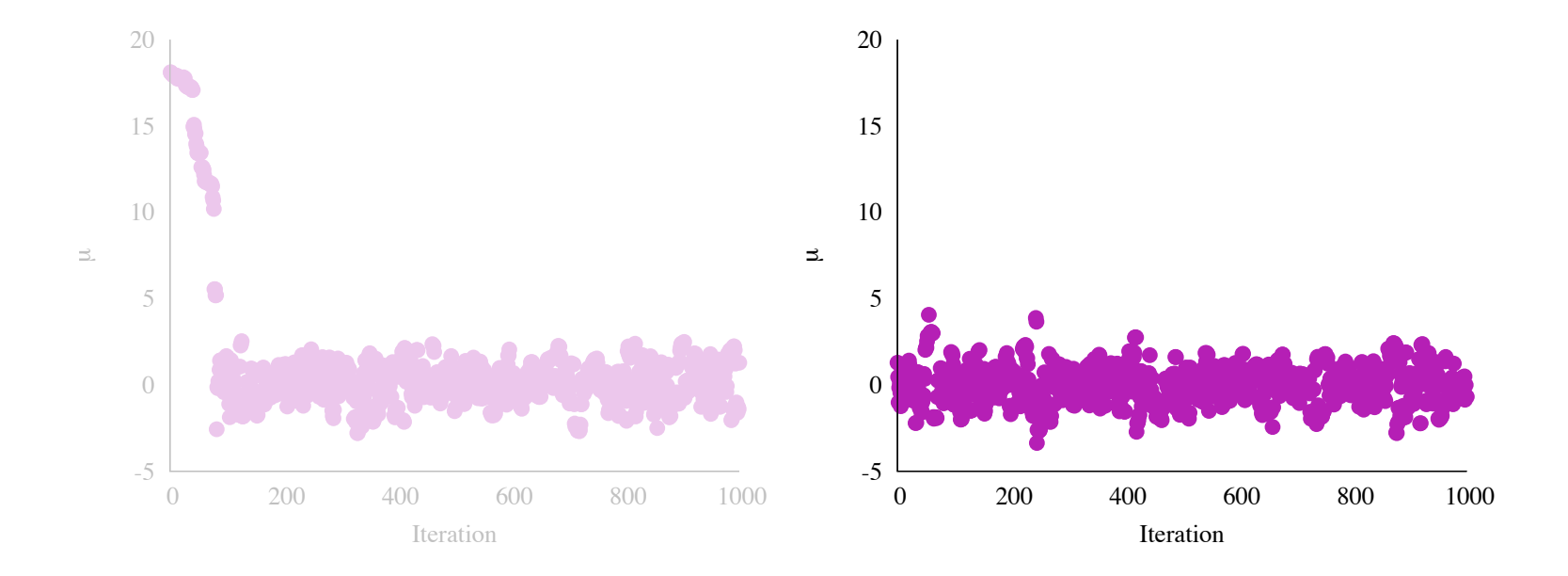

## In practice, MCMC proceeds in three stages

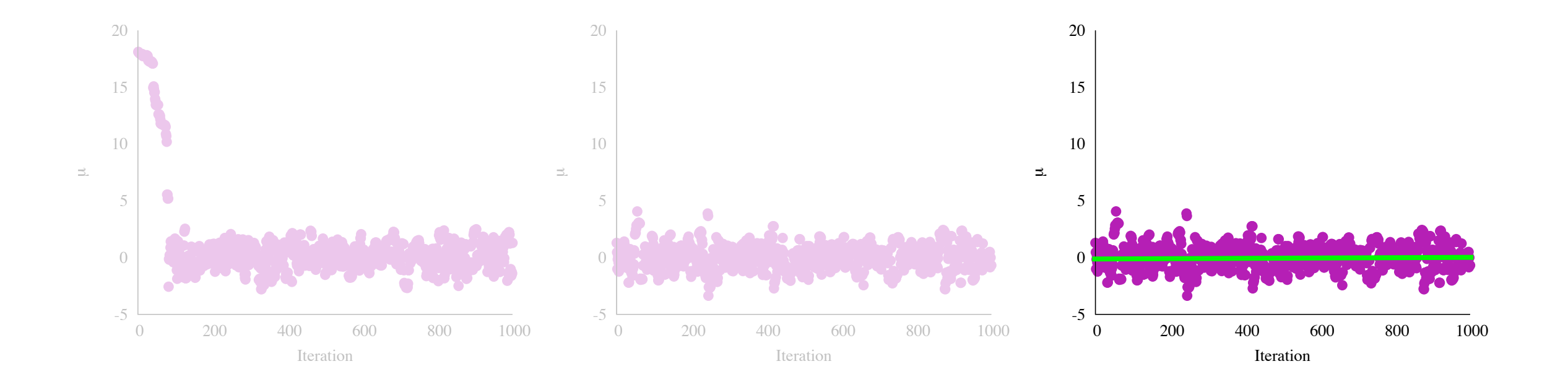

# Warmup

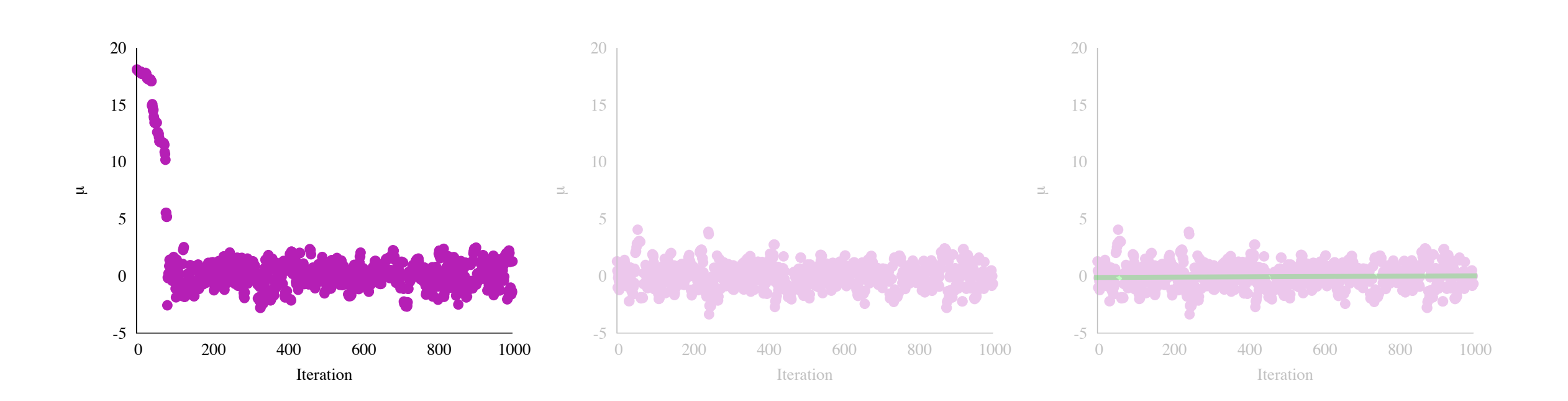

A Markov chain will preserve its stationary distribution...

# $\pi(\theta) = \int d\theta \, T(\theta, \theta') \, \pi(\theta')$

$$
\pi(\theta) = \int d\theta \, T(\theta, \theta') \dots \int d\theta''' \, T(\theta''', \theta'''') \, \pi(\theta''')
$$

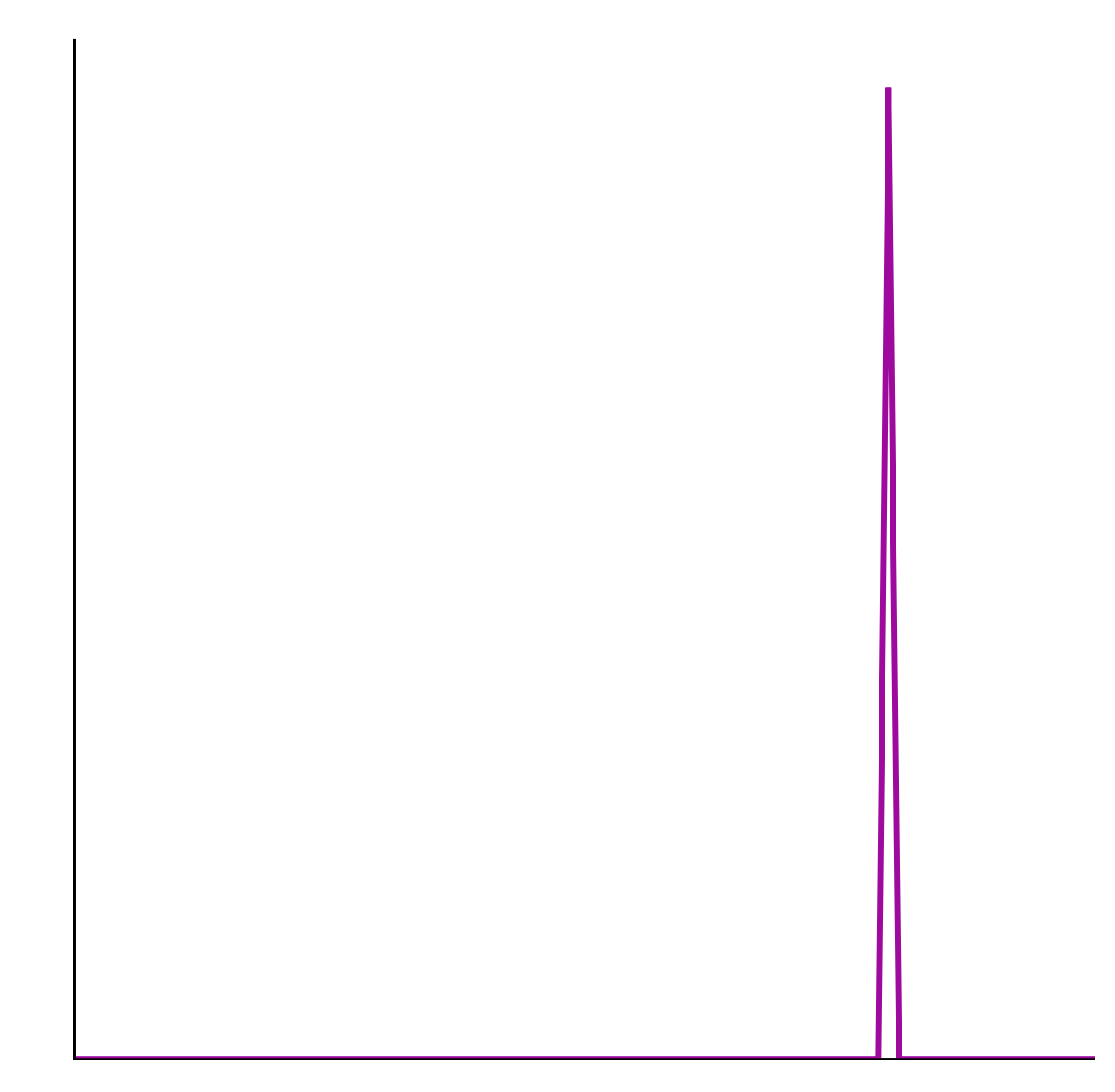

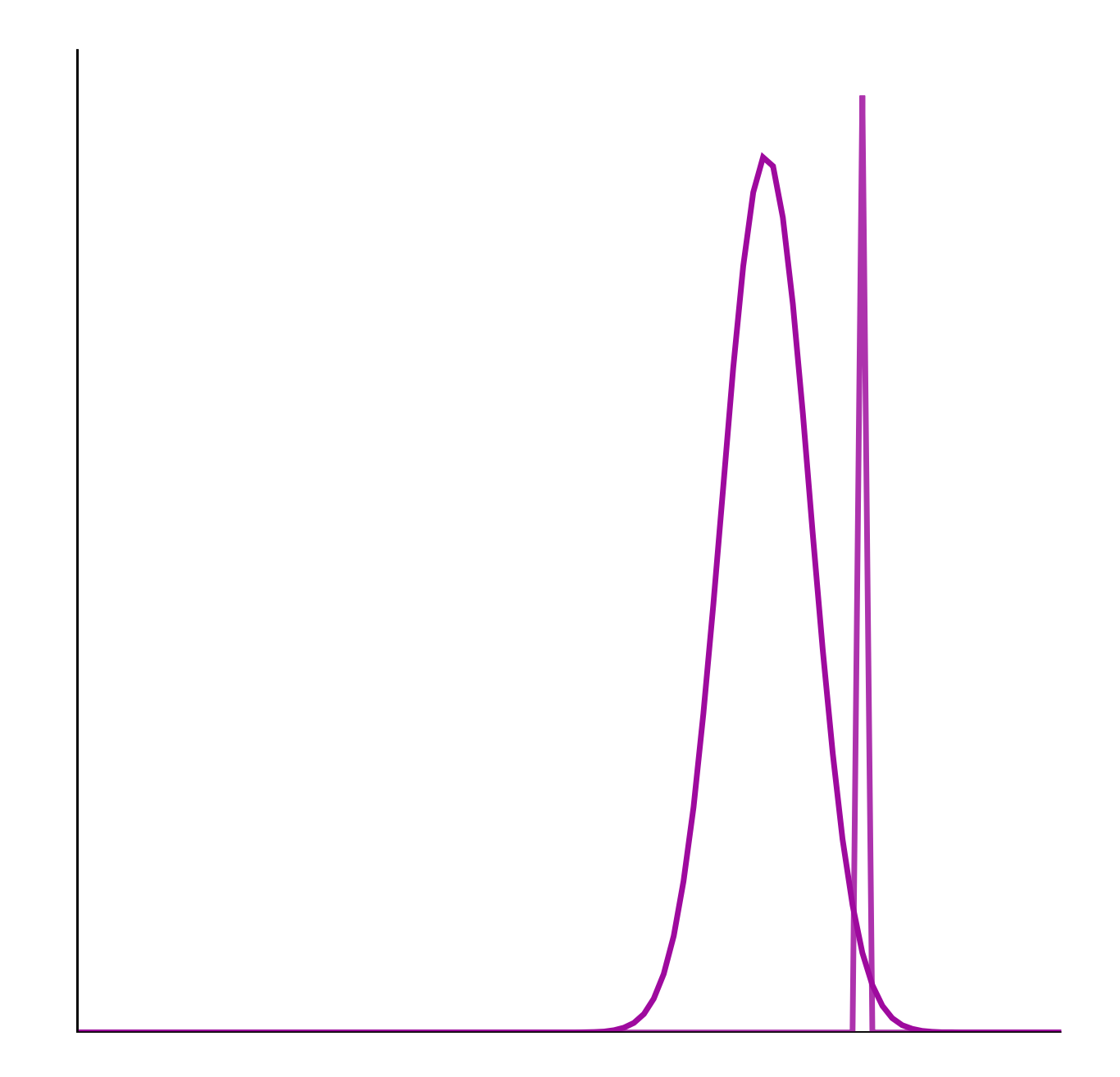

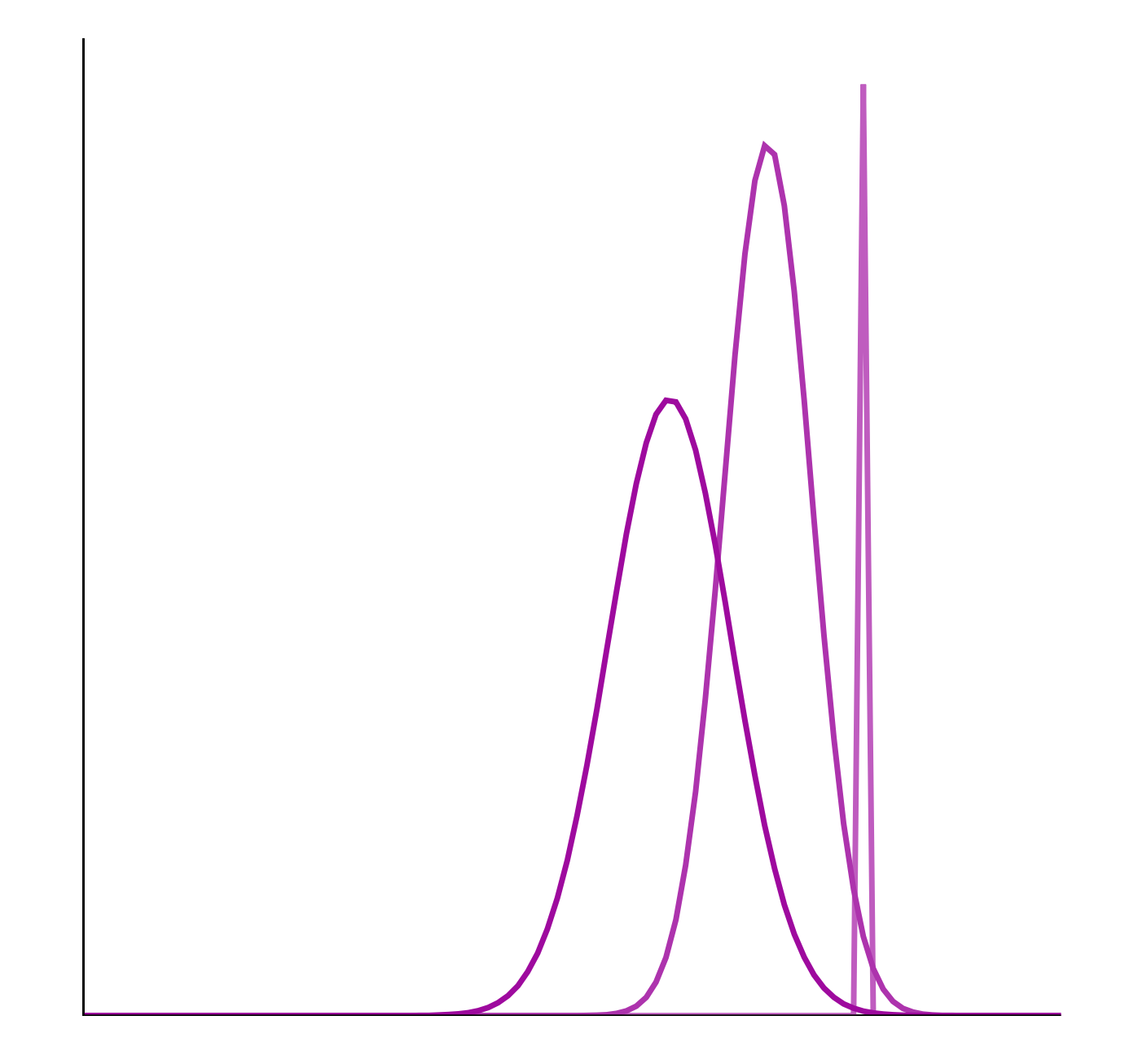

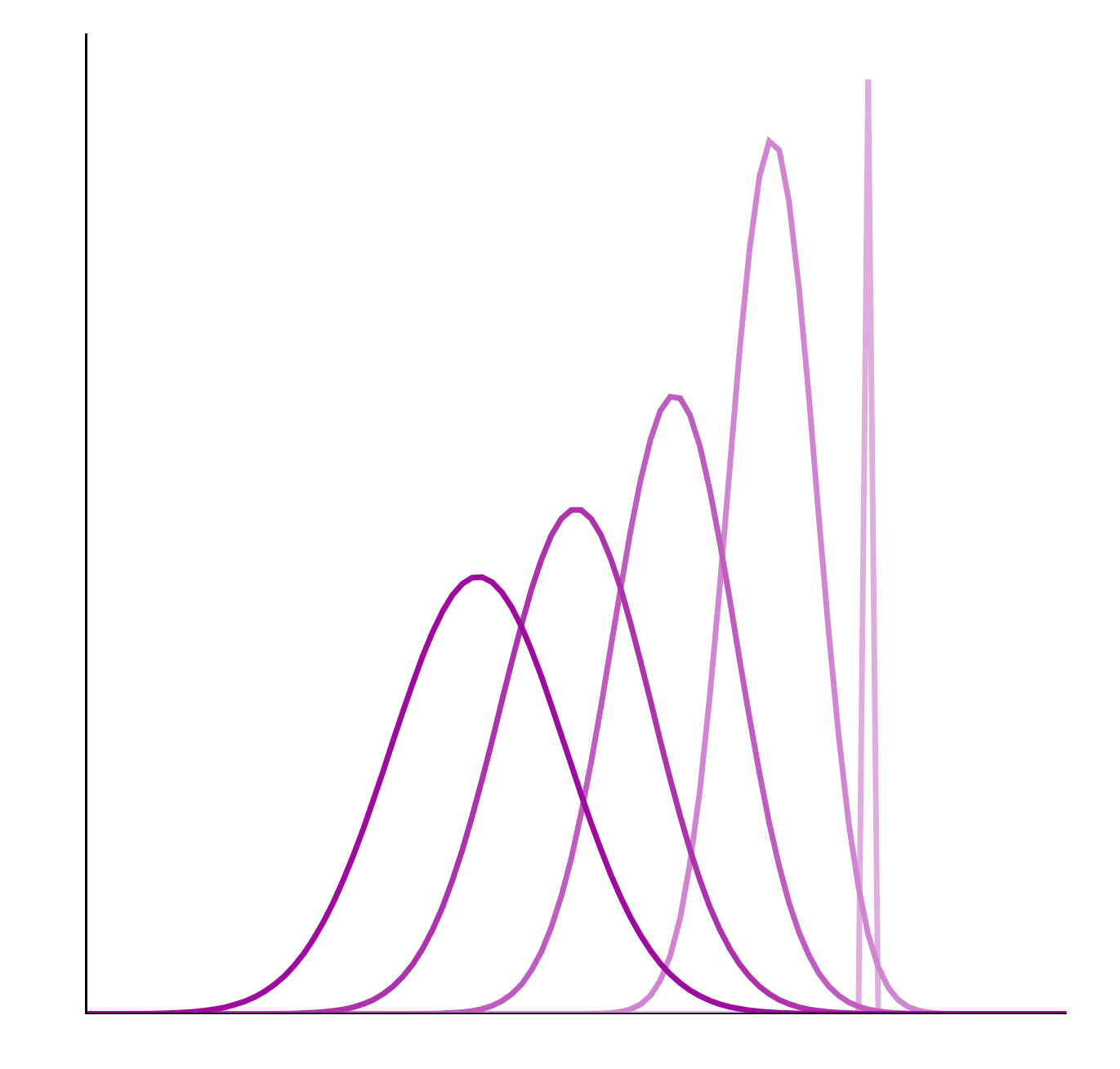

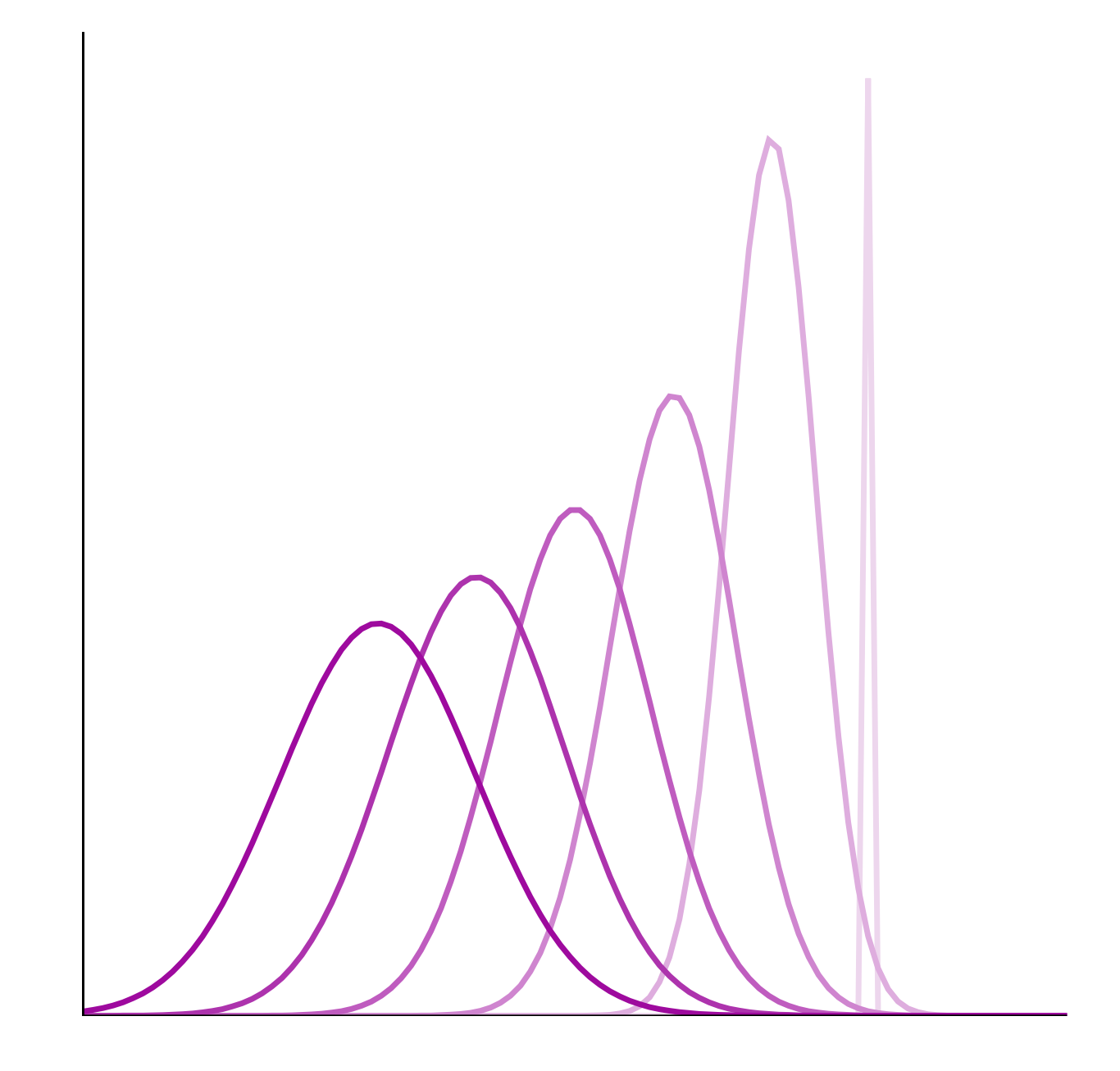

In practice it's easier to consider the state of the Markov chain relative to *the typical set*

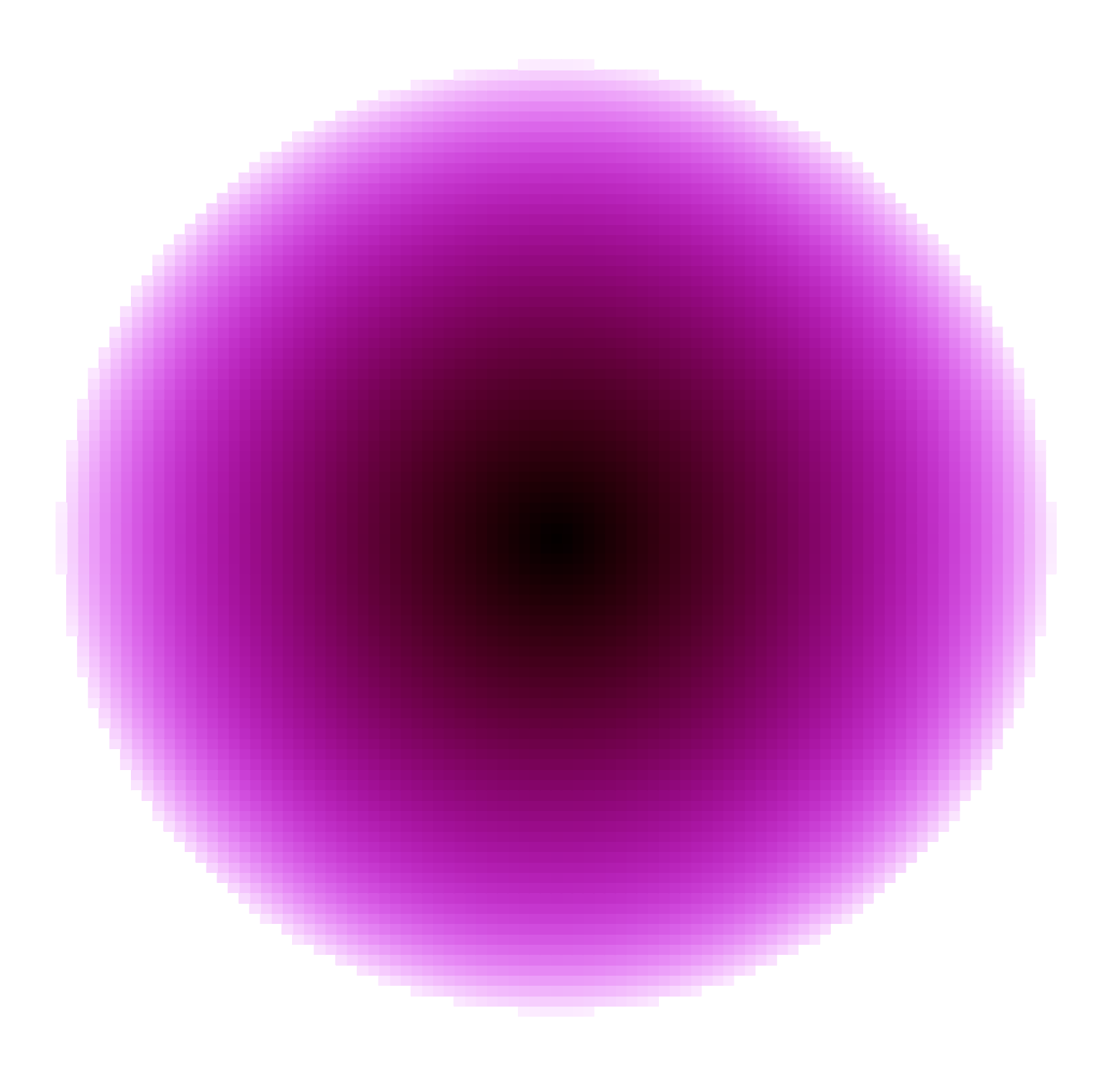

In practice it's easier to consider the state of the Markov chain relative to *the typical set*

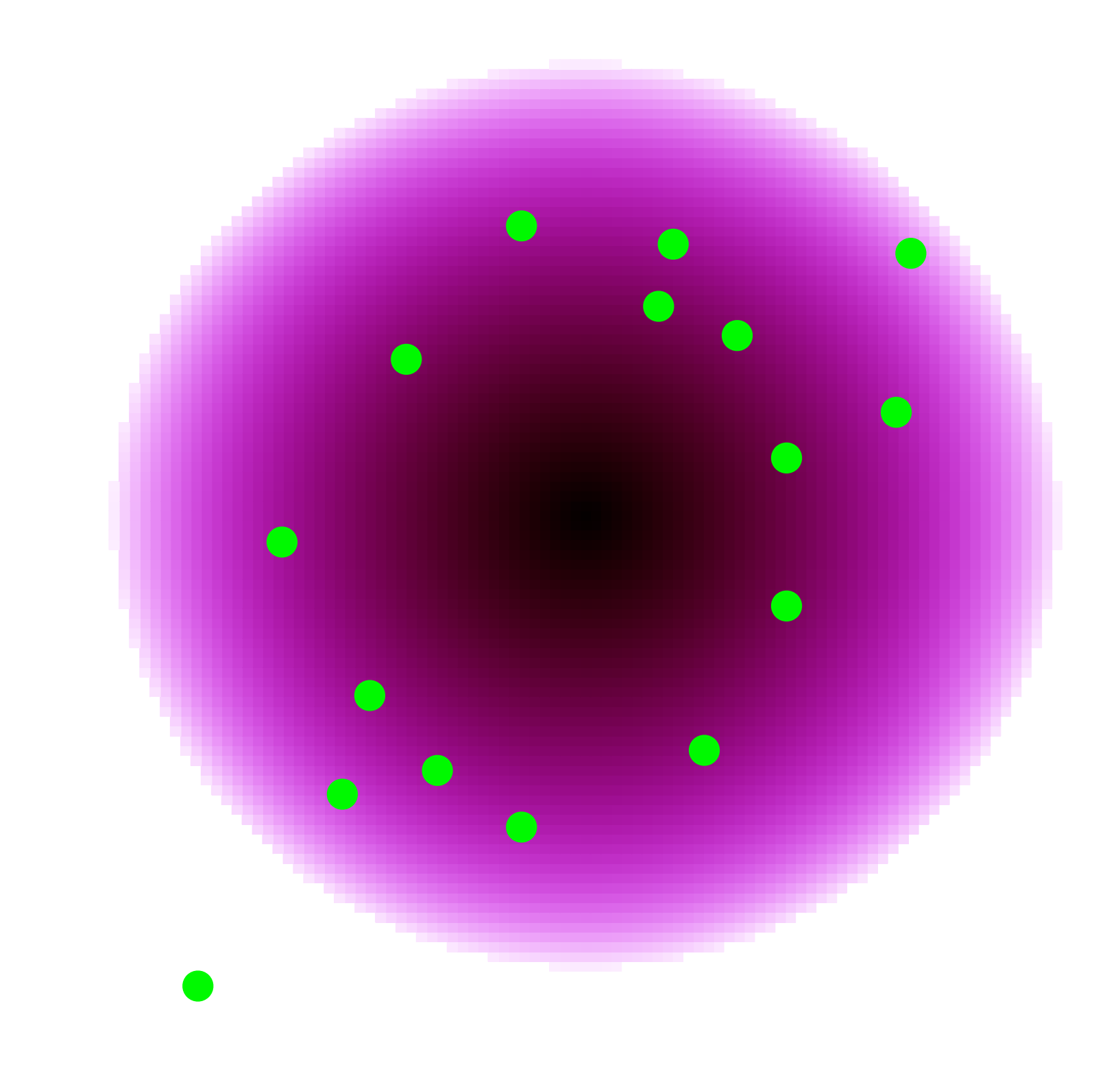

In practice it's easier to consider the state of the Markov chain relative to *the typical set*

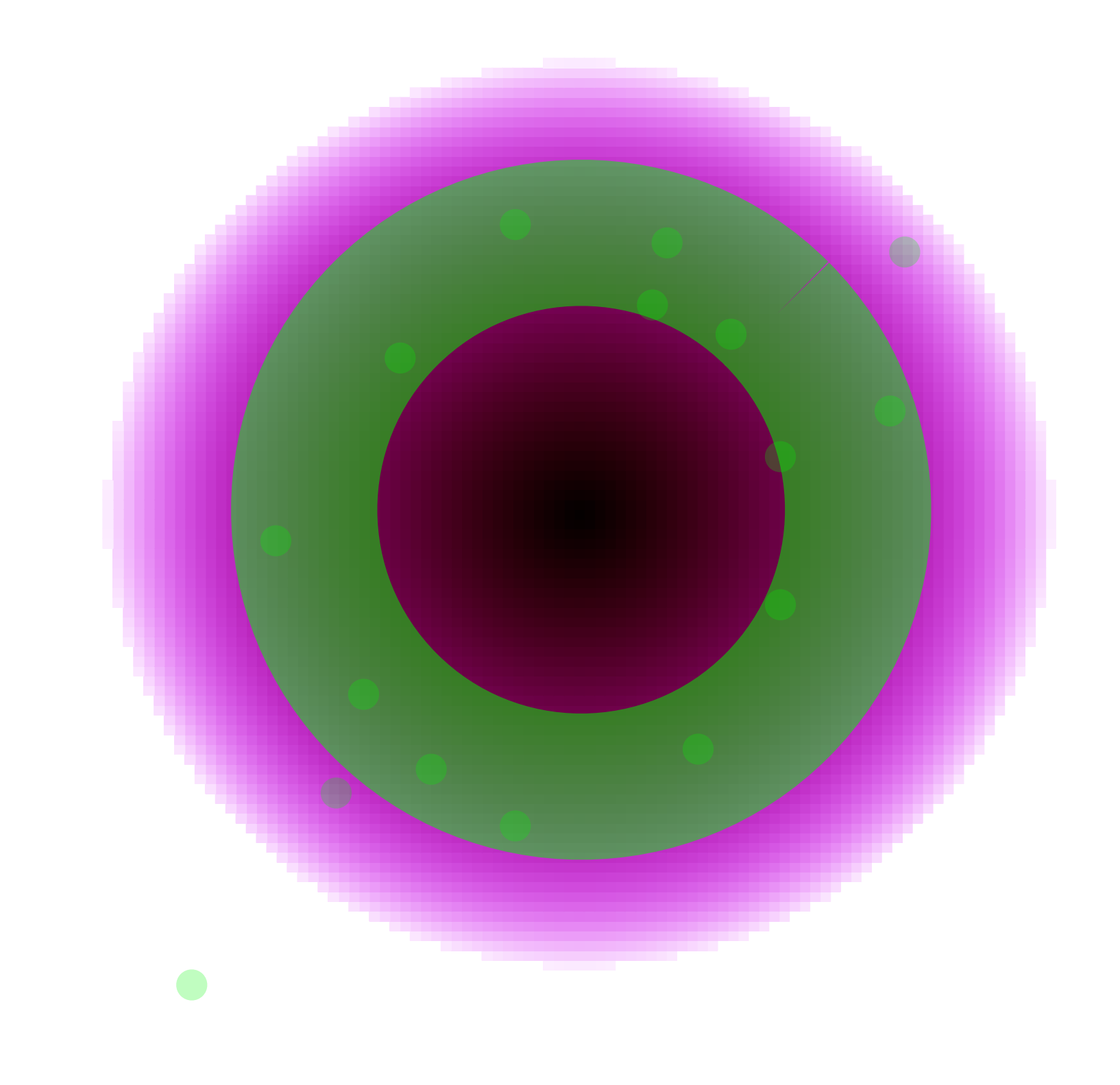

# In high dimensions the typical set is often vary far from any MAP

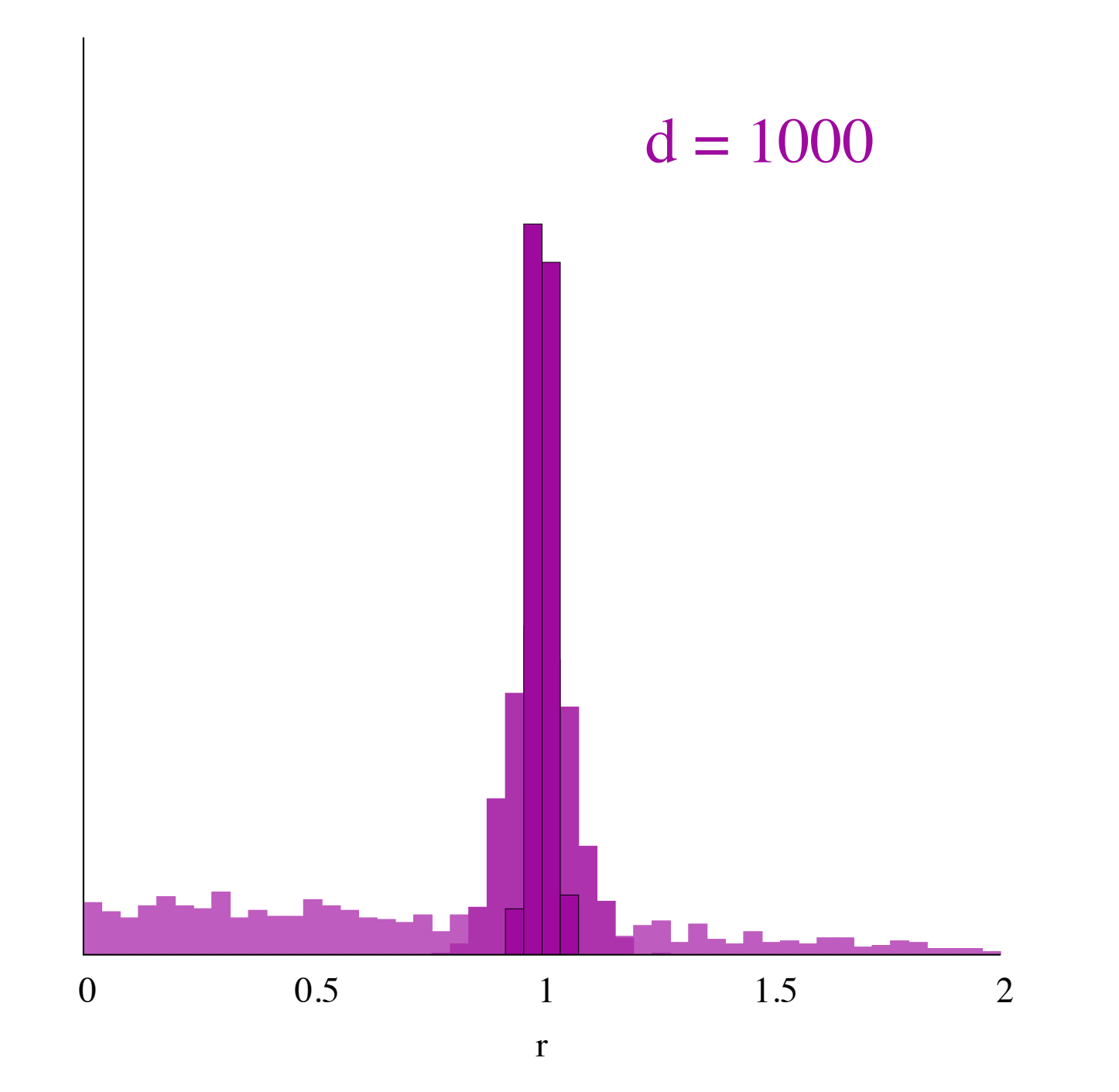

# How do we know that we've converged? Visual diagnostics are appealing...

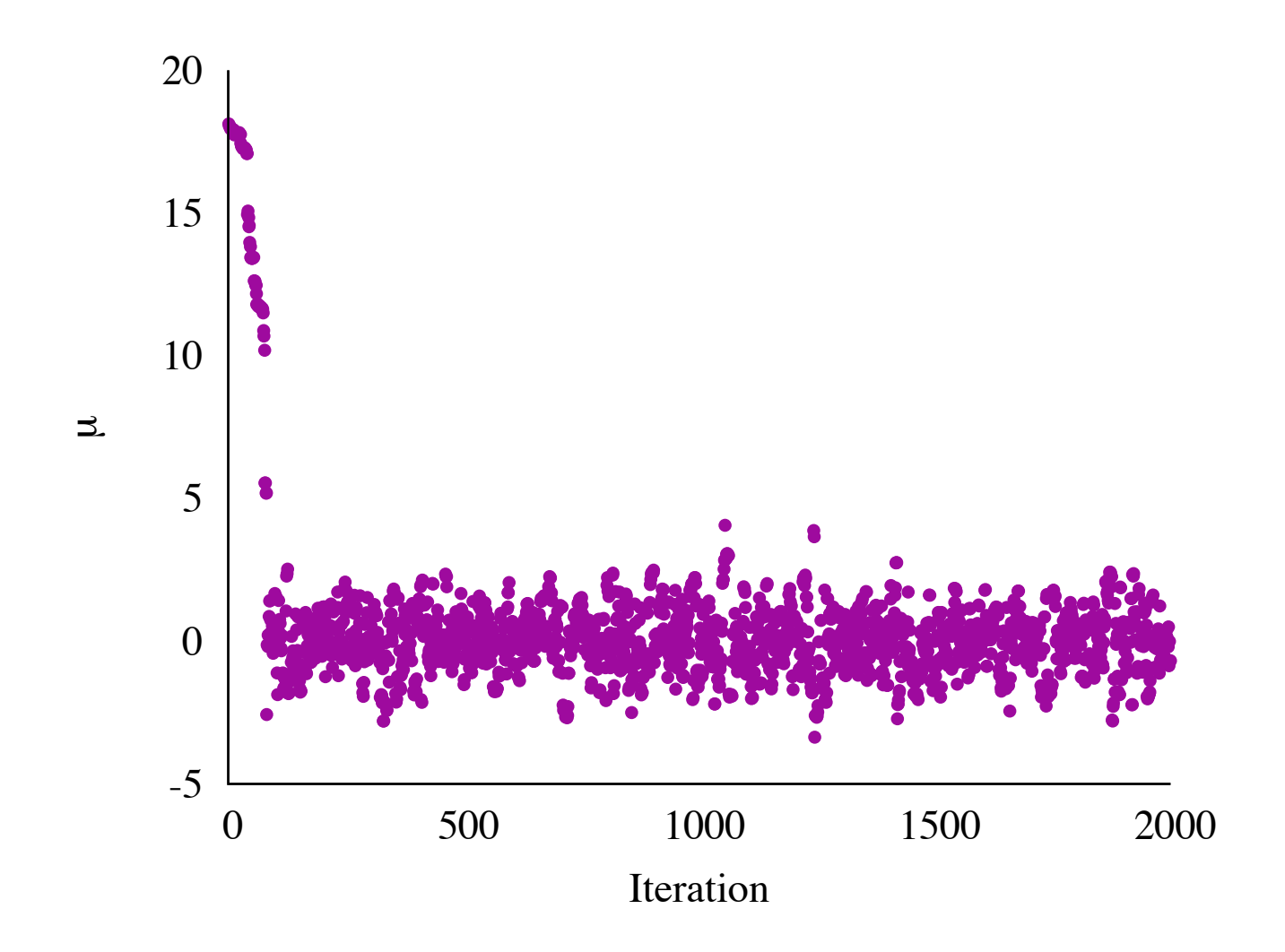

### But they can be misleading!

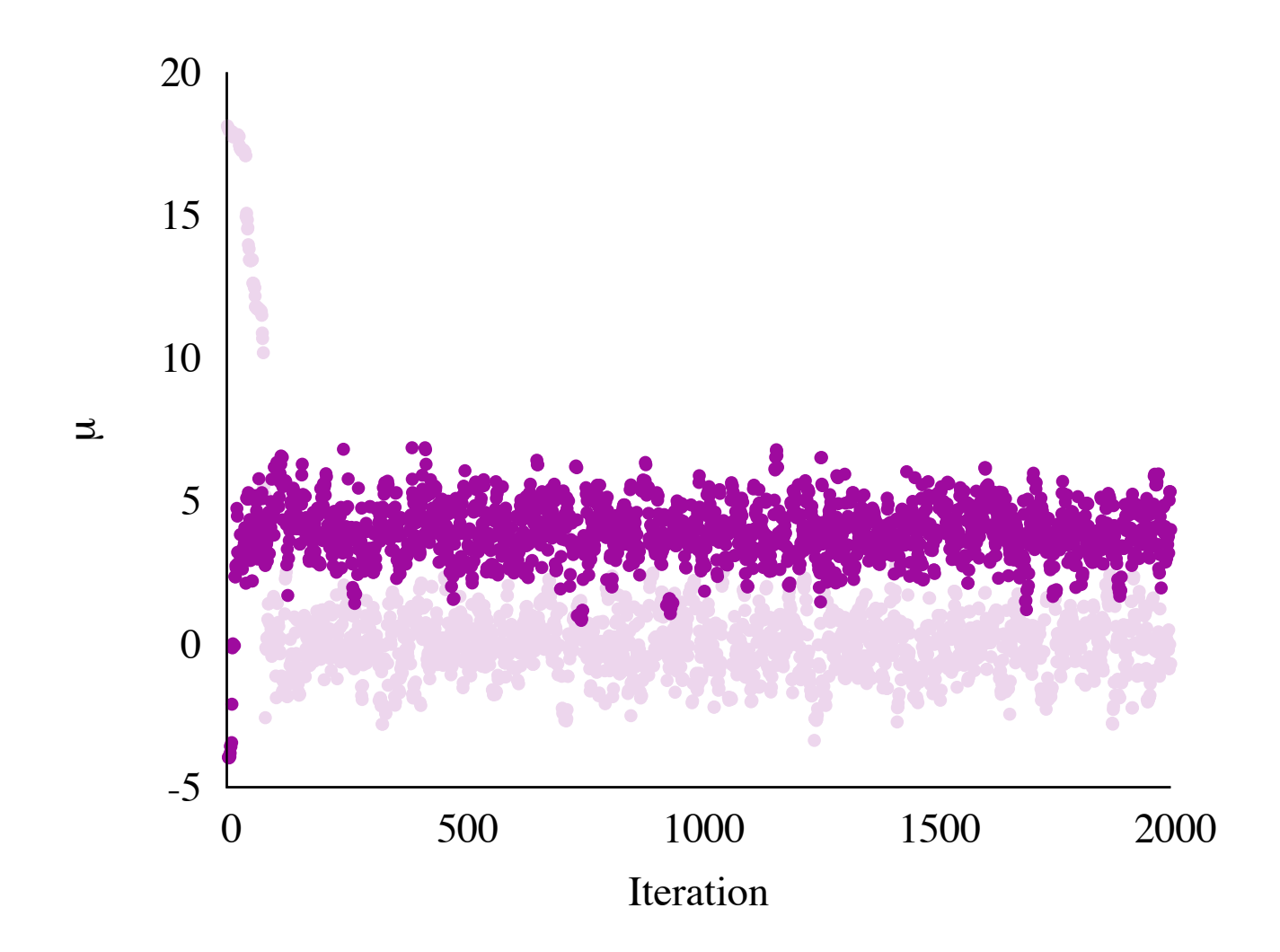

The best strategy is to run multiple chains from diffuse initializations and compare

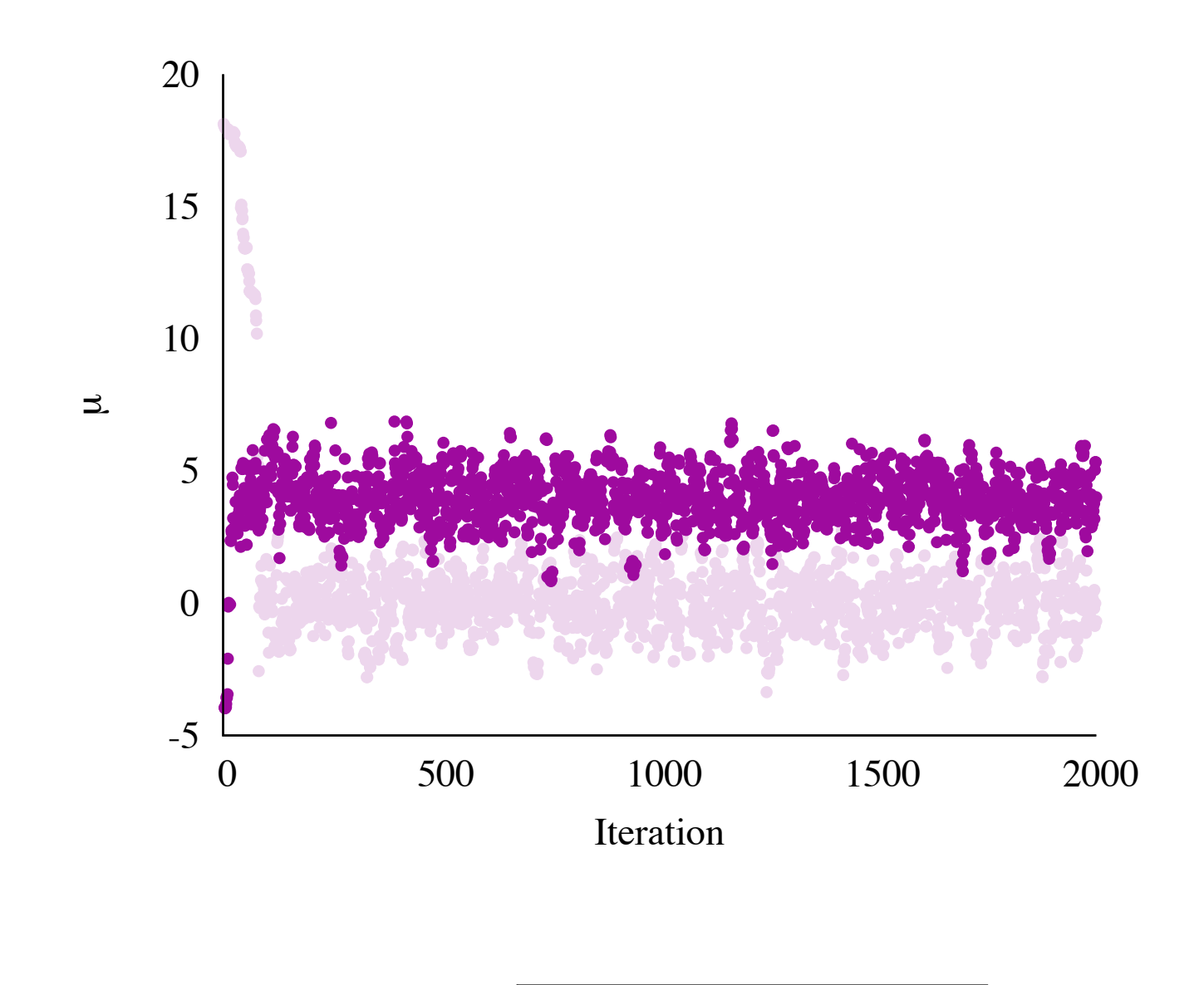

$$
\hat{R}=\sqrt{\frac{N-1}{N}+\frac{1}{N}\frac{B}{W}}
$$

We can also learn sampler parameters during warmup, provided we've already converged

 $q \rightarrow q + \epsilon M^{-1}p$ 

 $p \rightarrow p - \epsilon$  $\partial V$  $\partial q$  $p \rightarrow p - \epsilon \frac{\partial V}{\partial q}$ 

# Sampling

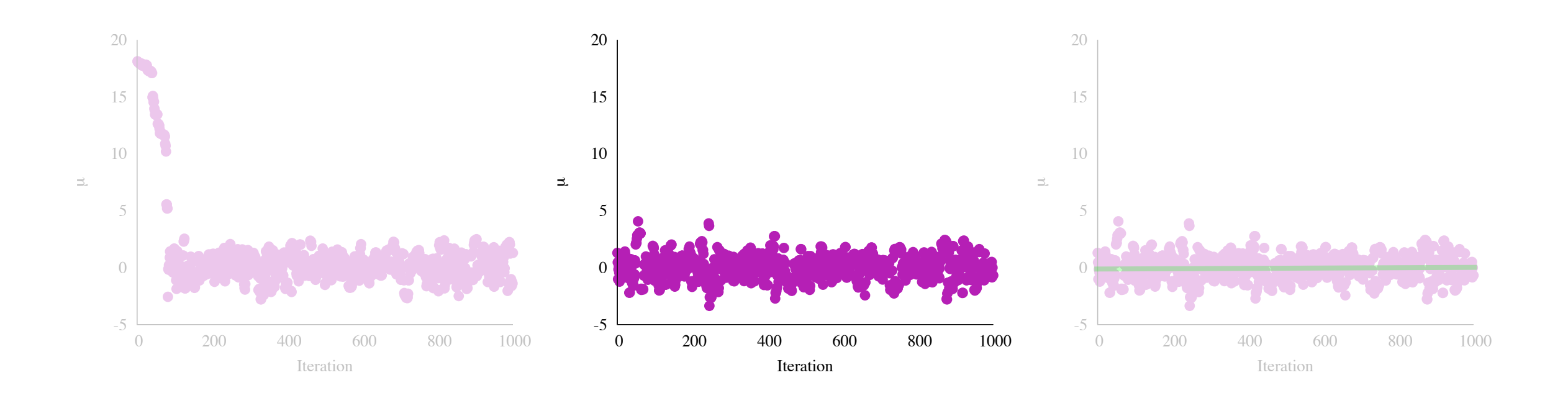

# Sometimes chains get "stuck"

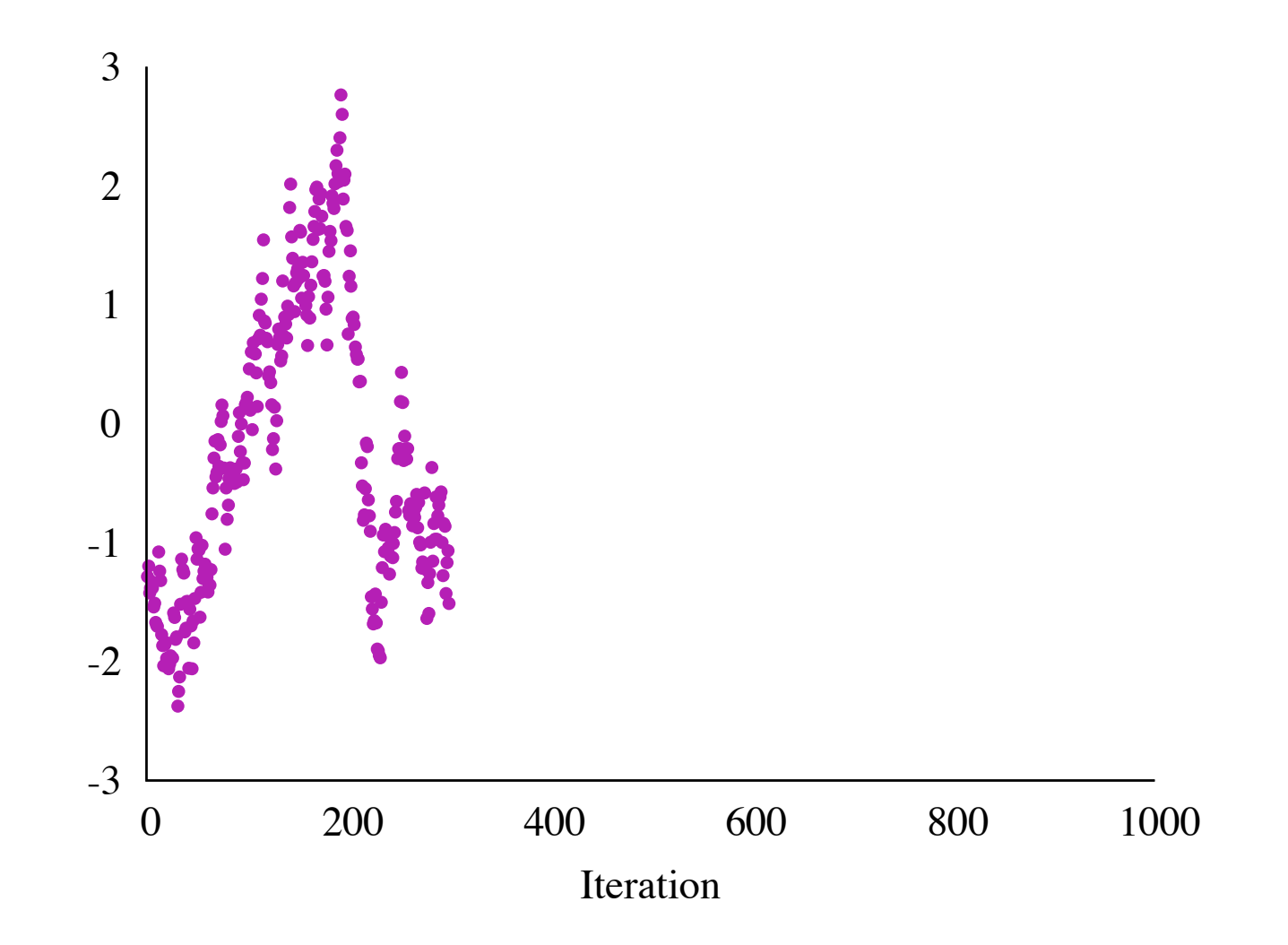

# Sometimes chains get "stuck"

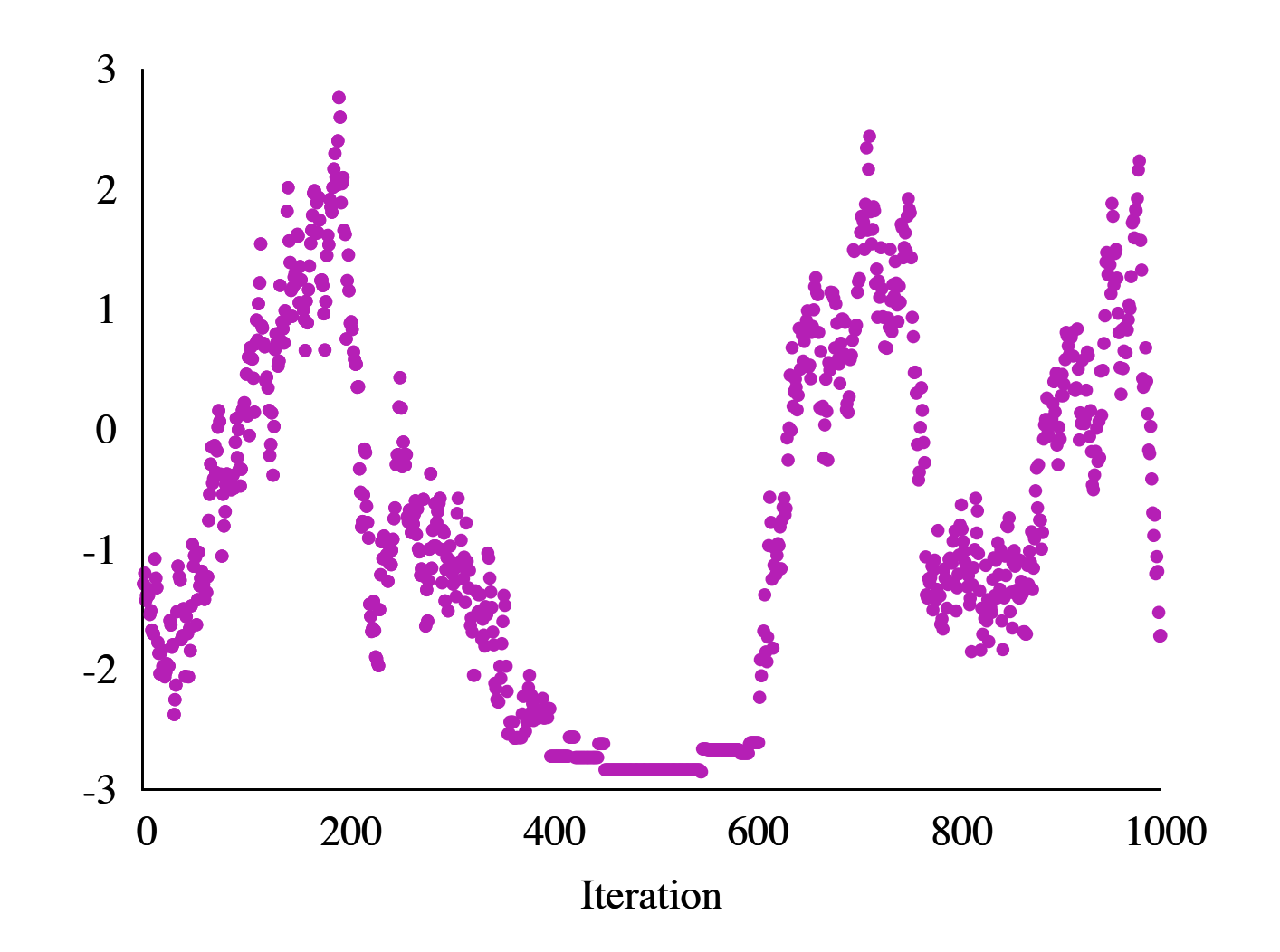

# Analysis

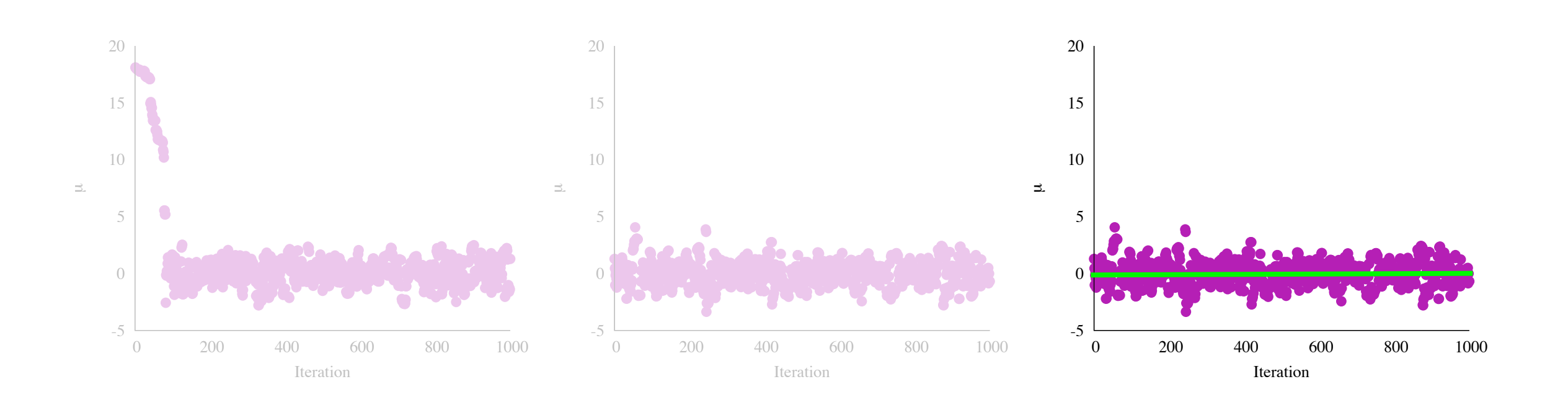

#### It's time to calculate some expectations!

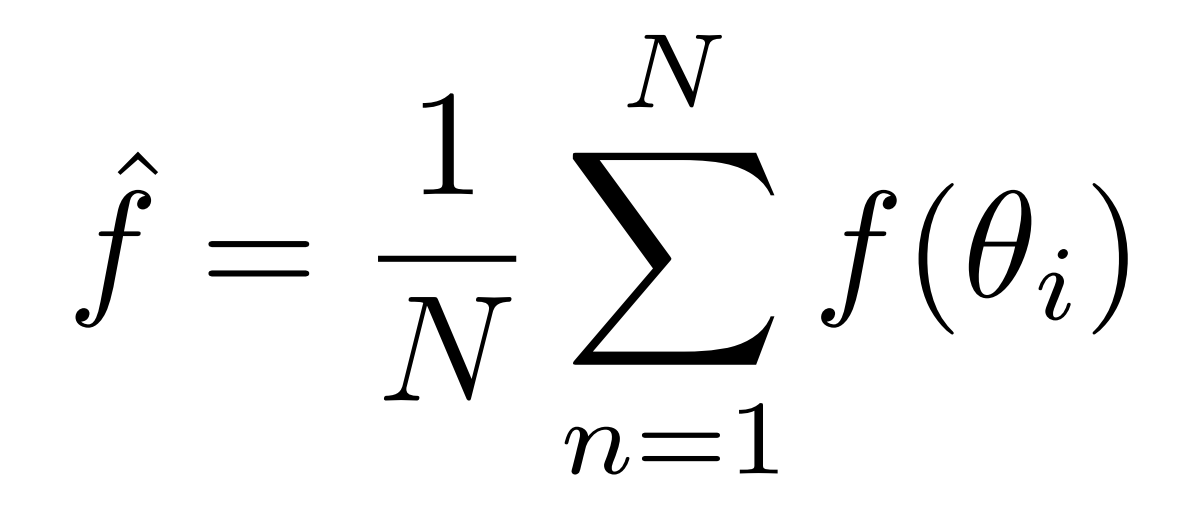

#### Under mild conditions, Monte Carlo expectations are distributed around the true value

 $\hat{f} \sim \mathcal{N}(\mathbb{E}[f], \text{MCSE}^2)$ 

The *Monte Carlo Standard Error* measures the precision of the Monte Carlo estimate

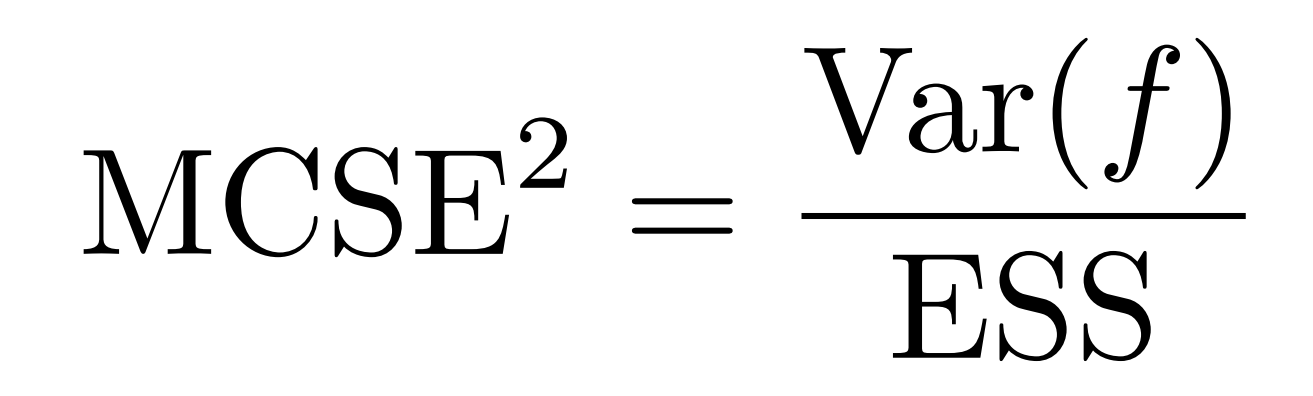

The *Effective Sample Size* is roughly the number of independent samples generated in the chain

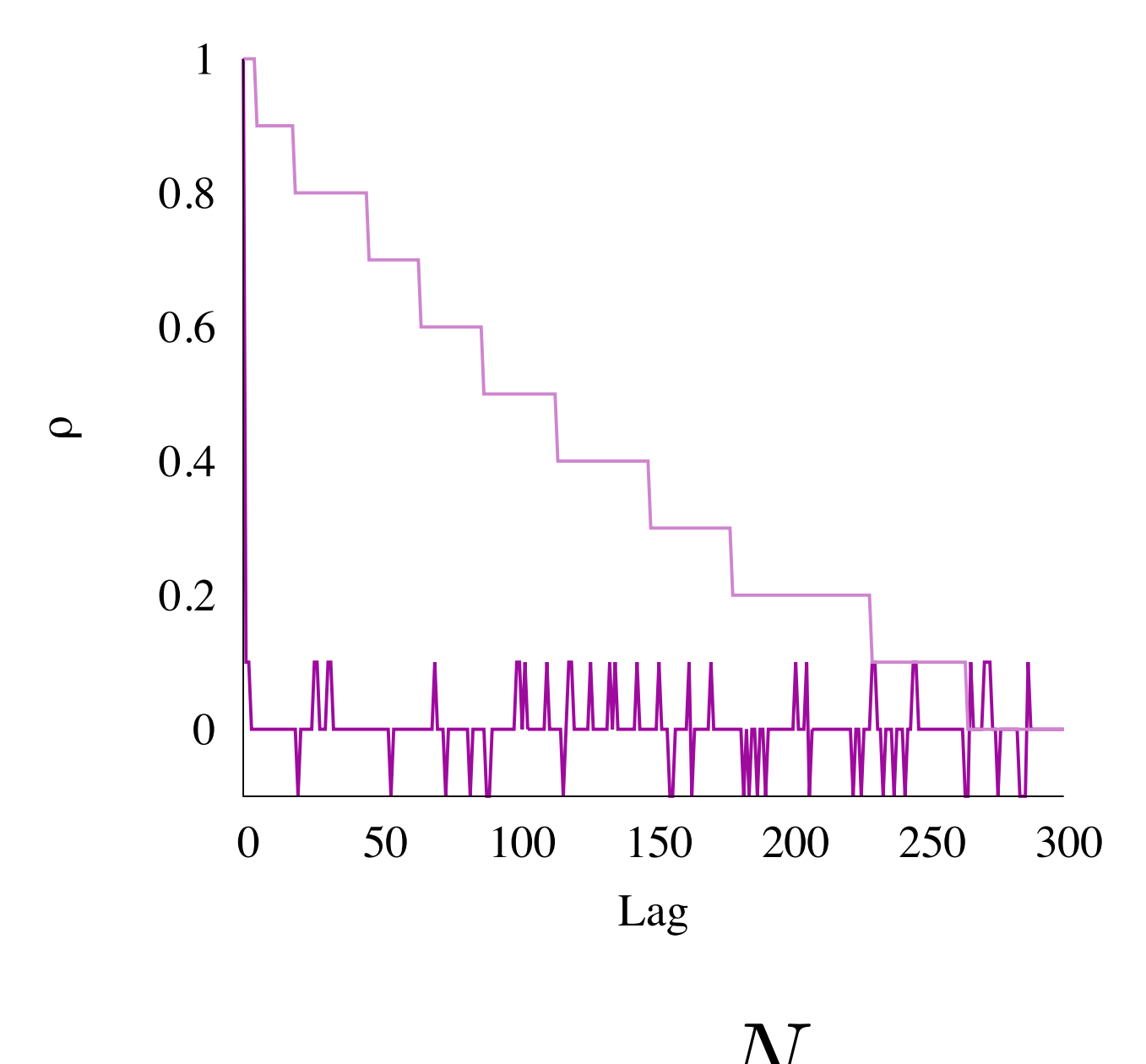

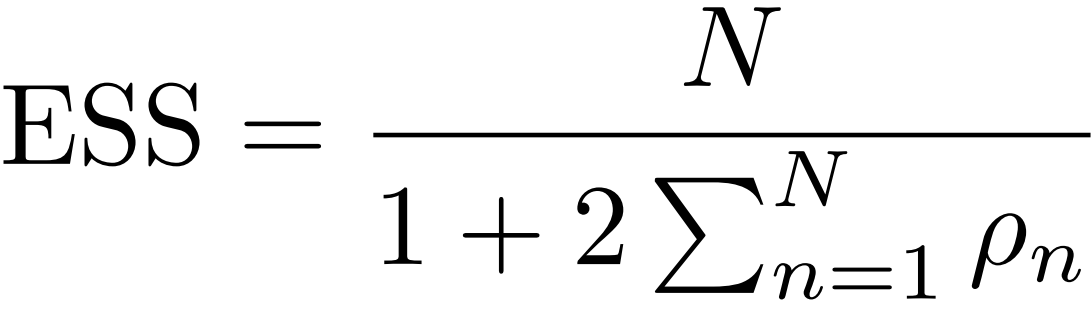

# Careful inspection of Monte Carlo estimates is always a good idea

Inference for Stan model: example\_model 1 chains: each with iter=(1000); warmup=(0); thin=(1); 1000 iterations saved.

Warmup took (0.0081) seconds, 0.0081 seconds total Sampling took (0.012) seconds, 0.012 seconds total

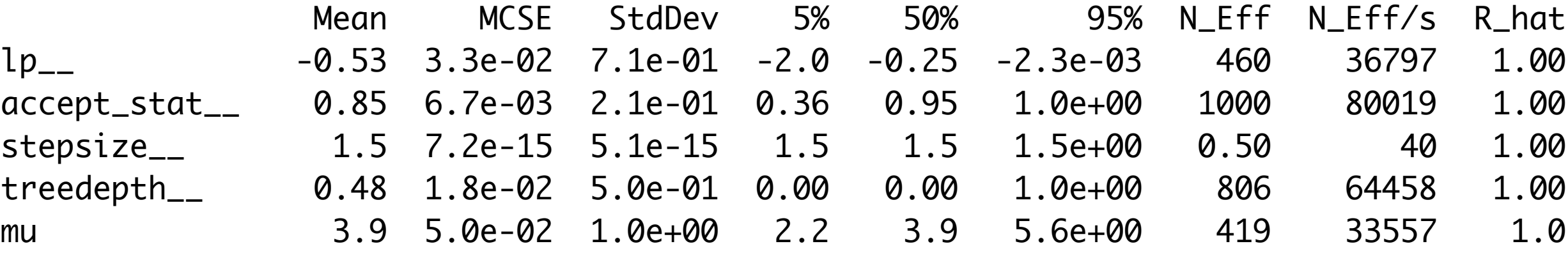

$$
\pi(\tilde{\mathcal{D}}|\mathcal{D}) = \int d\theta \,\pi(\tilde{\mathcal{D}}|\theta) \,\pi(\theta|\mathcal{D})
$$

 $\pi$  $\left(\tilde{\mathcal{D}}|\mathcal{D}\right)$ = z<br>Z  $d\theta \pi$  $\tilde{\mathcal{D}}|\theta$  $\overline{a}$  $\pi$  $\cdot$  ( $\theta$  $|\mathcal{D}$ )

 $\tilde{\mathcal{D}} \sim \pi$ ⇣  $\tilde{\mathcal{D}}|\theta$  $\setminus$  $\theta \sim \pi$  $\cdot \left( \theta | \mathcal{D} \right)$ 

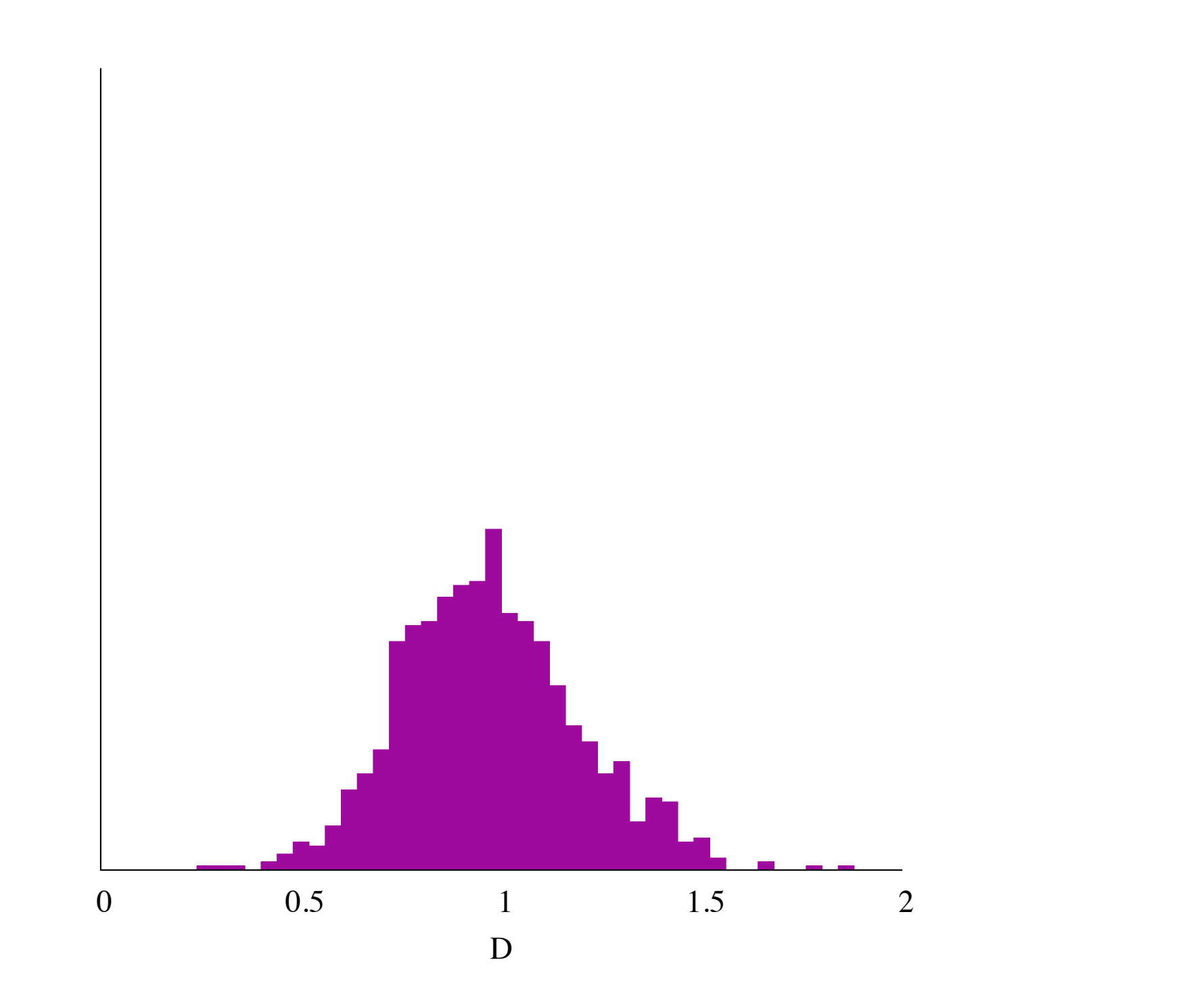

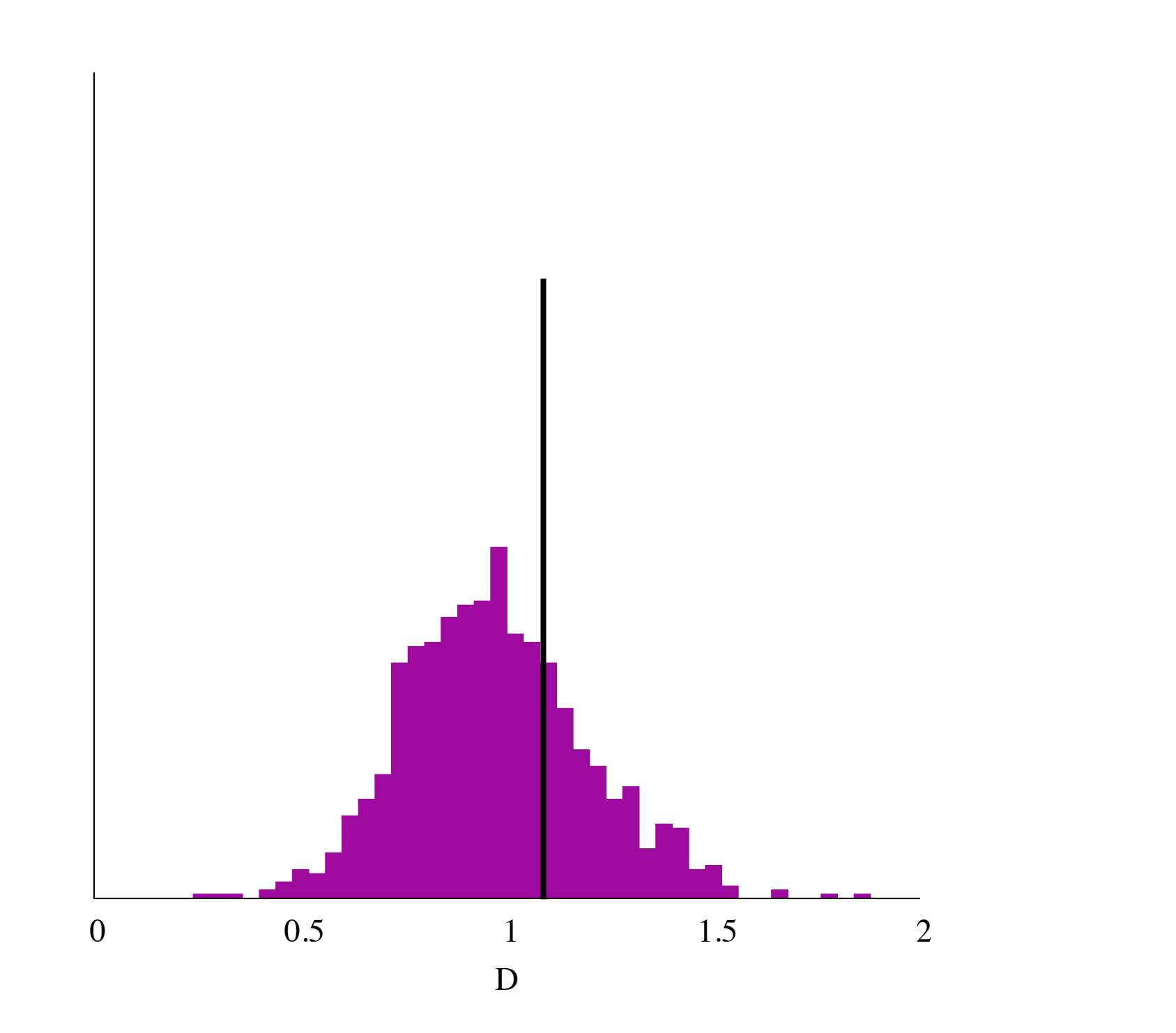

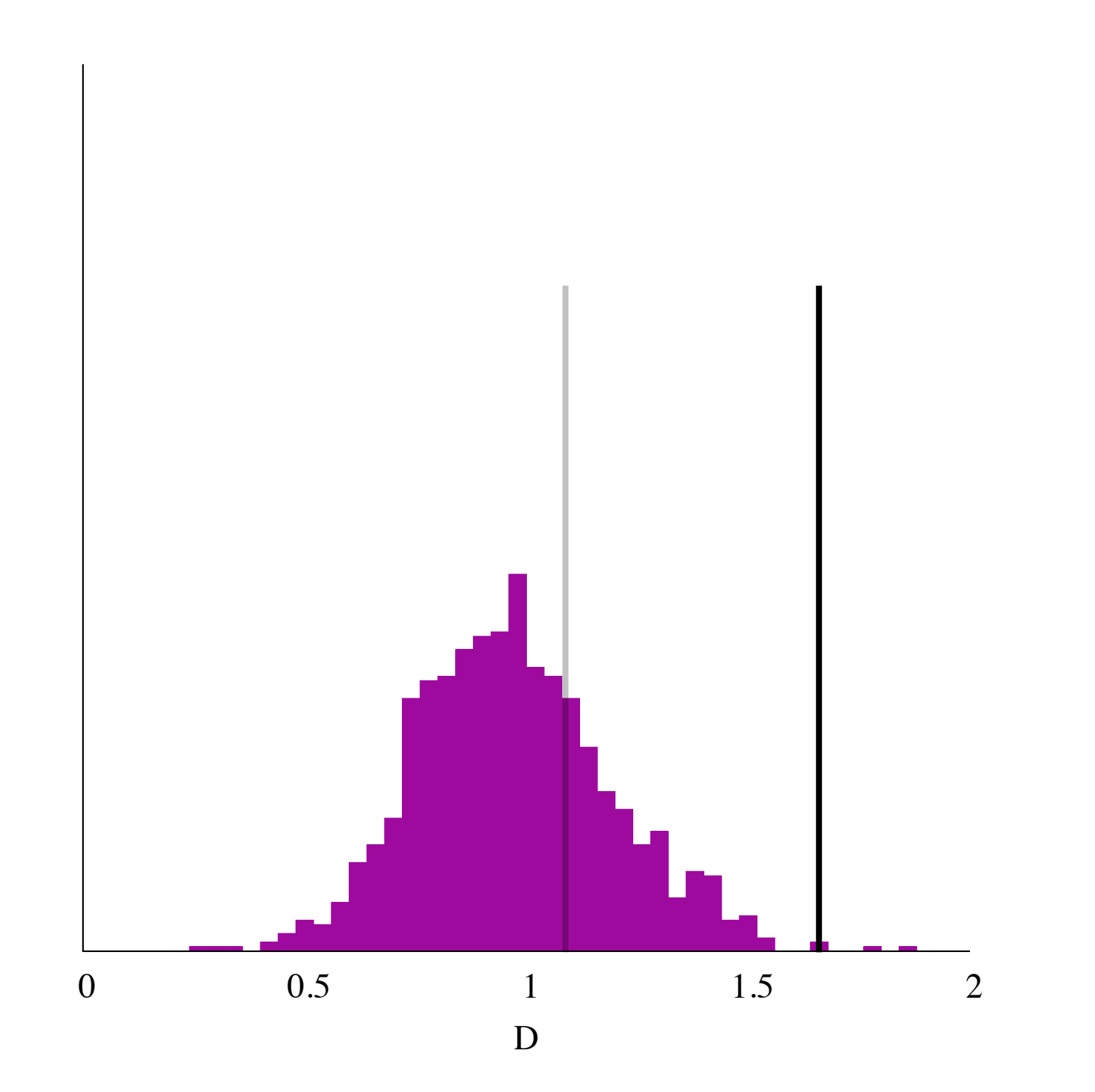

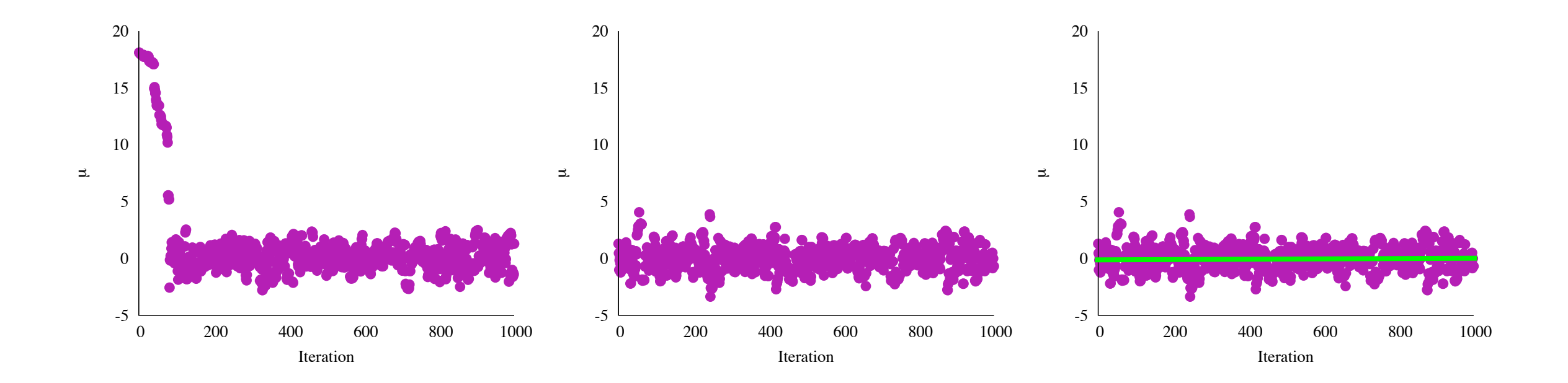

# An Introduction to Hamiltonian Monte Carlo

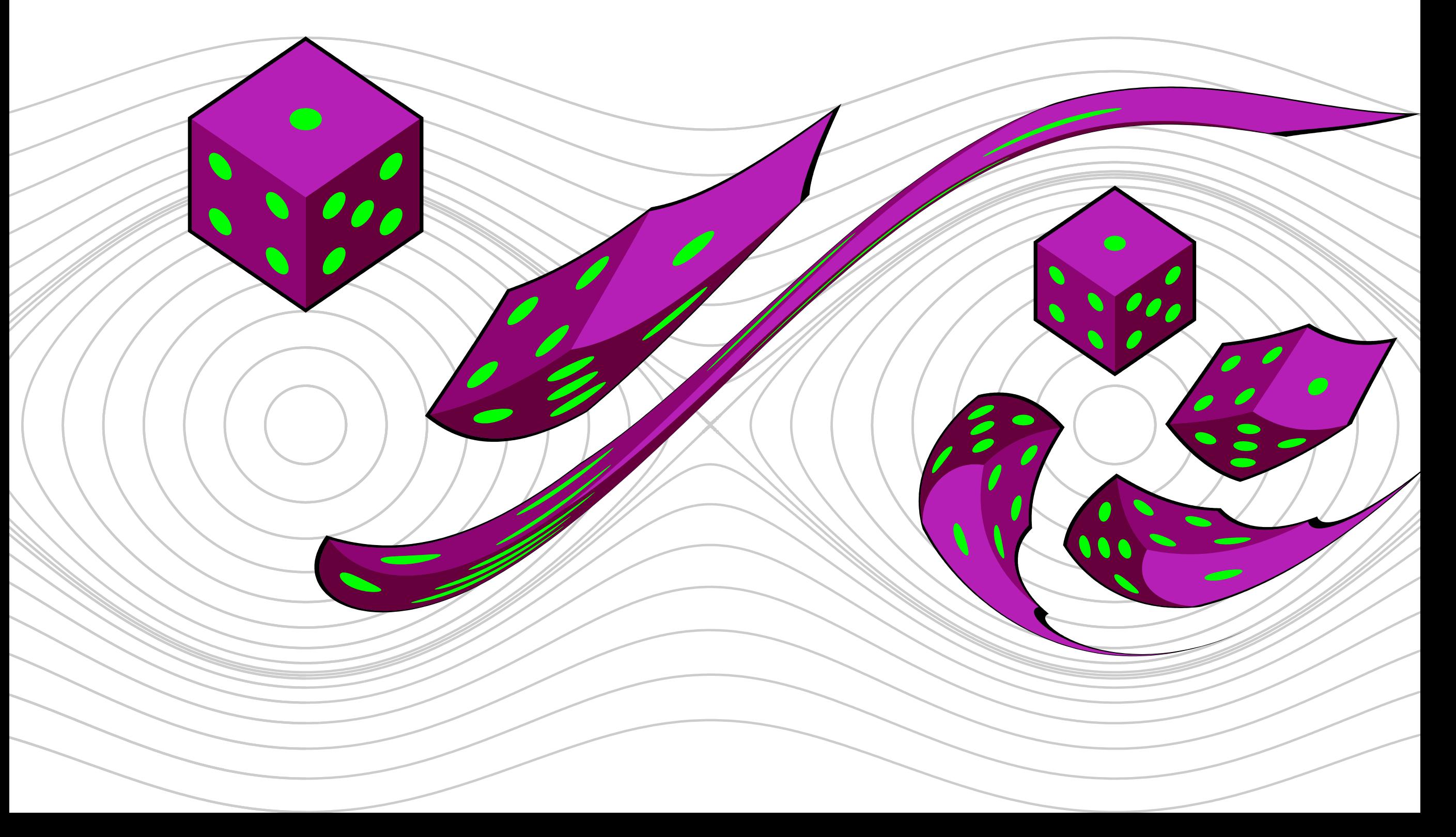

### Random Walk Metropolis generates transitions with a "guided'' diffusion

 $T(\theta,\theta^{\prime}% )=\int_{0}^{\infty}d\theta,\;\theta^{\prime}(t)dt,$  $) = \mathcal{N} ($  $\theta'$  $|\theta,\sigma^2)$ min(1,  $\pi(\theta')$  $\pi(\theta)$ ◆
### While the Gibbs sampler scans through conditional transitions

#### $T(\theta,\theta')=\prod \pi$ *i*  $\overline{ }$  $\theta'_i|\theta_j\rangle_i$  $\left( \right)$

In order to understand the efficacy of these transitions we have to consider the distribution of probability mass

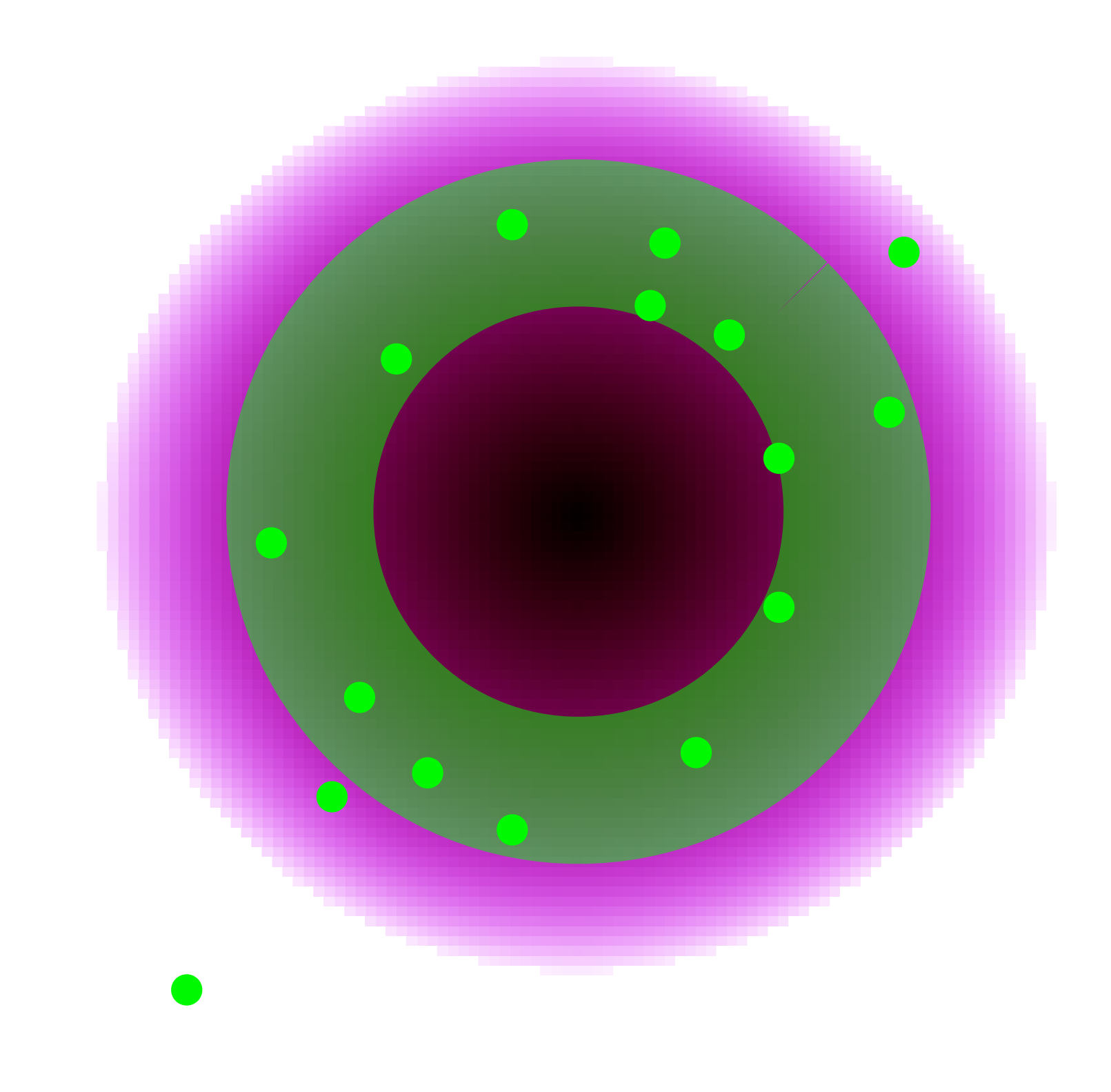

### In practice, MCMC performance is limited by the complex distribution of posterior mass

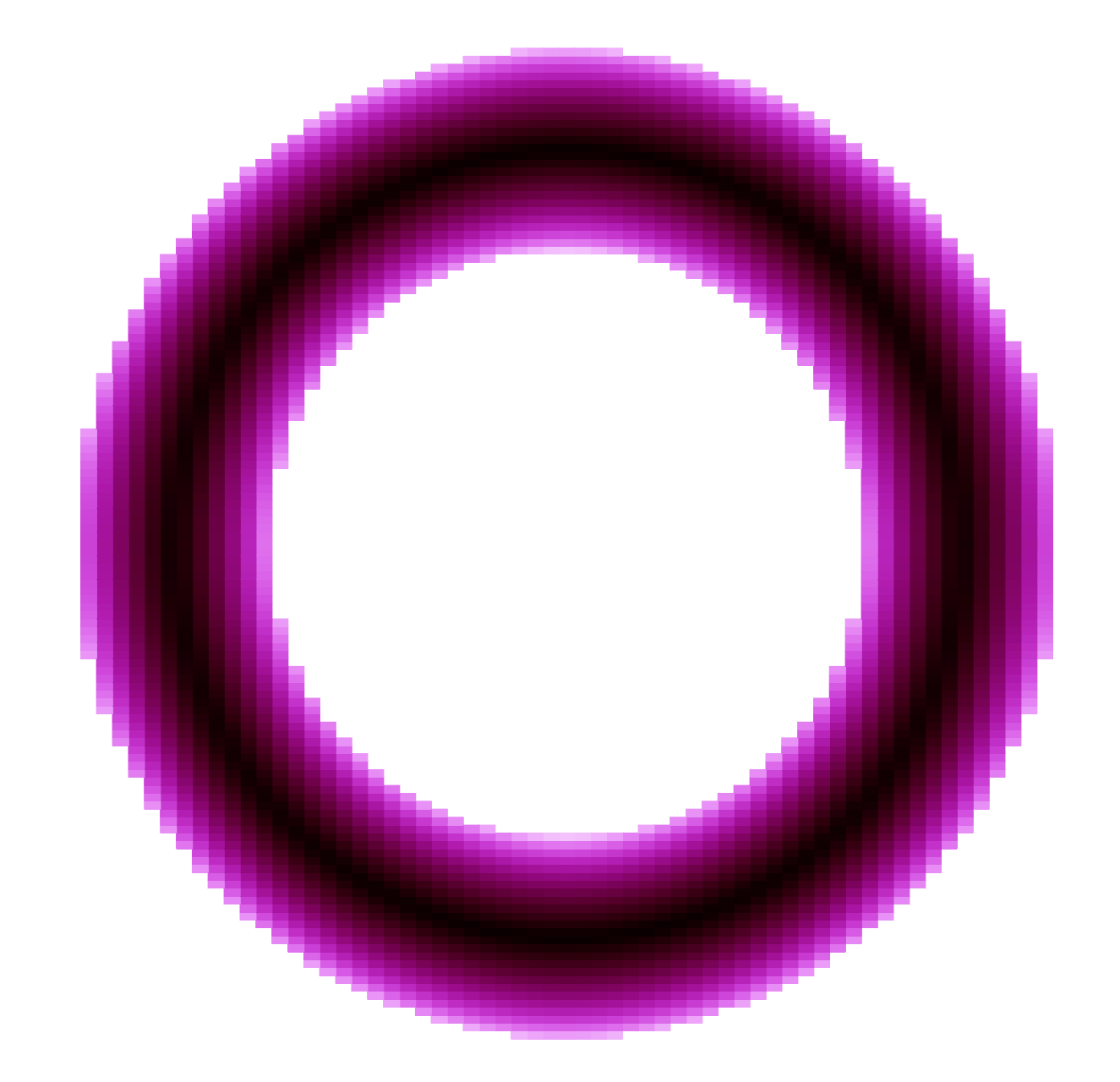

### Random walk Metropolis sampling explores only slowly

### Random walk Metropolis sampling explores only slowly

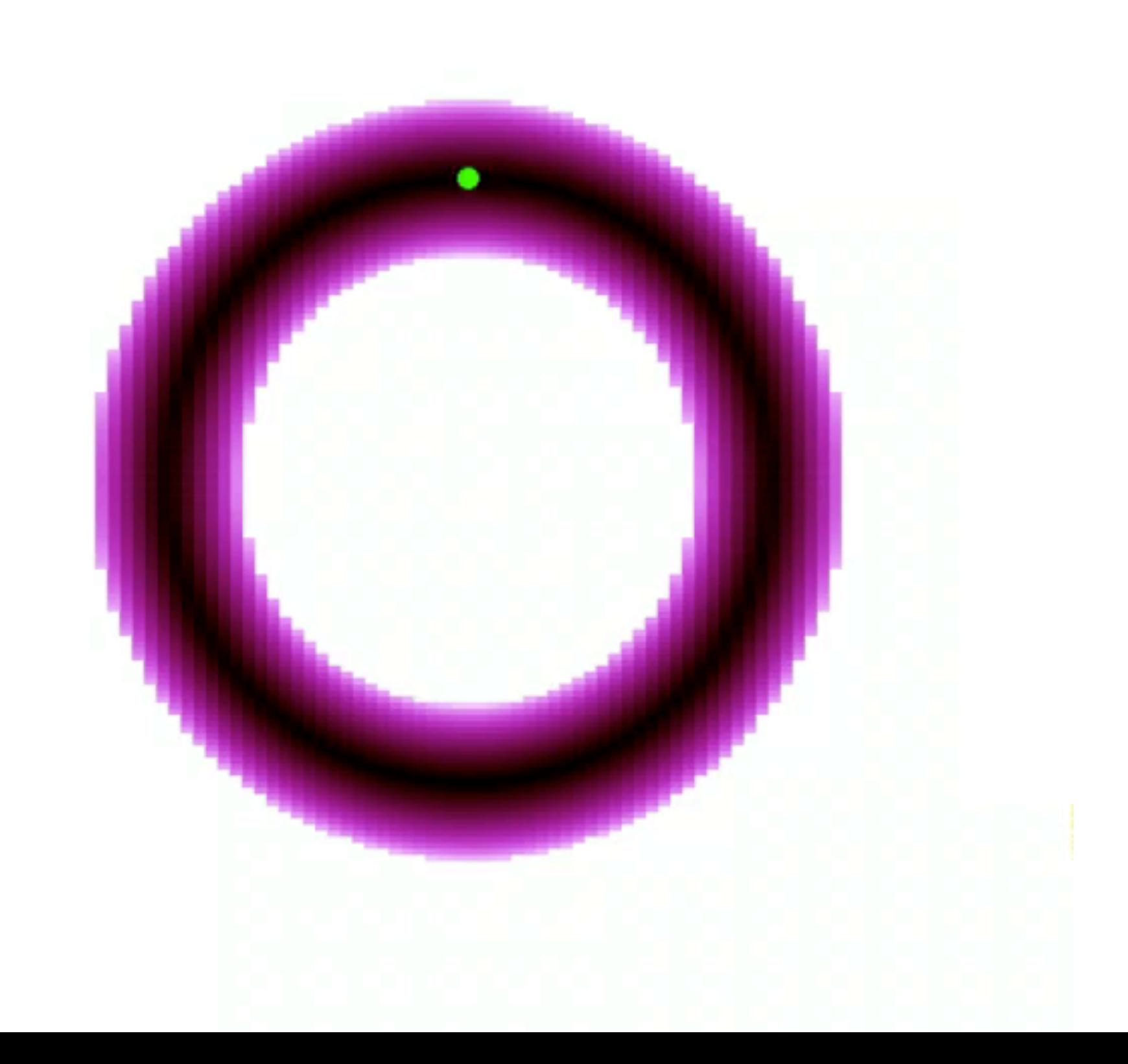

### Gibbs sampling doesn't fare much better

### Gibbs sampling doesn't fare much better

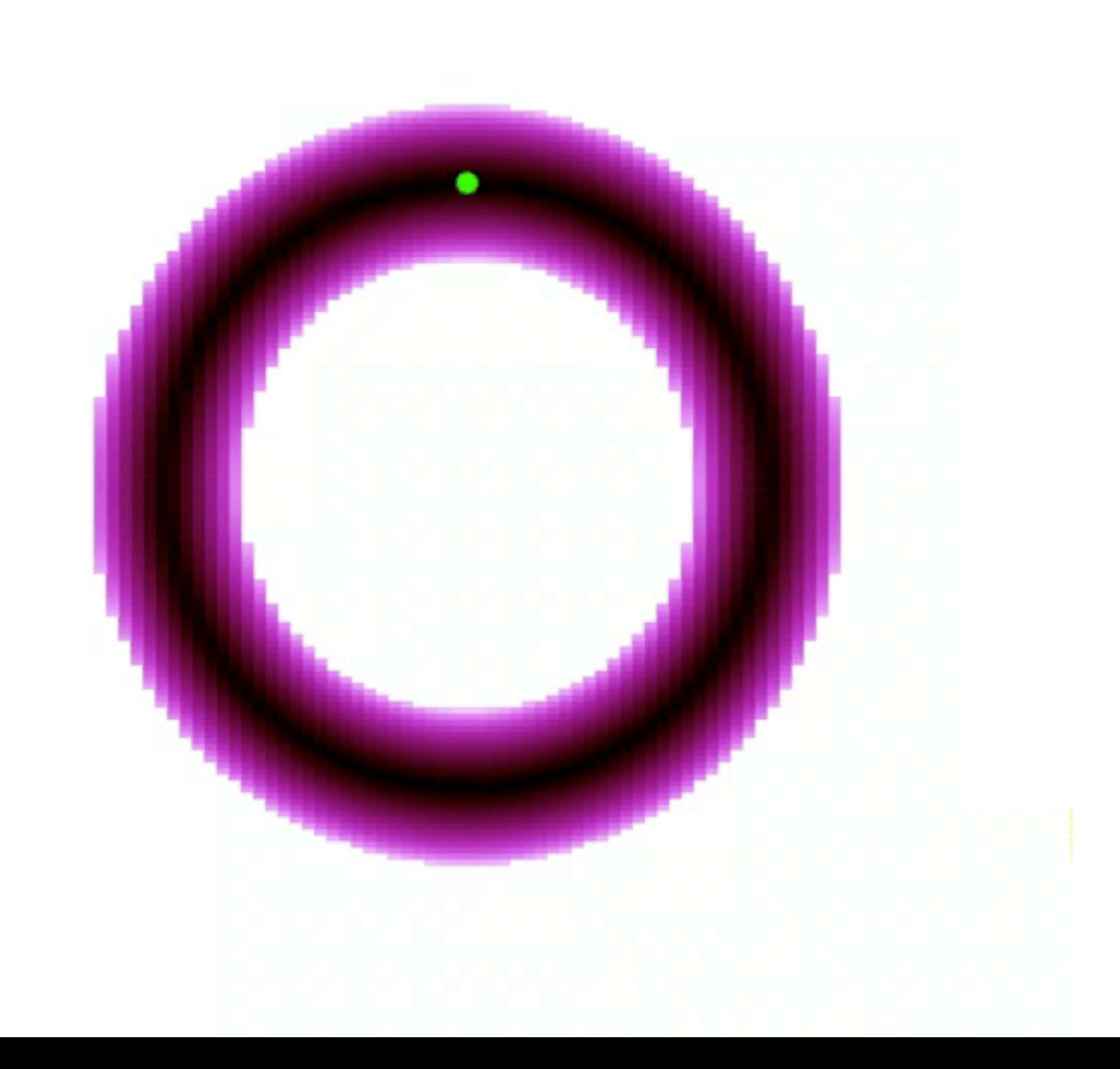

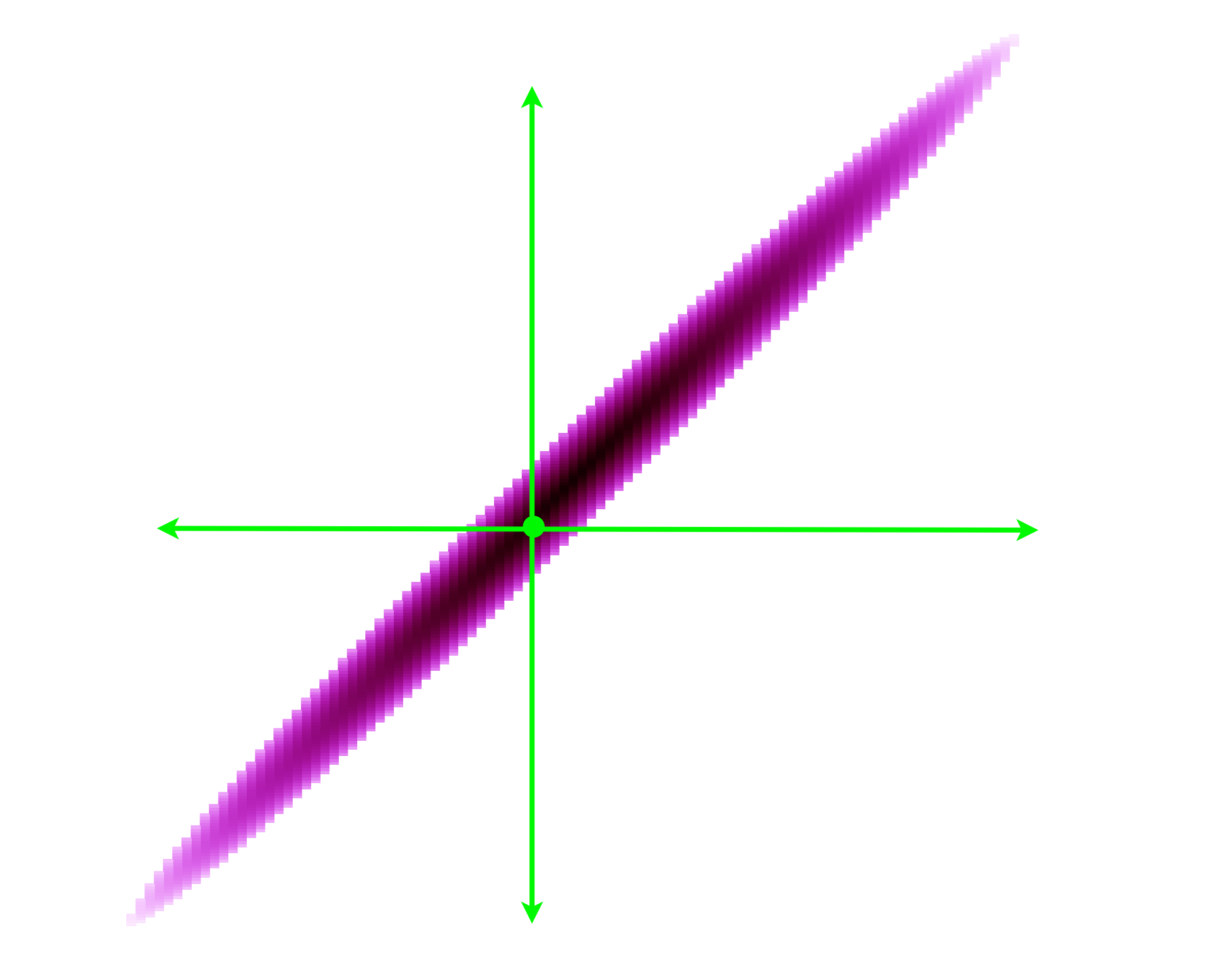

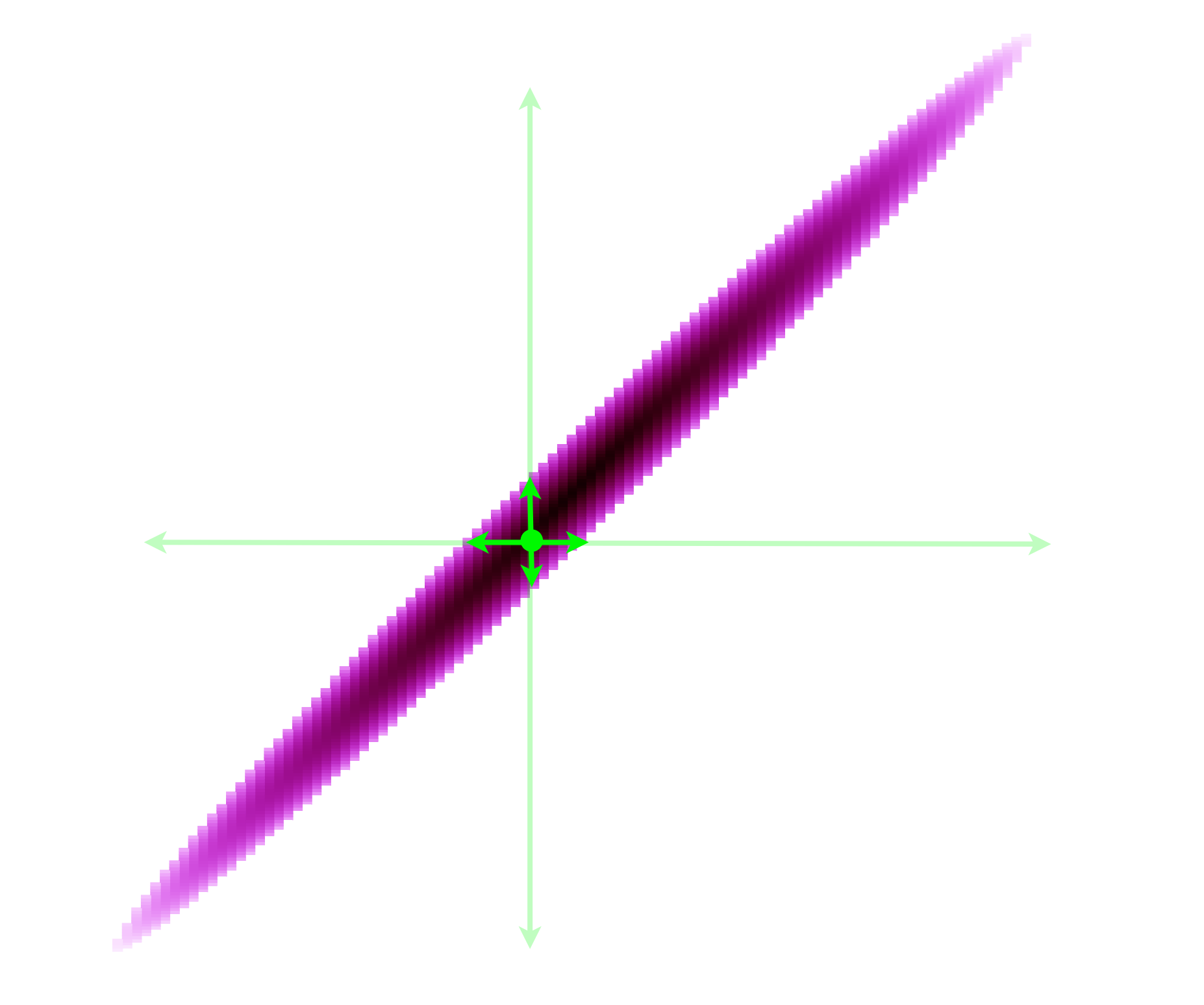

### How can we explore coherently?

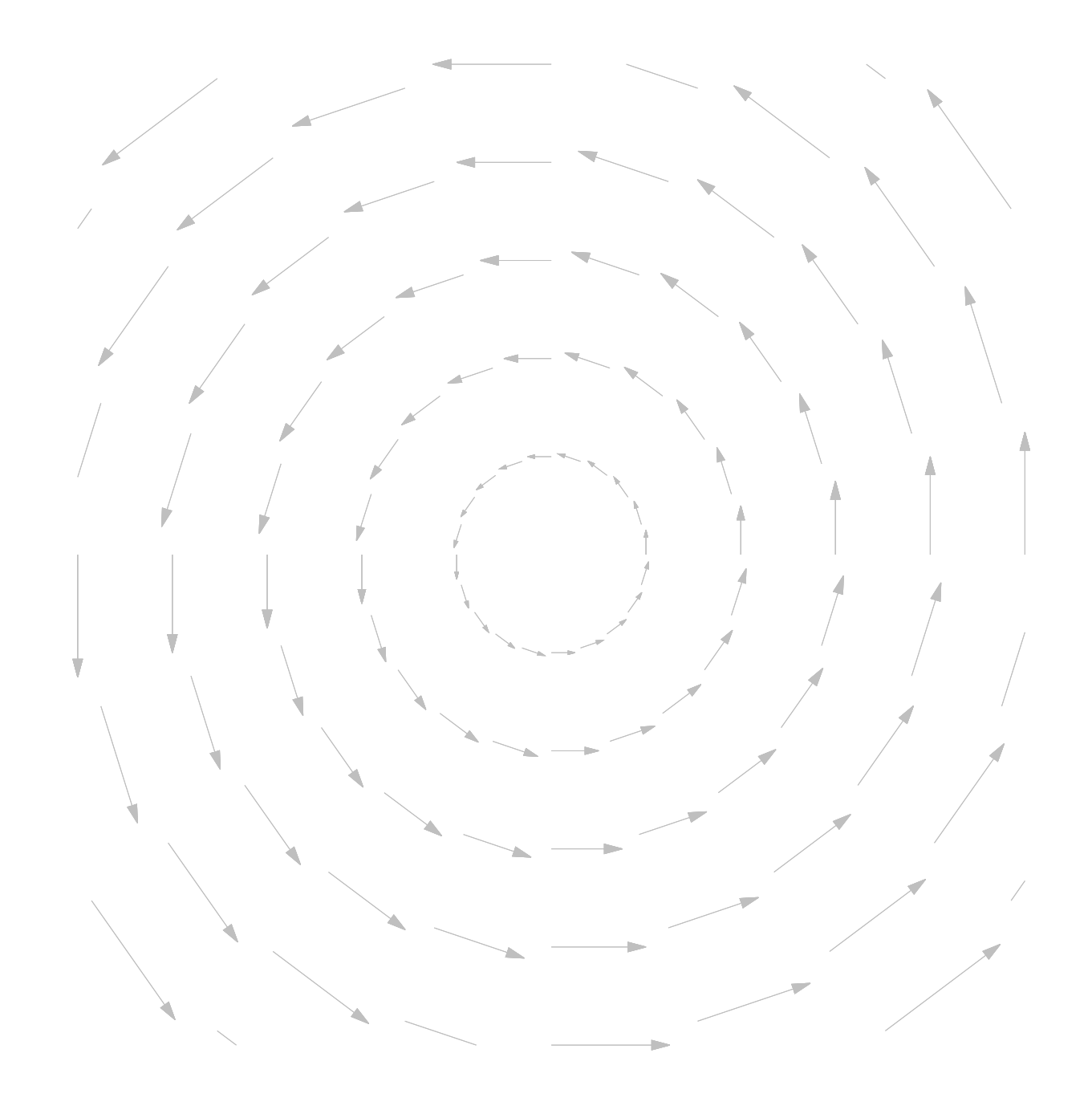

### How can we explore coherently?

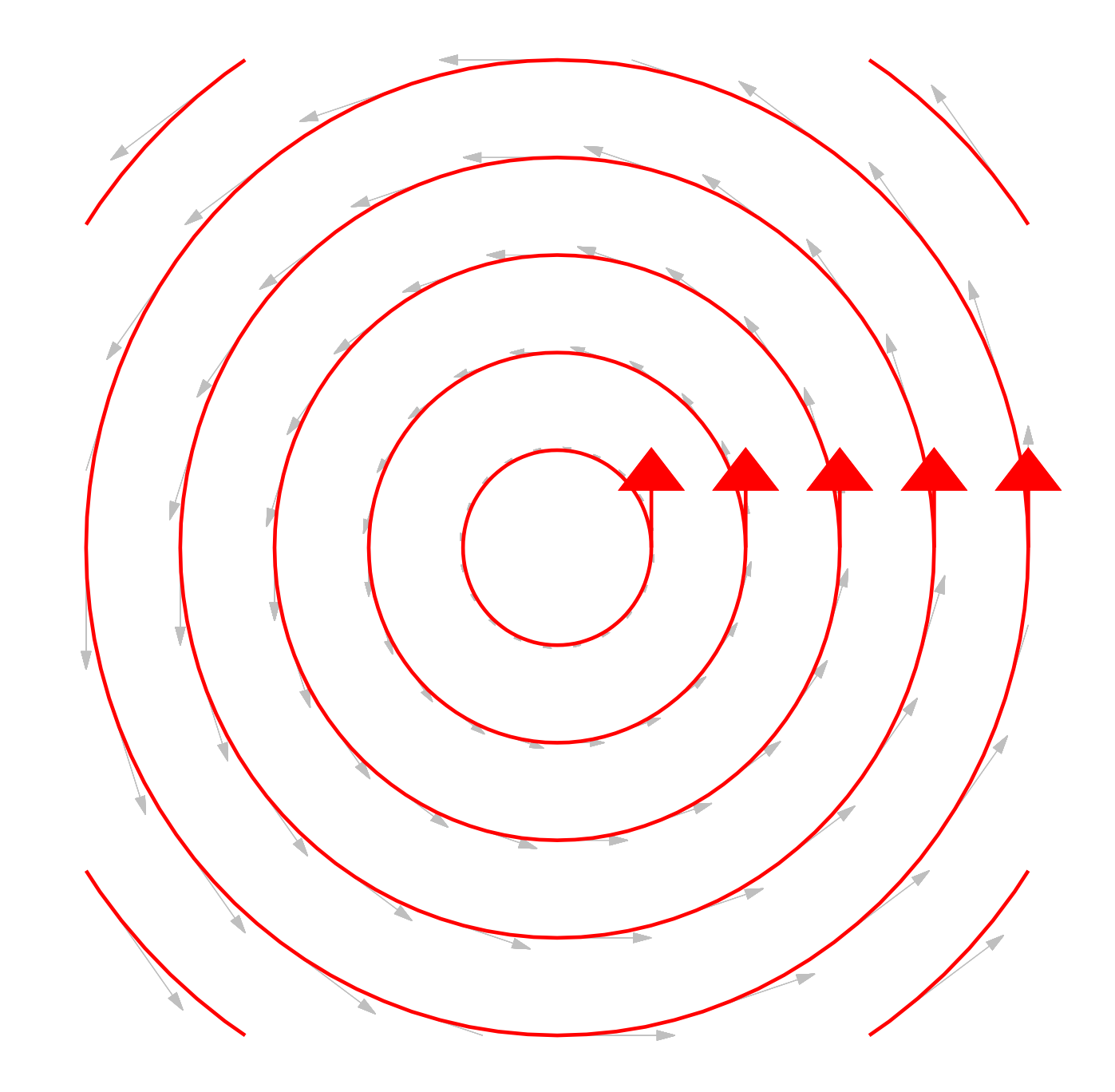

Hamiltonian flow is a coherent, measure-preserving map

 $q \rightarrow (p, q)$ 

Hamiltonian flow is a coherent, measure-preserving map

### $q \rightarrow (p, q)$

# $H(p,q) \rightarrow e^{-H(p,q)} d^n p d^n q$

#### Which is exactly what we need for a Markov transition

## $T(q', q) = \pi(p) \, \delta((p', q') - \phi_{\tau}(p, q))$

### $H(p,q) = -\log \pi(p,q)$

## $H(p,q) = -\log \pi(p,q)$

 $-\log \pi(p|q) \pi(q)$ 

### $H(p,q) = -\log \pi(p,q)$

 $-\log \pi(p|q)\pi(q)$ 

 $-\log \pi(p|q) - \log \pi(q)$ 

### $H(p,q) = -\log \pi(p,q)$

 $-\log \pi(p|q)\pi(q)$ 

 $-\log \pi(p|q) - \log \pi(q)$ *T*

*V*

### $H(p,q) = -\log \pi(p,q)$

 $-\log \pi(p|q)\pi(q)$ 

 $-\log \pi(p|q) - \log \pi(q)$ 

Quadratic kinetic energies with constant metrics emulate dynamics on a Euclidean manifold

 $\pi(p|q) = \mathcal{N}(0,M)$ 

 $T =$ 1 2  $p_ip_j$  $\left(M^{-1}\right)^{ij}$ 

The coherent flow the Markov chain along the target distribution, avoiding random walk behavior

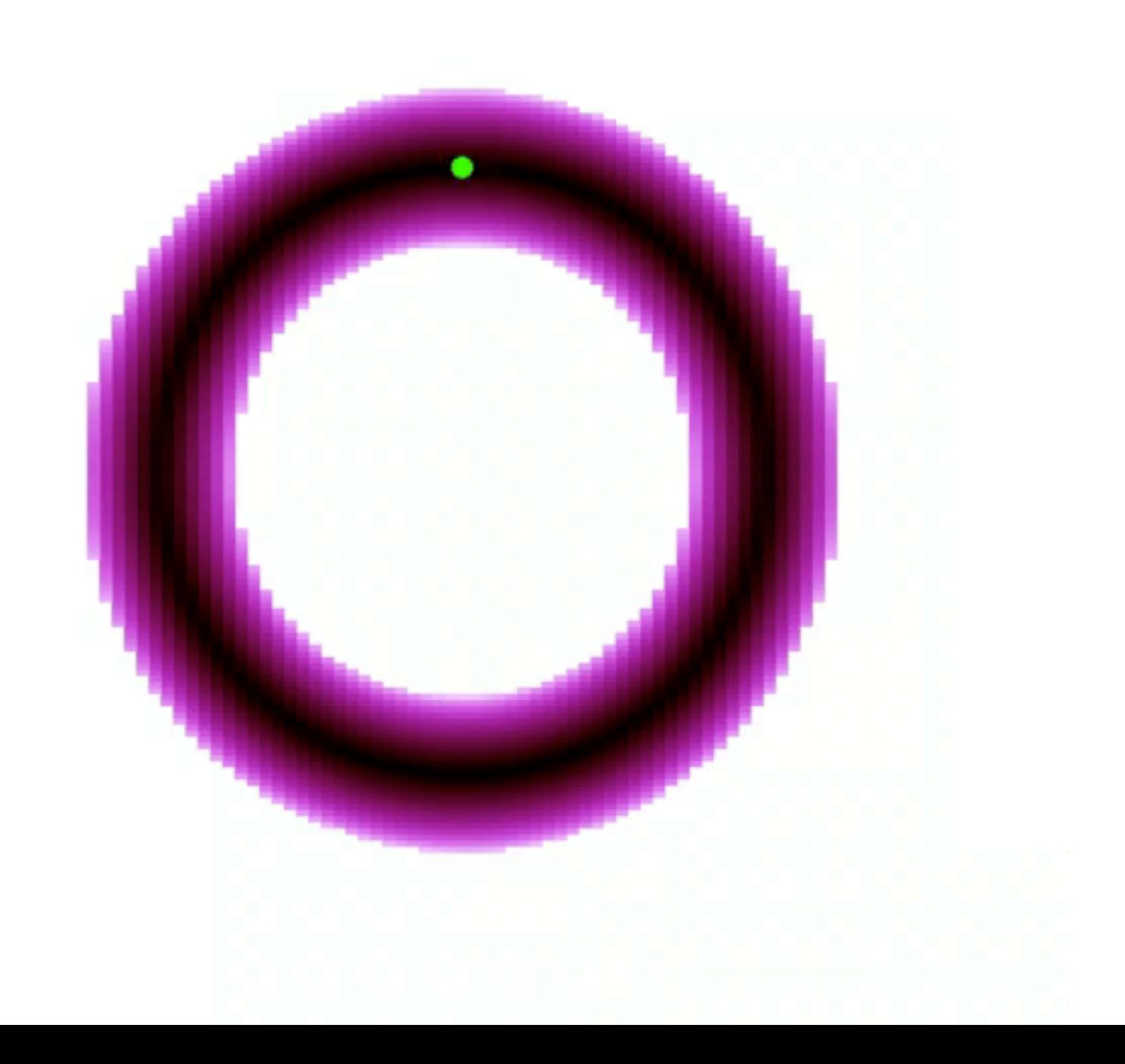

The coherent flow the Markov chain along the target distribution, avoiding random walk behavior

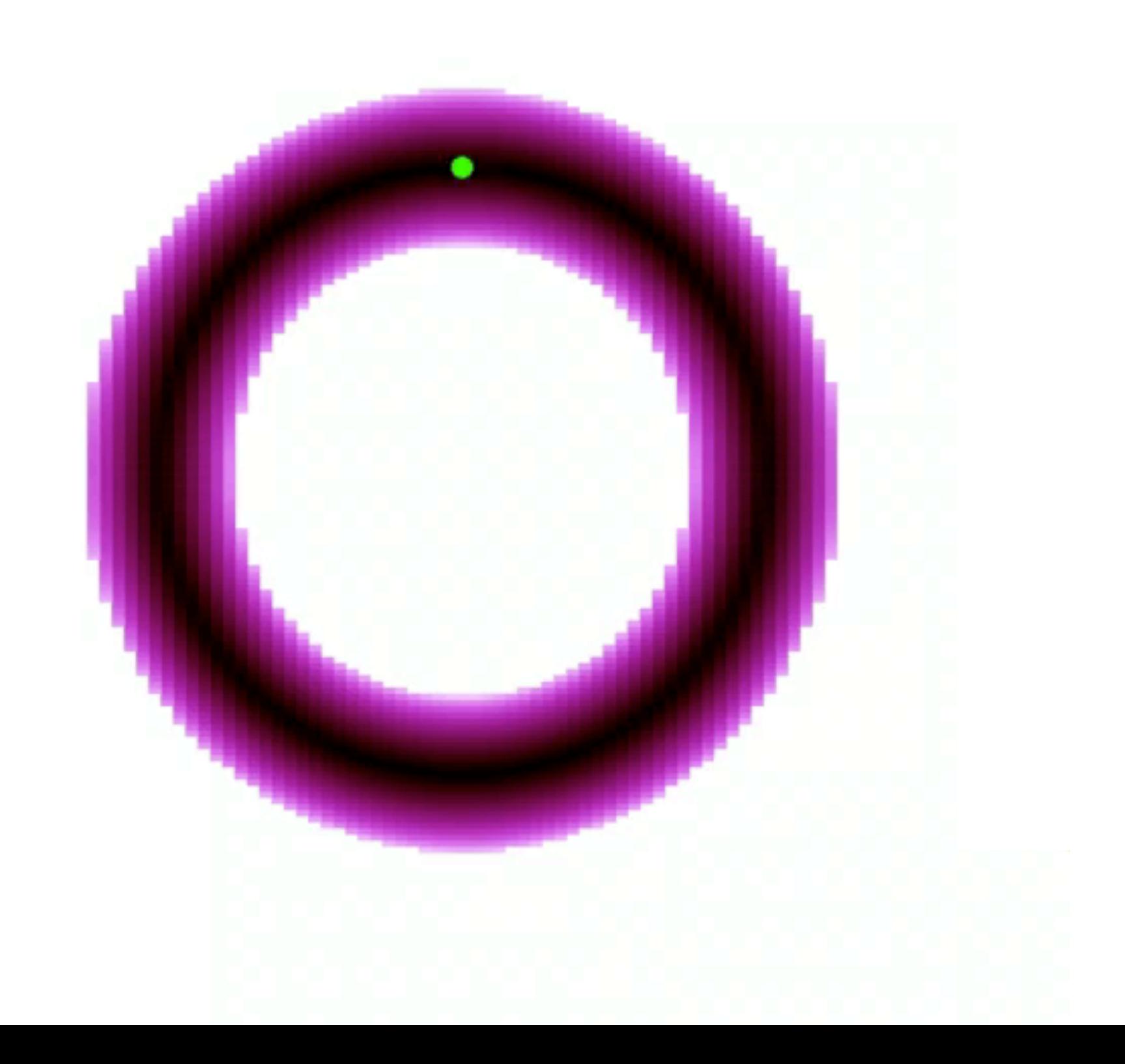

The coherent flow the Markov chain along the target distribution, avoiding random walk behavior

The coherent flow the Markov chain along the target distribution, avoiding random walk behavior

### Unfortunately, Euclidean HMC is sensitive to large variations in curvature

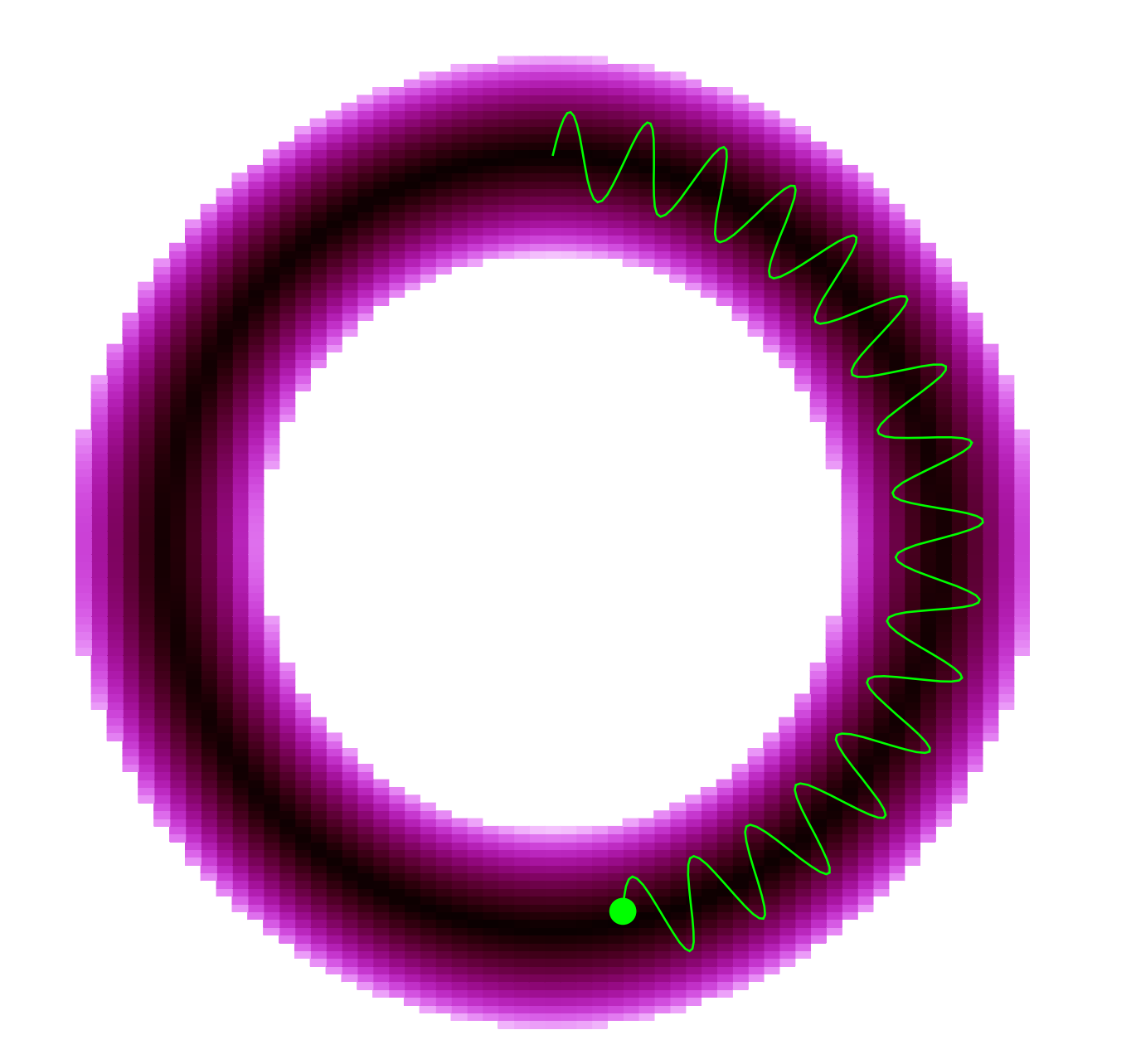

As well as variations in the target density

### $\Delta V = \Delta T =$ *n* 2

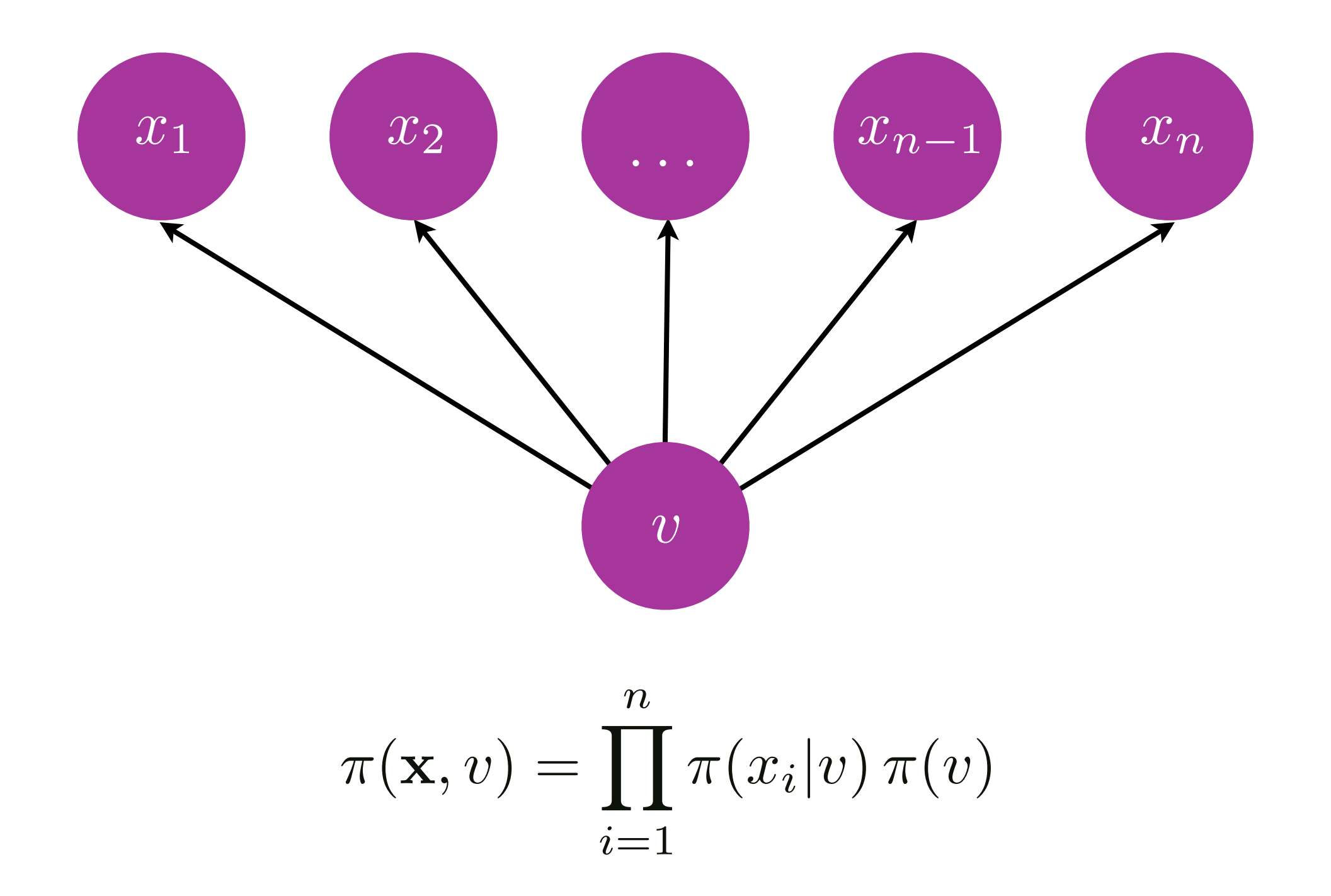

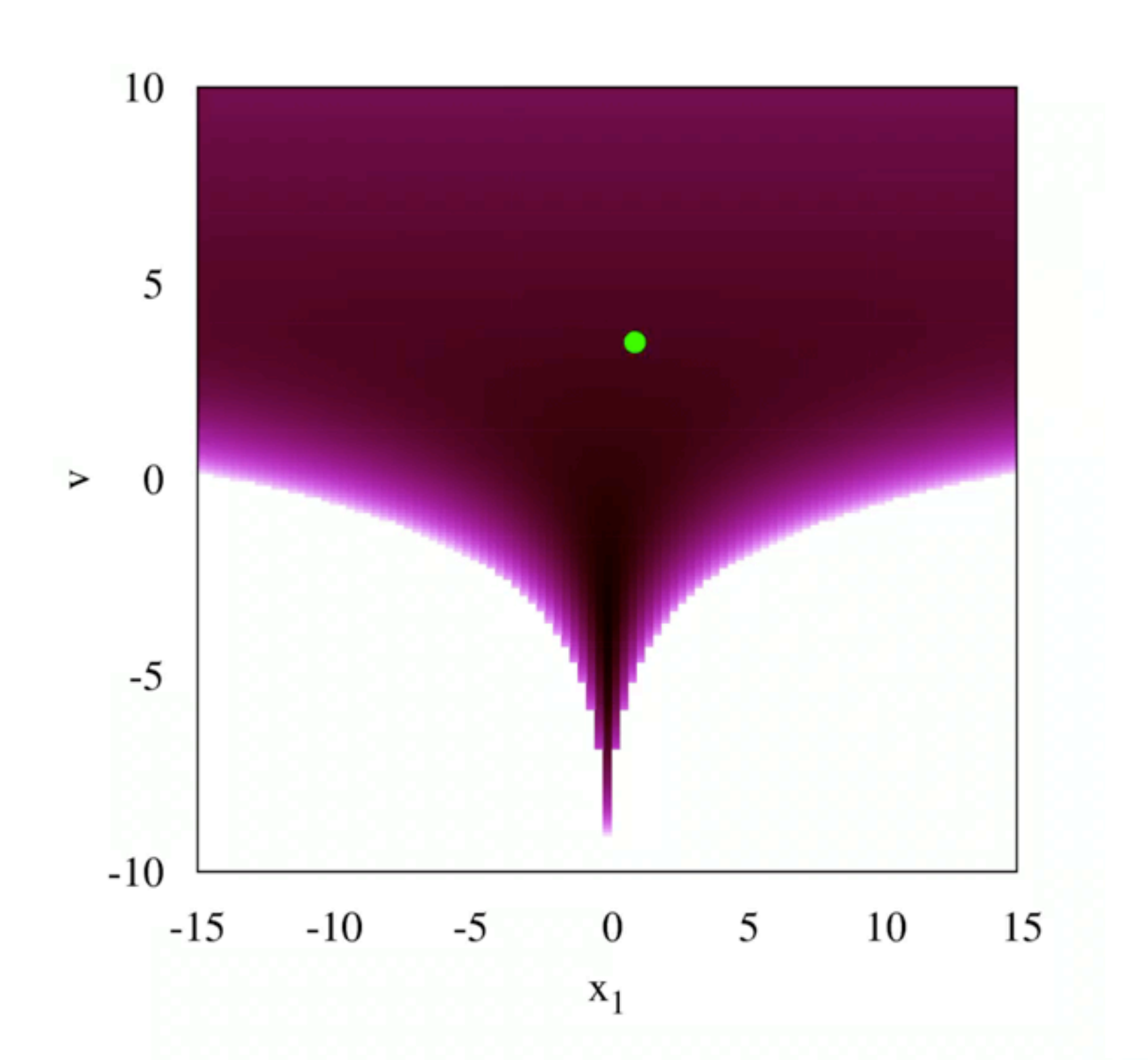

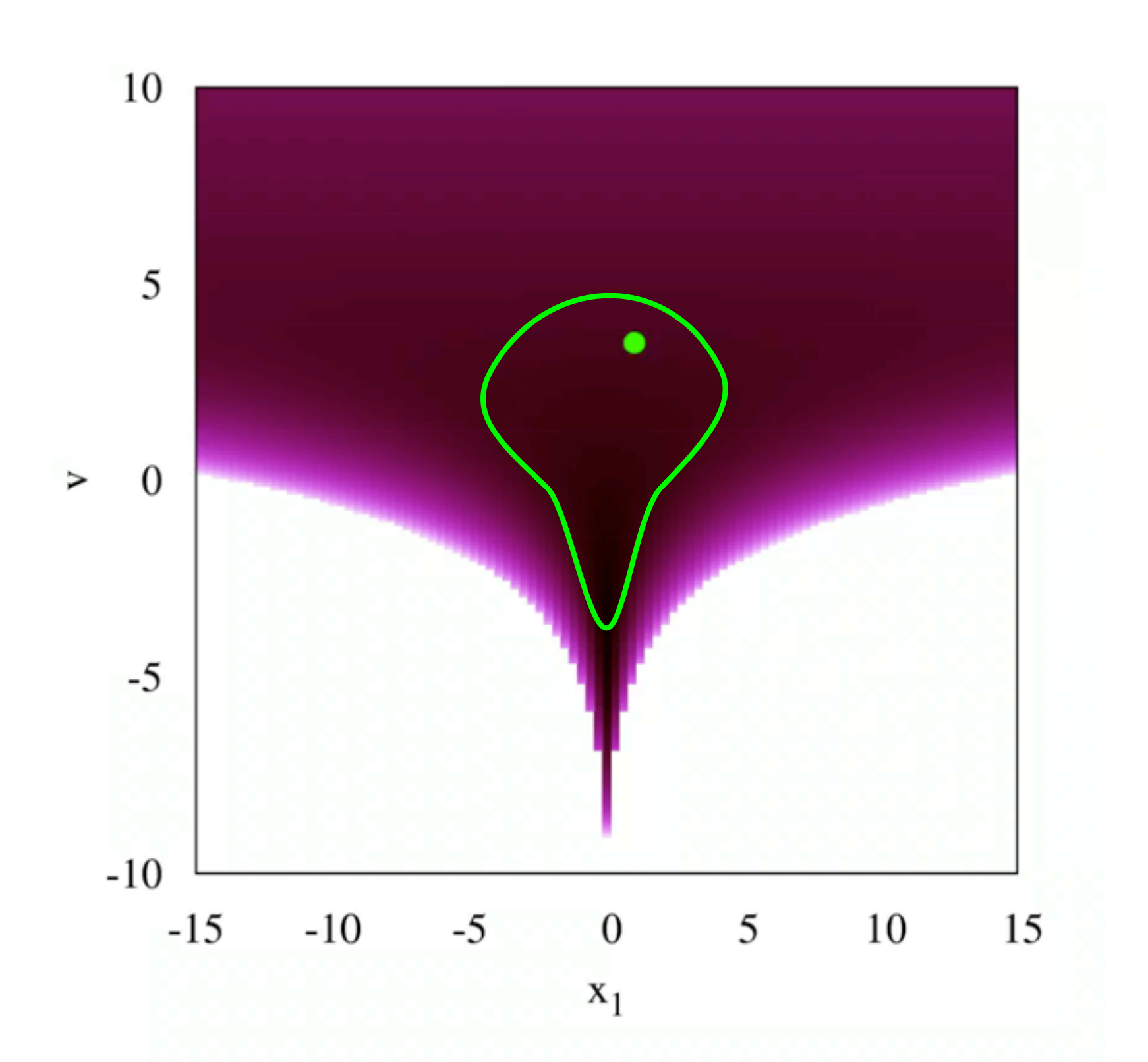

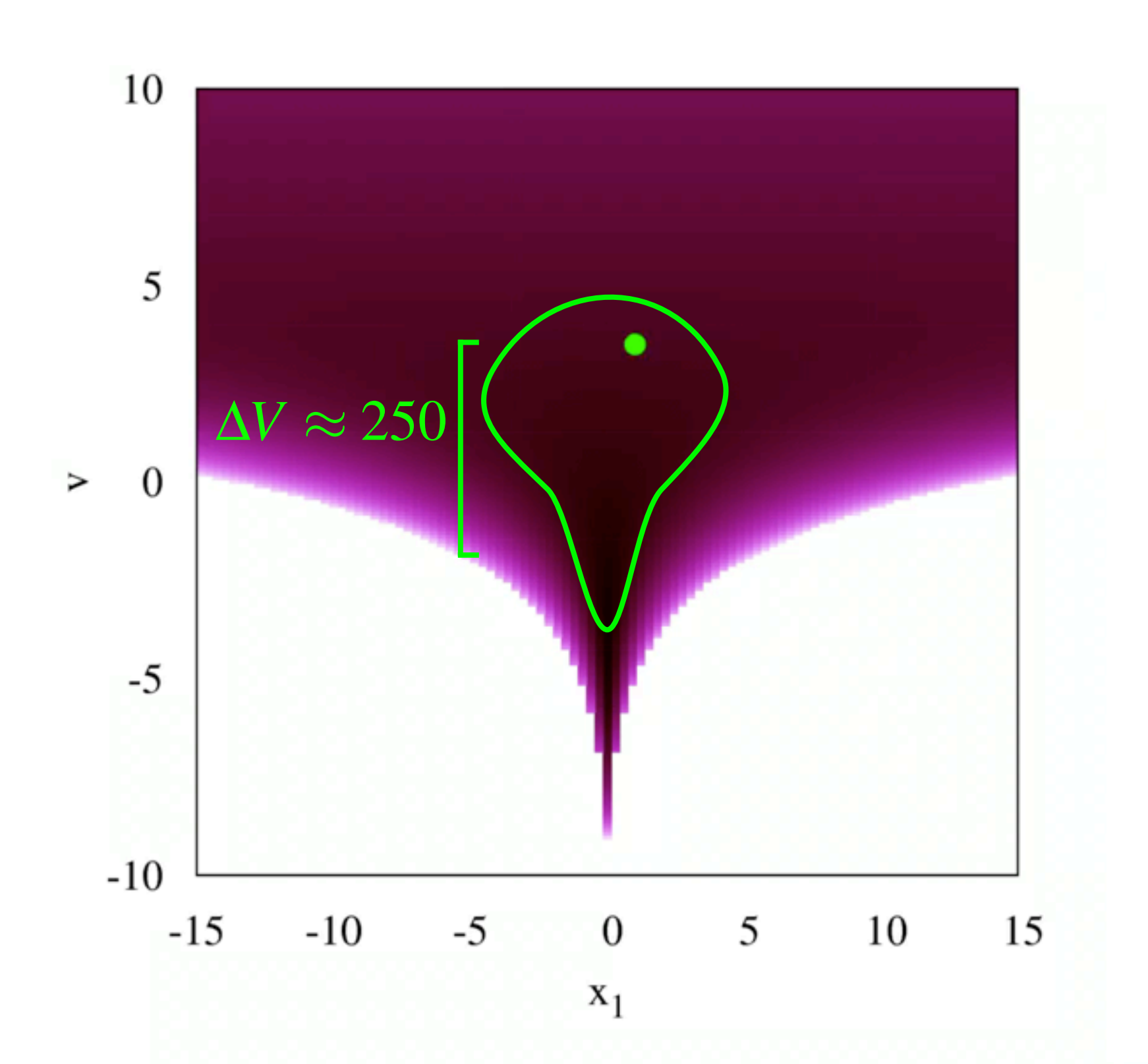

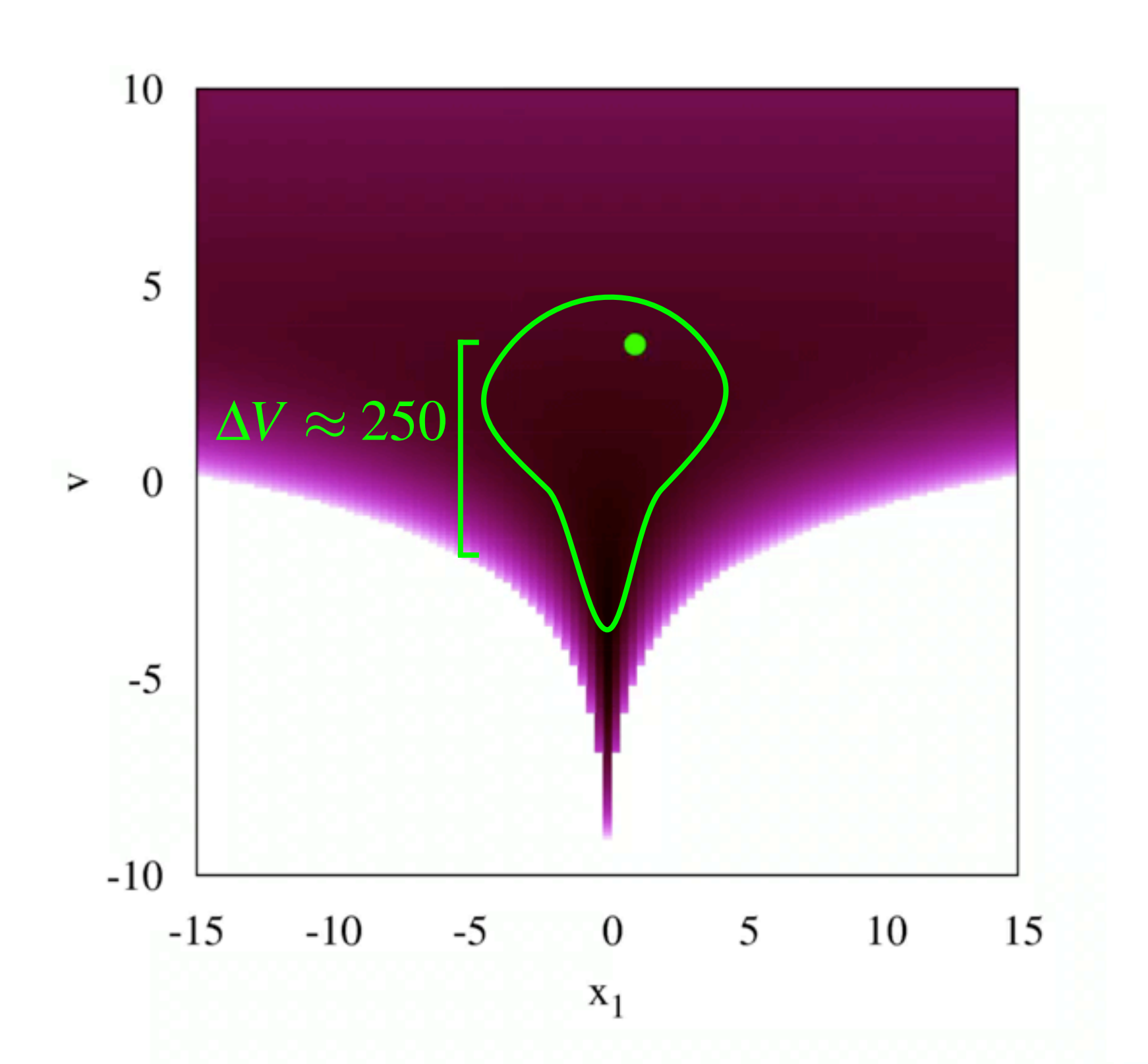

Quadratic kinetic energies with dynamic metrics emulate dynamics on a Riemannian manifold

$$
\pi(p|q) = \mathcal{N}(0, \Sigma(q))
$$

$$
T = \frac{1}{2} p_i p_j \left( \Sigma^{-1}(q) \right)^{ij} + \frac{1}{2} \log |\Sigma(q)|
$$

### The Riemannian HMC locally standardizes the target distribution

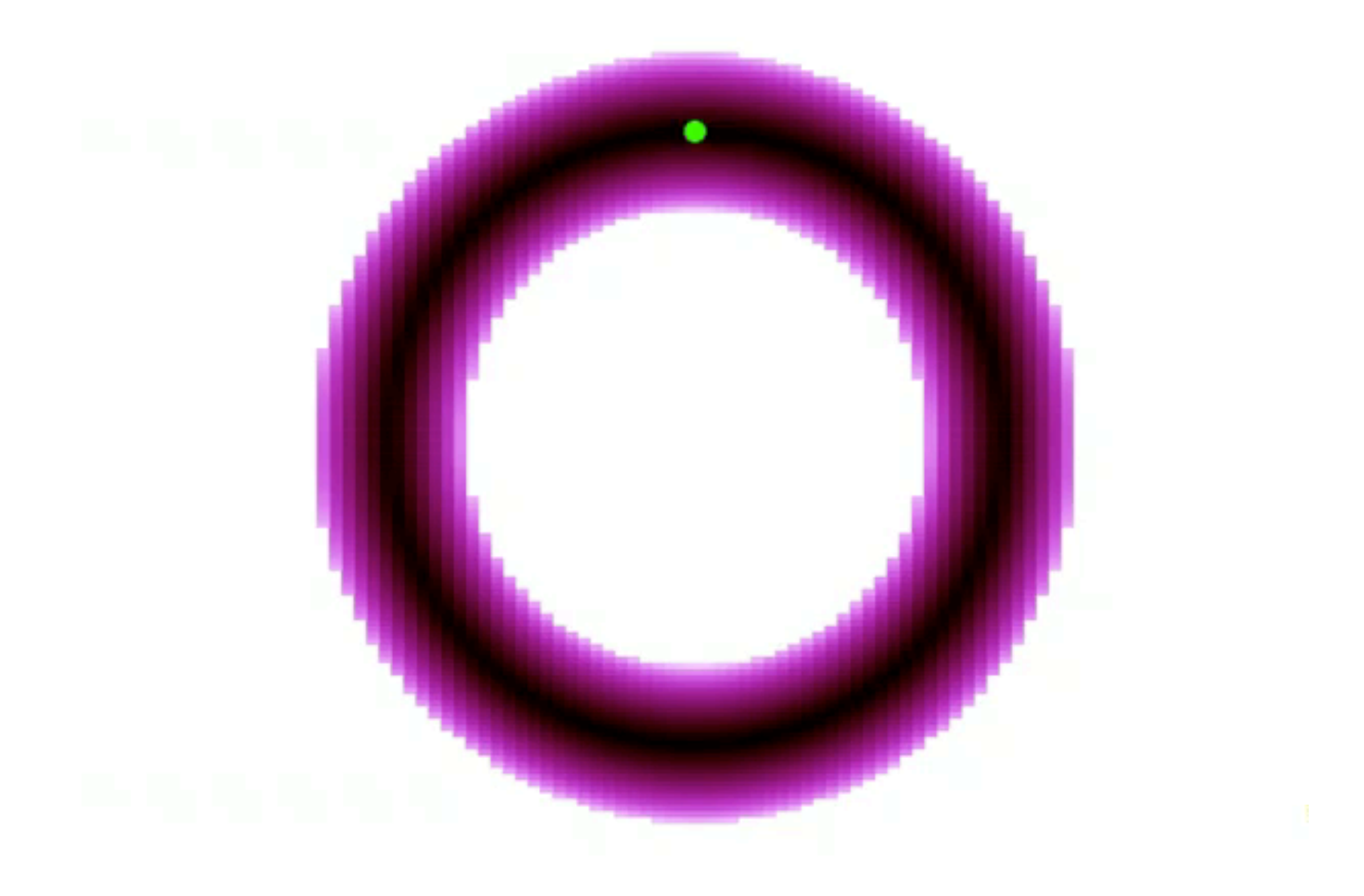
## The Riemannian HMC locally standardizes the target distribution

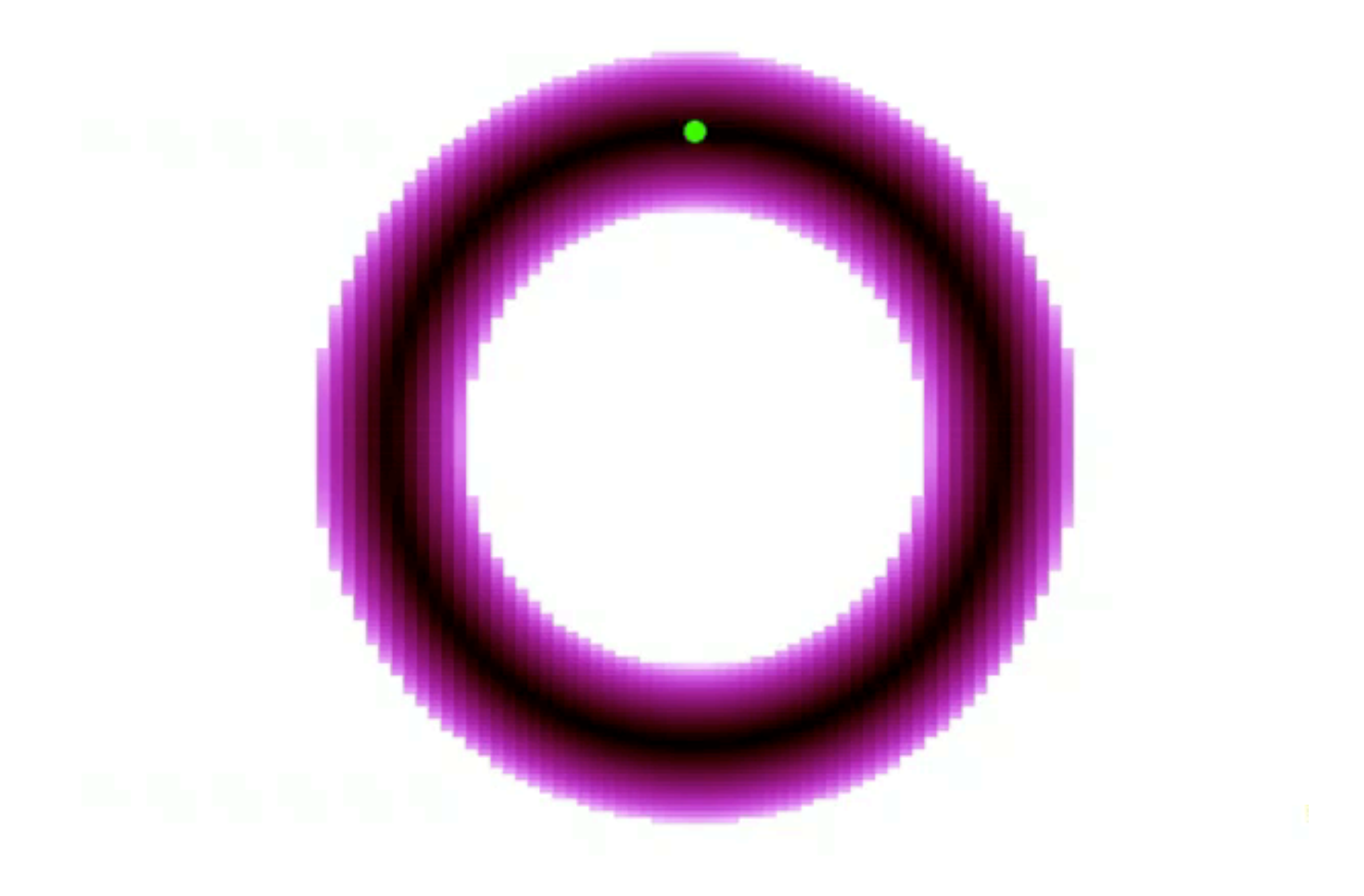

## And the log determinant admits full exploration of the funnel

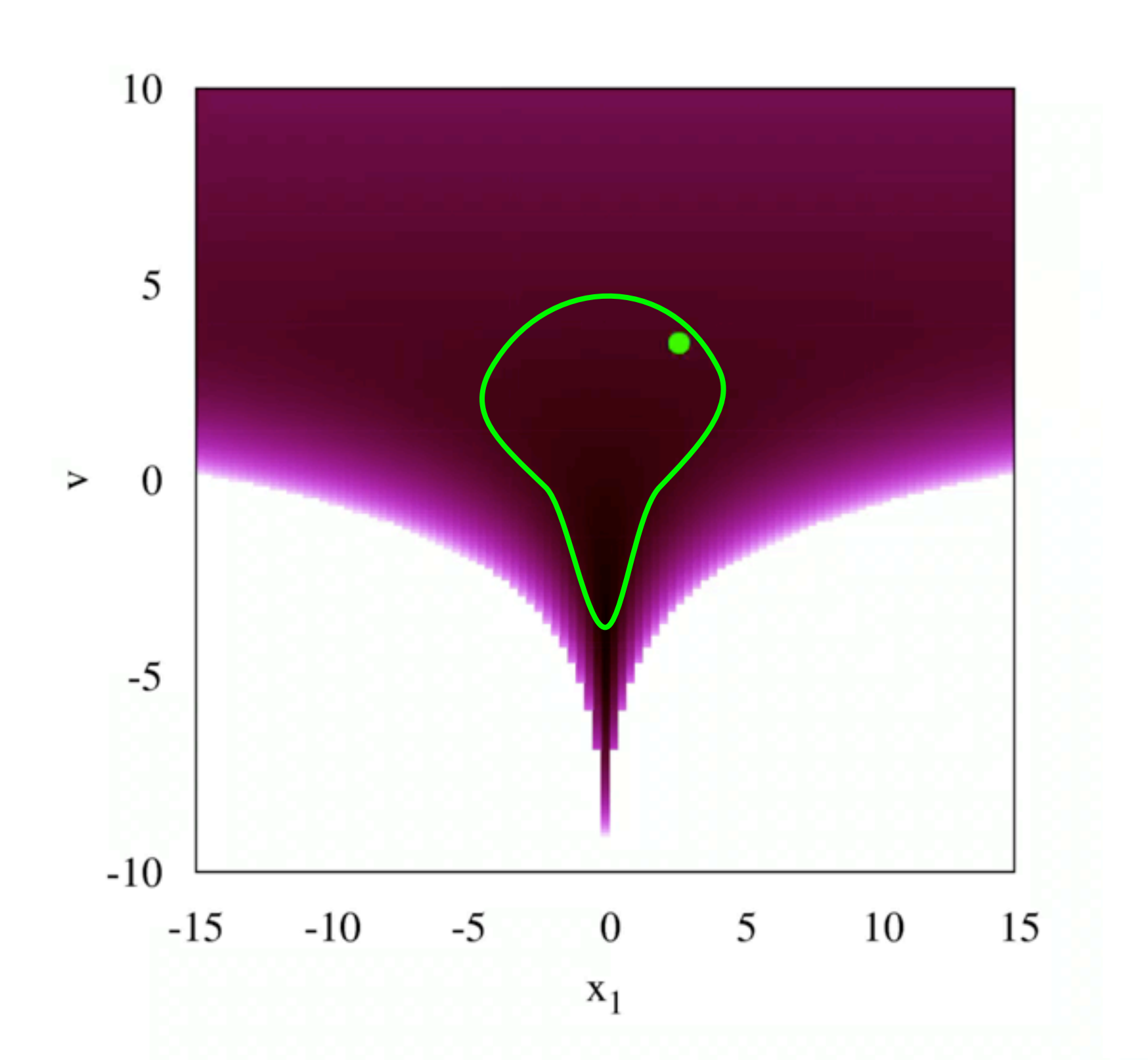

## And the log determinant admits full exploration of the funnel

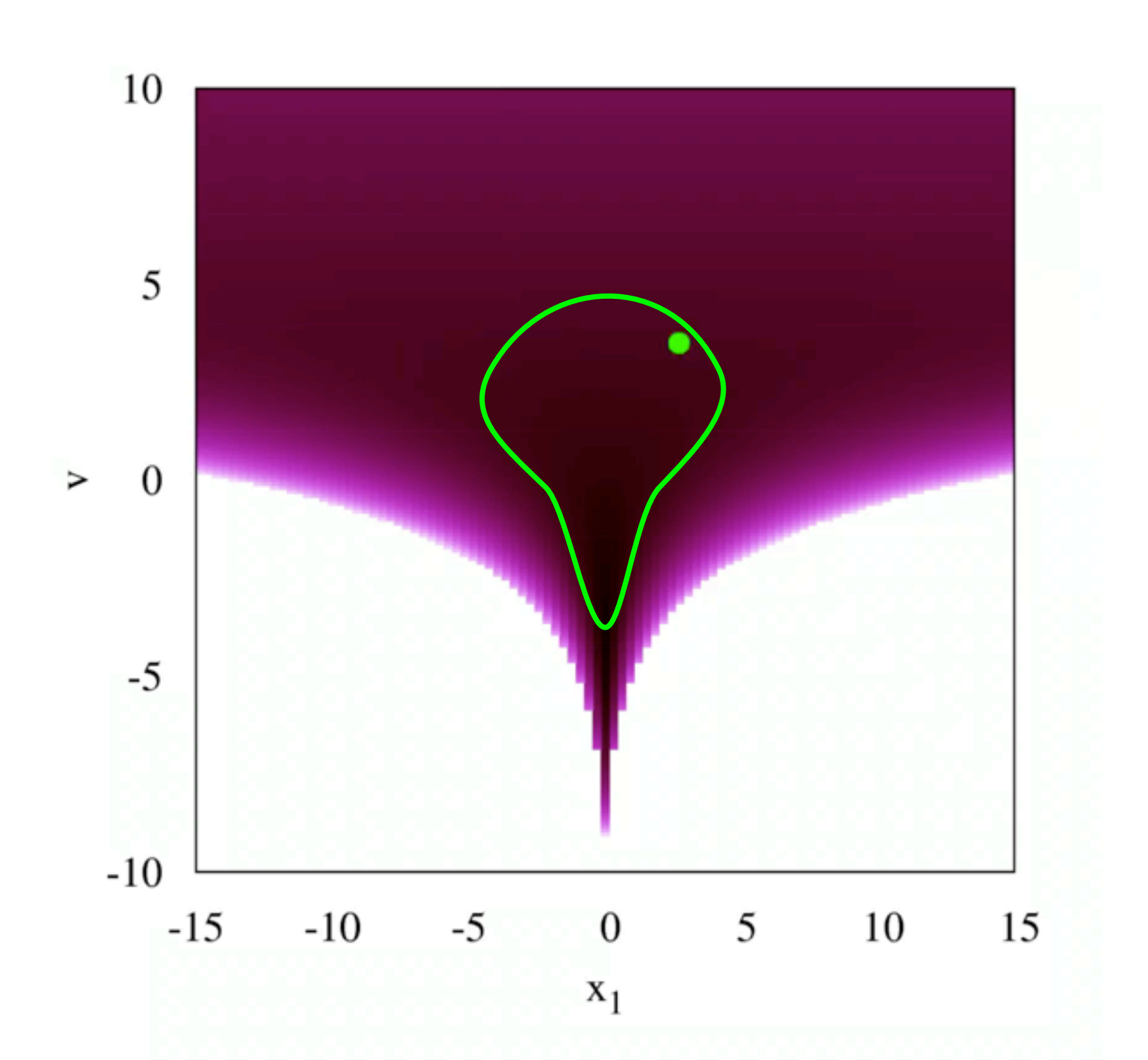

$$
\frac{dq}{dt} = +M^{-1}p
$$

$$
\frac{dp}{dt} = -\frac{\partial V}{\partial q}
$$

 $p \rightarrow p - \epsilon$  $\partial V$  $\partial q$  $q \rightarrow q + \epsilon M^{-1}p$ 

 $p \rightarrow p - \epsilon$  $\partial V$  $\partial q$  $q \rightarrow q + \epsilon M^{-1}p$  $\pi(\text{accept}) = \min(1,$  $\pi(\Phi_\tau(p,q))$  $\pi(p, q)$ ◆

$$
q \to q + \epsilon M^{-1}p
$$

$$
p \to p - \epsilon \frac{\partial V}{\partial q}
$$

$$
\pi(\text{accept}) = \min\left(1, \frac{\pi(\Phi_\tau(p, q))}{\pi(p, q)}\right)
$$

 $p \rightarrow p - \epsilon$  $\partial V$  $\partial q$  $q \rightarrow q + \epsilon M^{-1}p$  $\pi(\text{accept}) = \min(1,$  $\pi(\Phi_\tau(p,q))$  $\pi(p, q)$ ◆

 $p \rightarrow p - \epsilon$  $\partial V$  $\partial q$  $q \rightarrow q + \epsilon M^{-1}p$  $\pi(\text{accept}) = \min(1,$  $\pi(\Phi_\tau(p,q))$  $\pi(p, q)$ ◆

 $p \rightarrow p - \epsilon$  $\partial V$  $\partial q$  $q \rightarrow q + \epsilon M^{-1}p$  $\pi(\text{accept}) = \min(1,$  $\pi(\Phi_\tau(p,q))$  $\pi(p, q)$ ◆

 $p \rightarrow p - \epsilon$  $\partial V$  $\partial q$  $p \rightarrow p - \epsilon \frac{\partial V}{\partial q}$  $q \rightarrow q + \epsilon M^{-1}p$  $\pi(\text{accept}) = \min(1,$  $\pi(\Phi_\tau(p,q))$  $\pi(p, q)$ ◆

 $p \rightarrow p - \epsilon$  $\partial V$  $\partial q$  $q \rightarrow q + \epsilon M^{-1}p$  $\pi(\text{accept}) = \min(1,$  $\pi(\Phi_{\boldsymbol{\tau}}(p,q))$  $\pi(p, q)$  $\pi(\text{accept}) = \min\left(1, \frac{\pi(\Phi_\tau(p,q))}{\pi(q, q)}\right)$  $\pi(\Phi_{\boldsymbol{\tau}}(p,q))$  $\pi(p, q)$ ◆

# Stan

#### Hamiltonian Monte Carlo

Modeling Language

Automatic Differentiation Adaptation

# Stan

#### Hamiltonian Monte Carlo

Modeling Language

Automatic Differentiation Adaptation

A strongly typed modeling language allows users to specify complex models with minimal effort

```
data \{int <lower=1> N;
  real x[N];
ł
transformed data {
  vector[N] mu;
  cov_matrix[N] Sigma;
  for (i in 1:Nmu[i] < -0;for (i in 1:Nfor (j in 1:N)
      Signal[i, j] \leq - exp(-pow(x[i] - x[j], 2))+ if_{\text{e}}\text{lse}(i == j, 0.1, 0.0);parameters {
  vector[N] y;
```
# Stan

#### Hamiltonian Monte Carlo

#### Modeling Language

Automatic Differentiation Adaptation

Automatic differentiation enables efficient, exact computation of the necessary gradients

$$
f(x,y) = x^2 + y^2
$$

Automatic differentiation enables efficient, exact computation of the necessary gradients

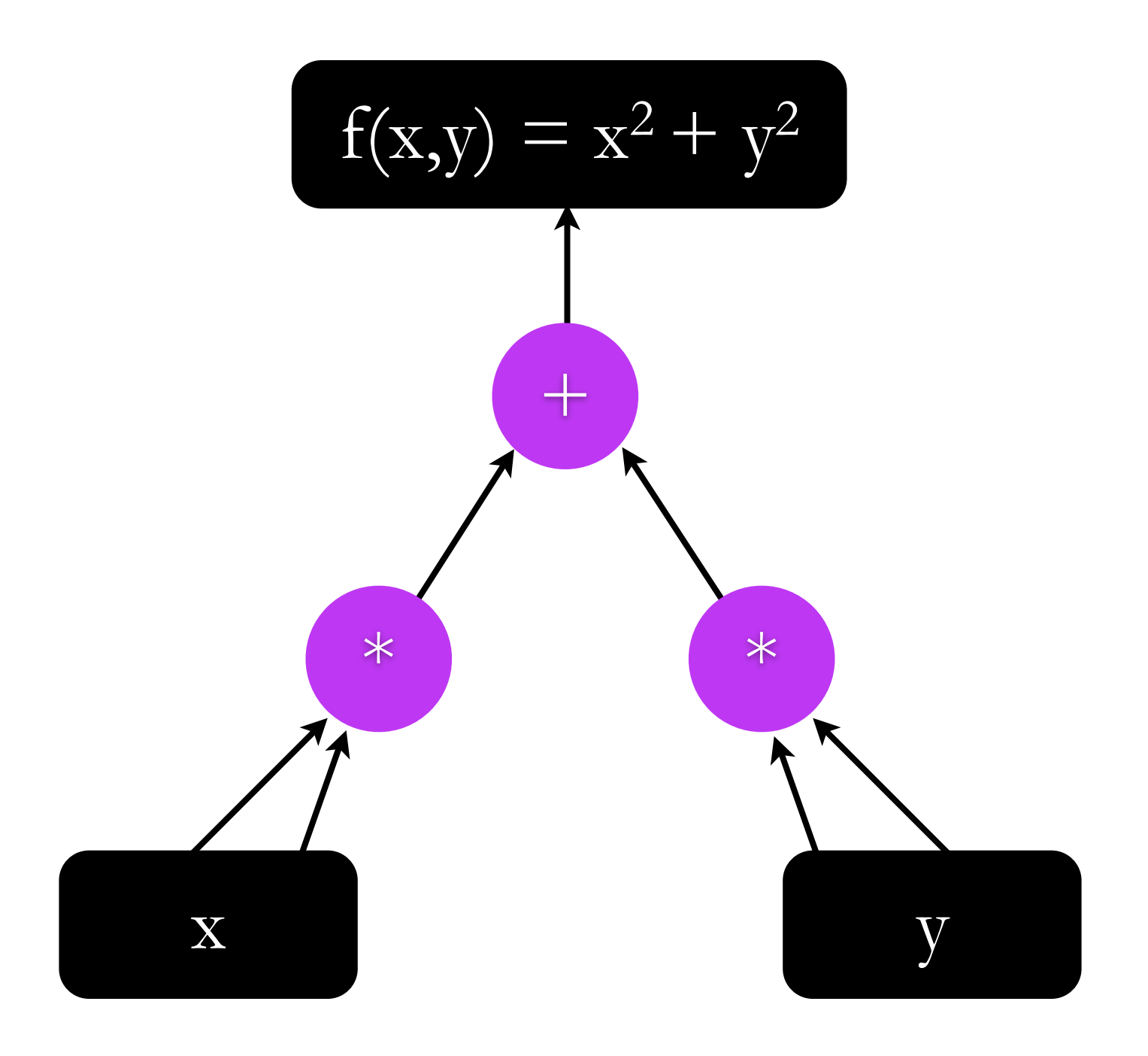

# Stan

#### Hamiltonian Monte Carlo

#### Modeling Language

Automatic Differentiation Adaptation

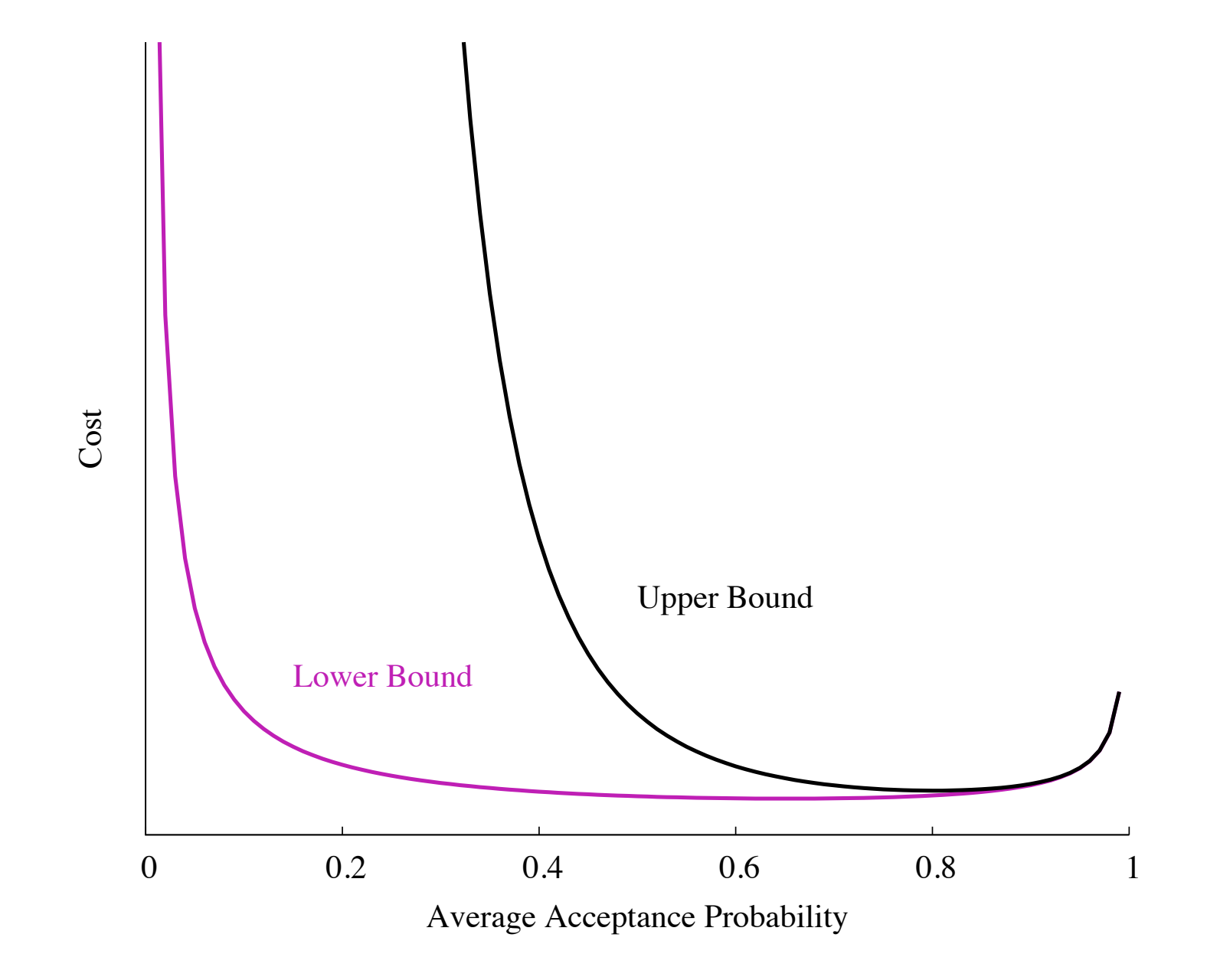

 $\bullet$ 

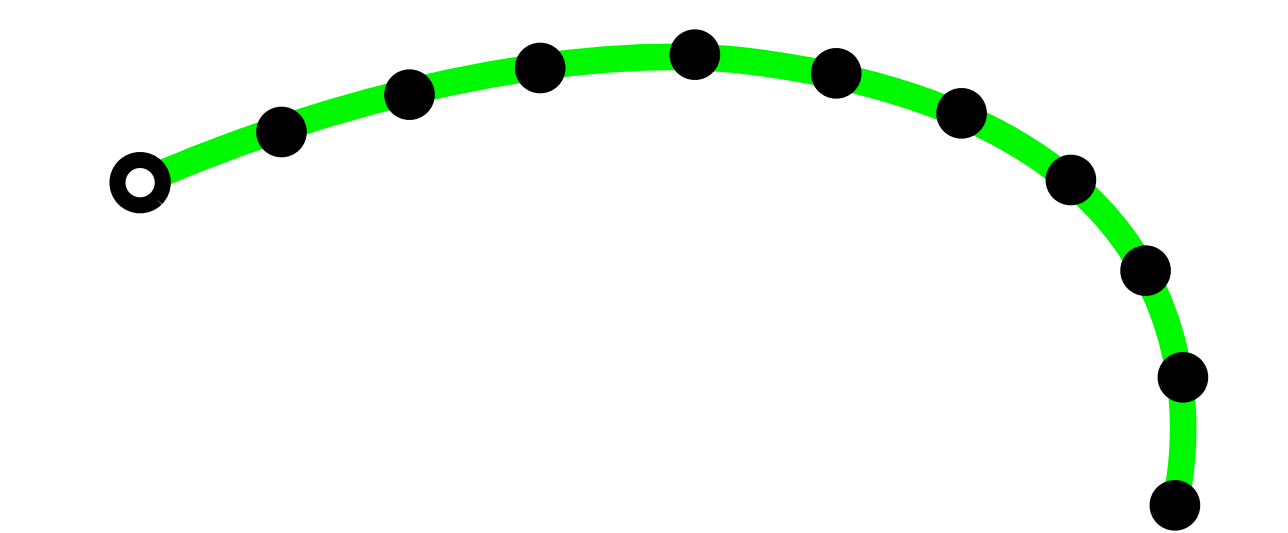

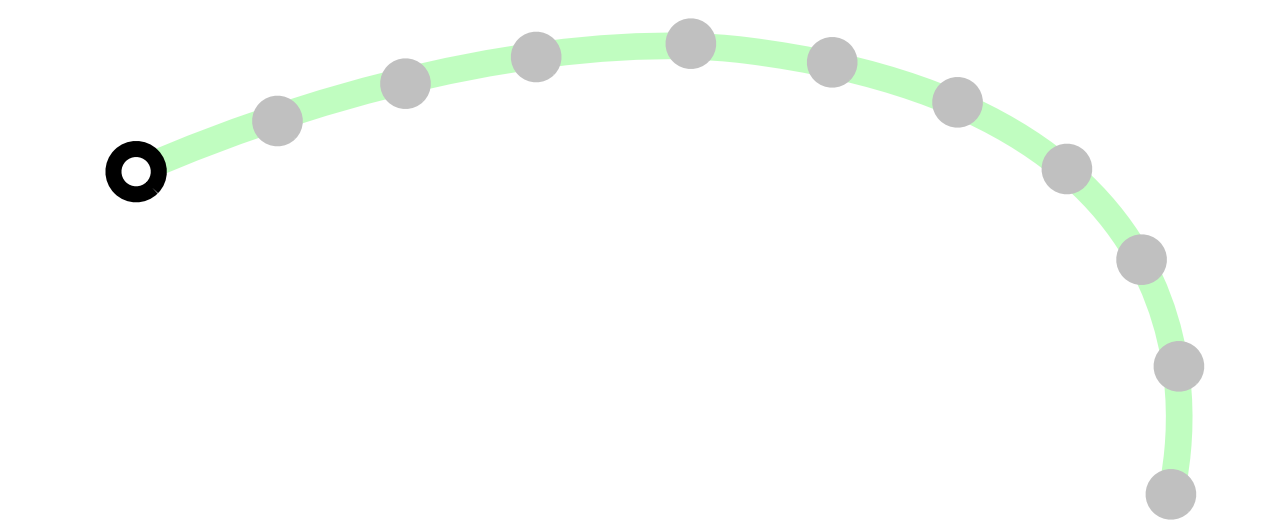

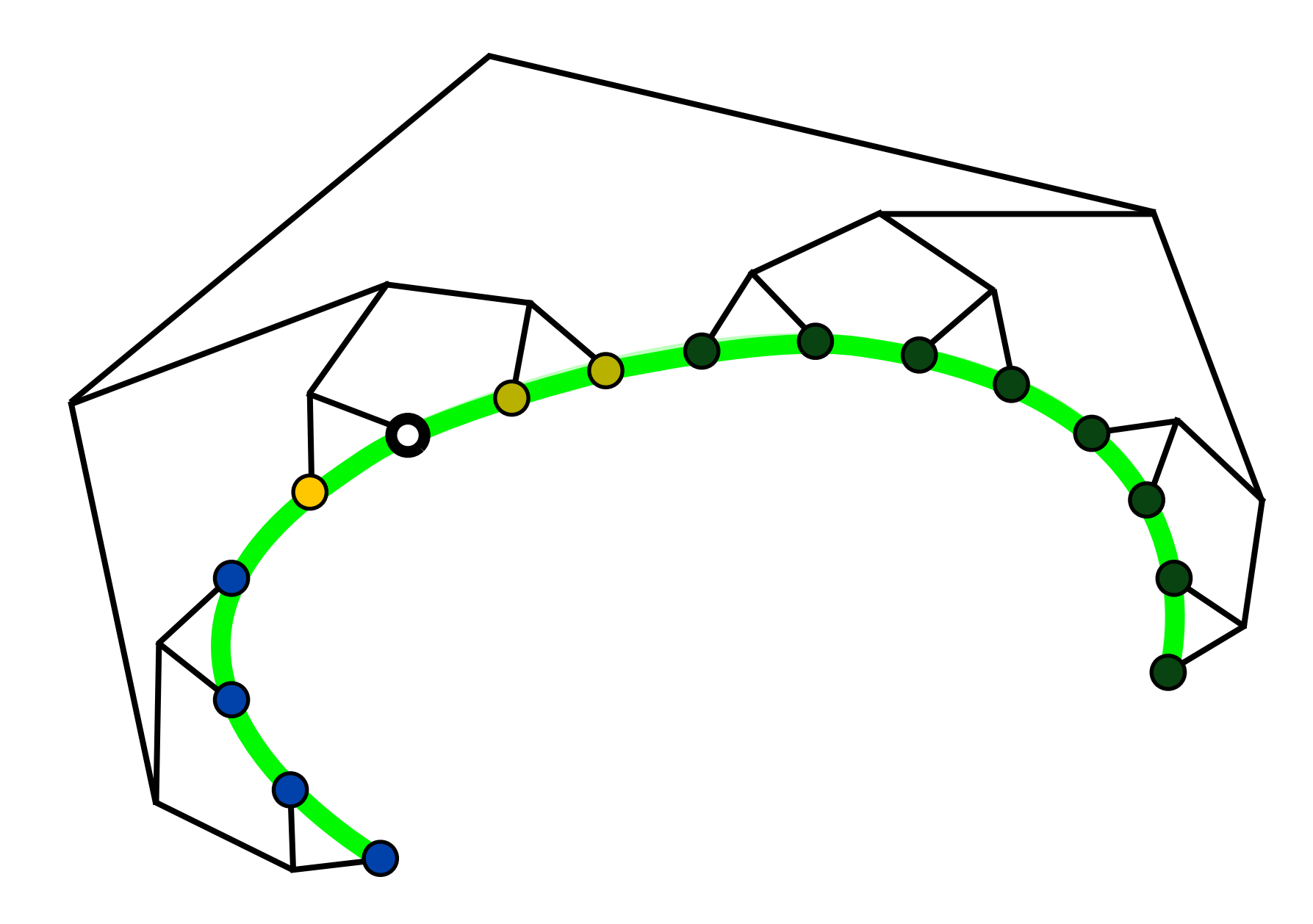

The Stan user community is active and rapidly growing, coming from such diverse fields as

Influenza Epidemiology Political Science / International Relations Demography / Sociology Cardiovascular and Substance-Abuse Epidemiology Evolutionary Biology Neuropsychopharmacology / Psychophysiology Fish Population Dynamics Evolutionary Anthropology Exoplanet Astrophysics

# Stan

#### Hamiltonian Monte Carlo

Modeling Language

Automatic Differentiation Adaptation

# Backups

Optimal numerical integration suggests using the Hessian, but the Hessian isn't positive-definite

 $\Sigma(q)_{ij} \neq \partial_i \partial_j V(q)$ 

Fisher-Rao is both impractical and ineffective

# $\Sigma(q)_{ij} = \mathbb{E}_{\mathcal{D}} \left[ \partial_i \partial_j V(q|\mathcal{D}) \right]$

#### Fisher-Rao is both impractical and ineffective

# $\Sigma(q)_{ij} = \mathbb{E}_{\mathcal{D}}[\partial_i \partial_j V(q|\mathcal{D})]$

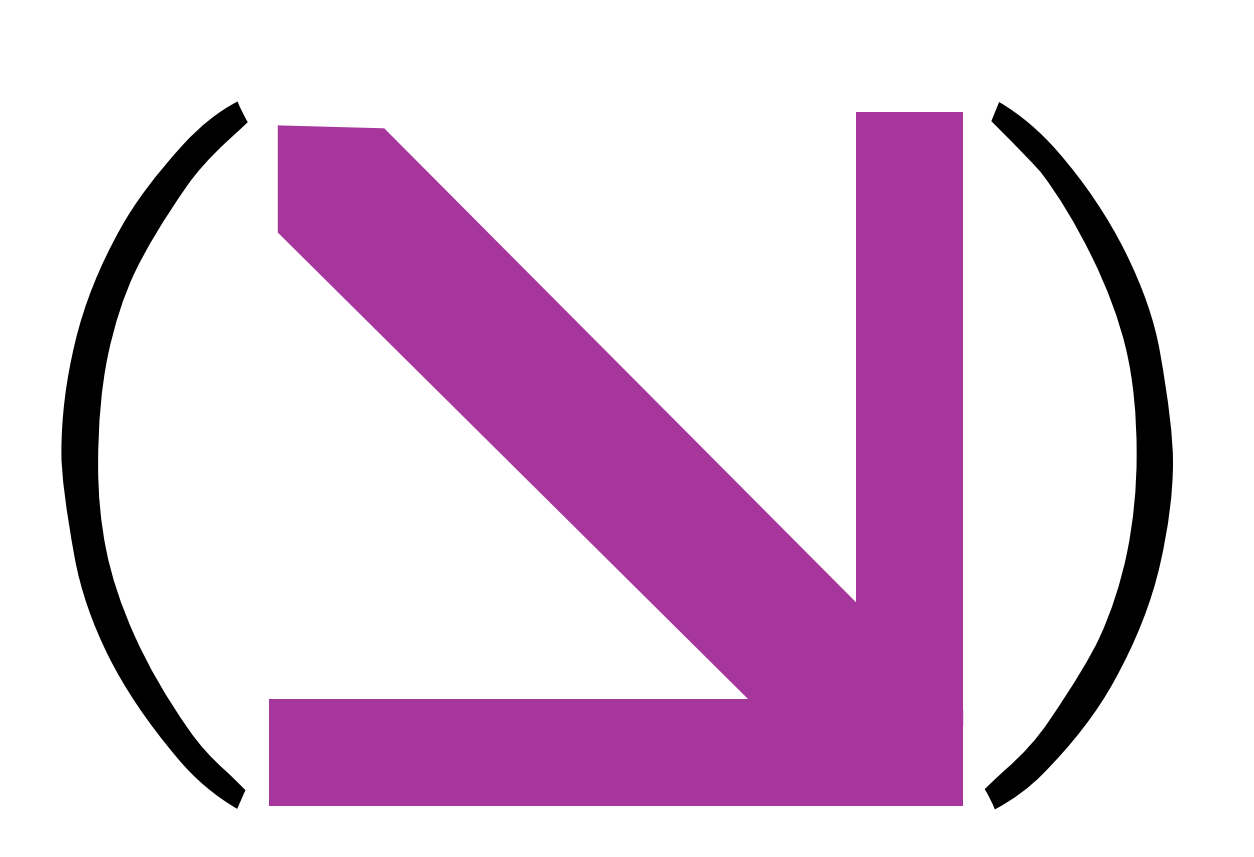

 $\partial_i \partial_j V(q|\mathcal{D})$ 

#### Fisher-Rao is both impractical and ineffective

# $\Sigma(q)_{ij} = \mathbb{E}_{\mathcal{D}}[\partial_i \partial_j V(q|\mathcal{D})]$

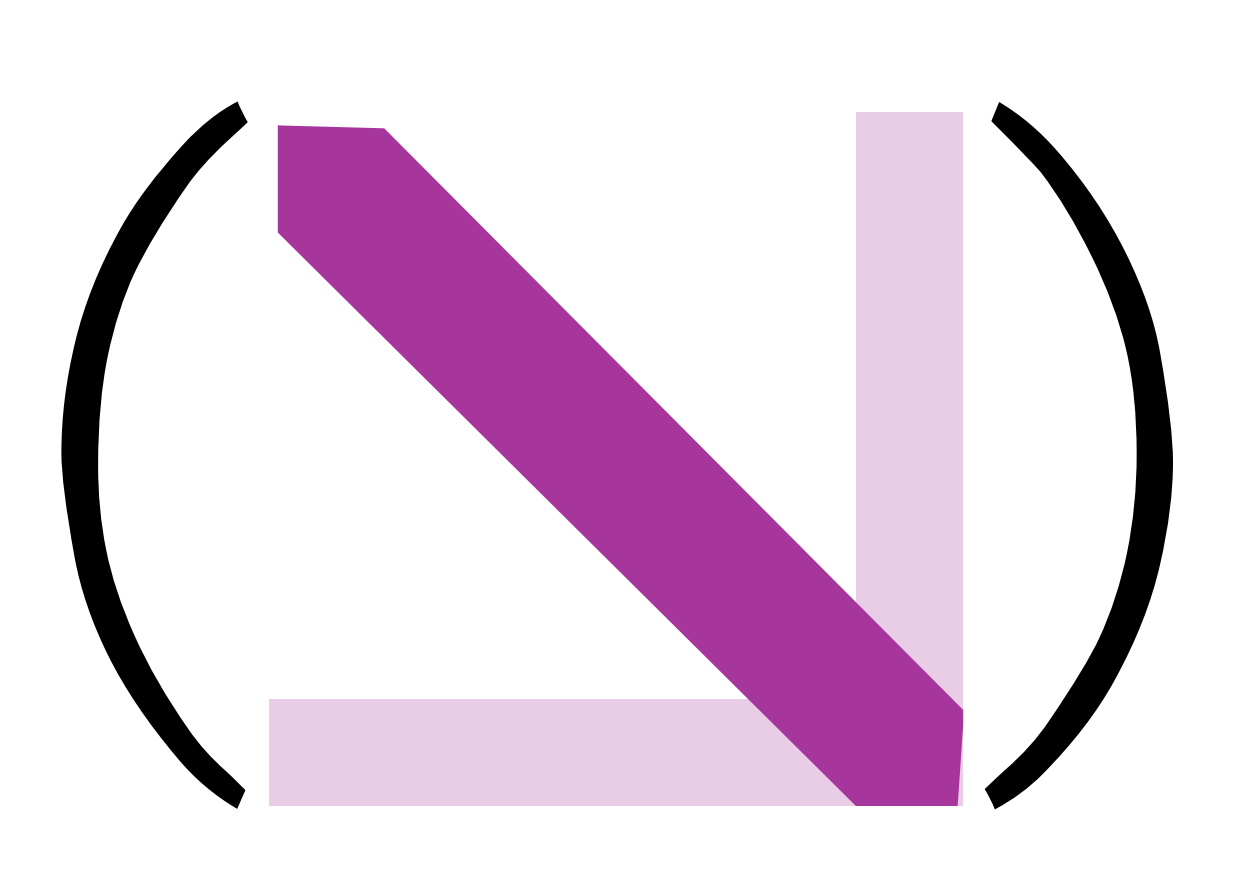

 $\mathbb{E}_{\mathcal{D}}\left[\partial_i\partial_jV(q|\mathcal{D})\right]$ 

We can regularize without appealing to expectations

$$
\Sigma_{ij}(q) = [\exp(\alpha H_{ik}) + \exp(-\alpha H_{ik})]
$$

$$
\cdot H_{kl}.
$$

 $[\exp(\alpha H_{lj}) - \exp(-\alpha H_{lj})]^{-1}$ 

### The "SoftAbs" metric serves as a differentiable absolute value of the Hessian

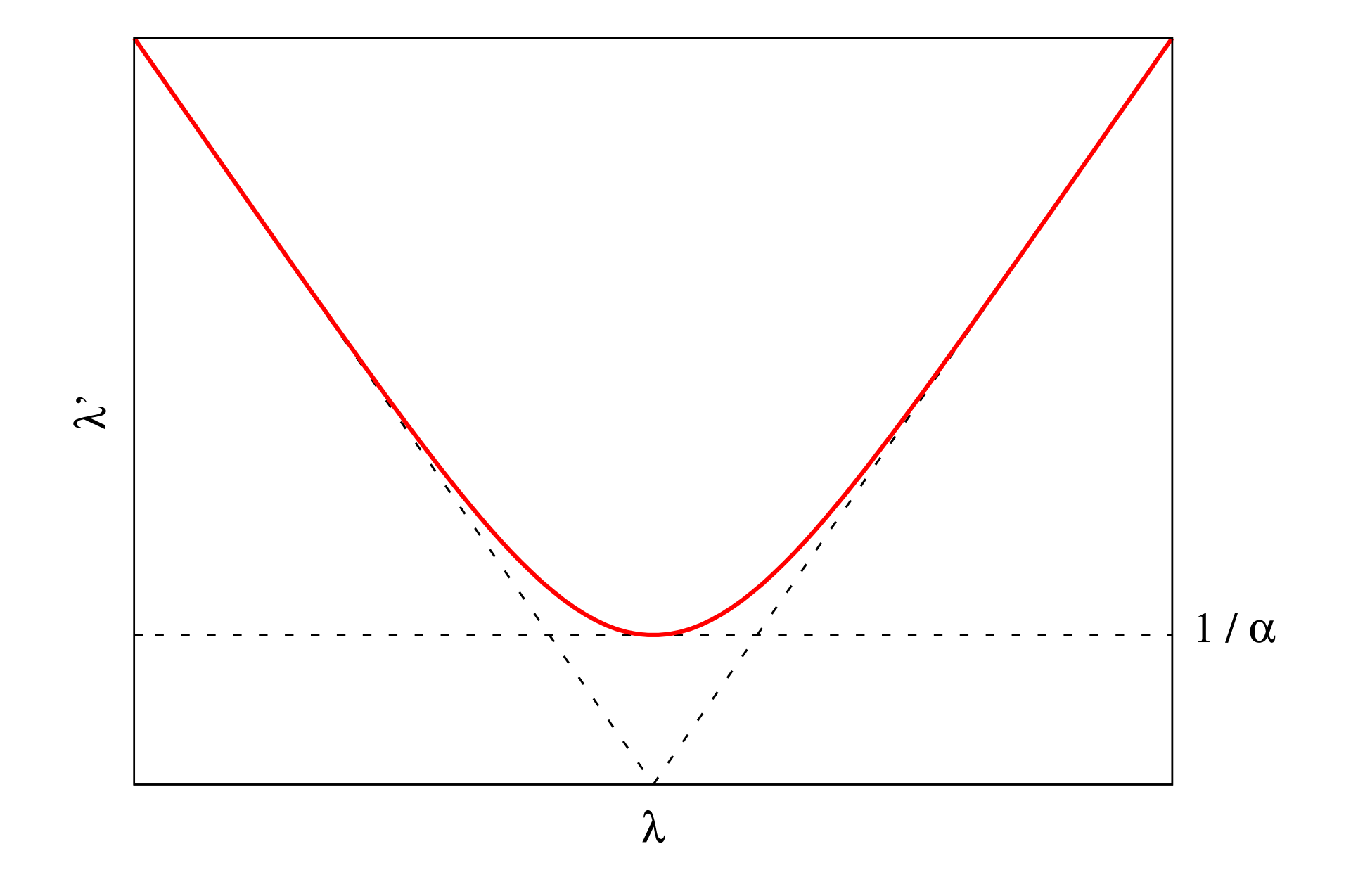

 $\pi(\text{accept}) = \min(1,$  $\pi(\phi_\tau(p,q))$  $\pi(p,q)$ ◆

$$
\pi(\text{accept}) = \min\left(1, e^{H(p,q) - H(\phi_\tau(p,q))}\right)
$$

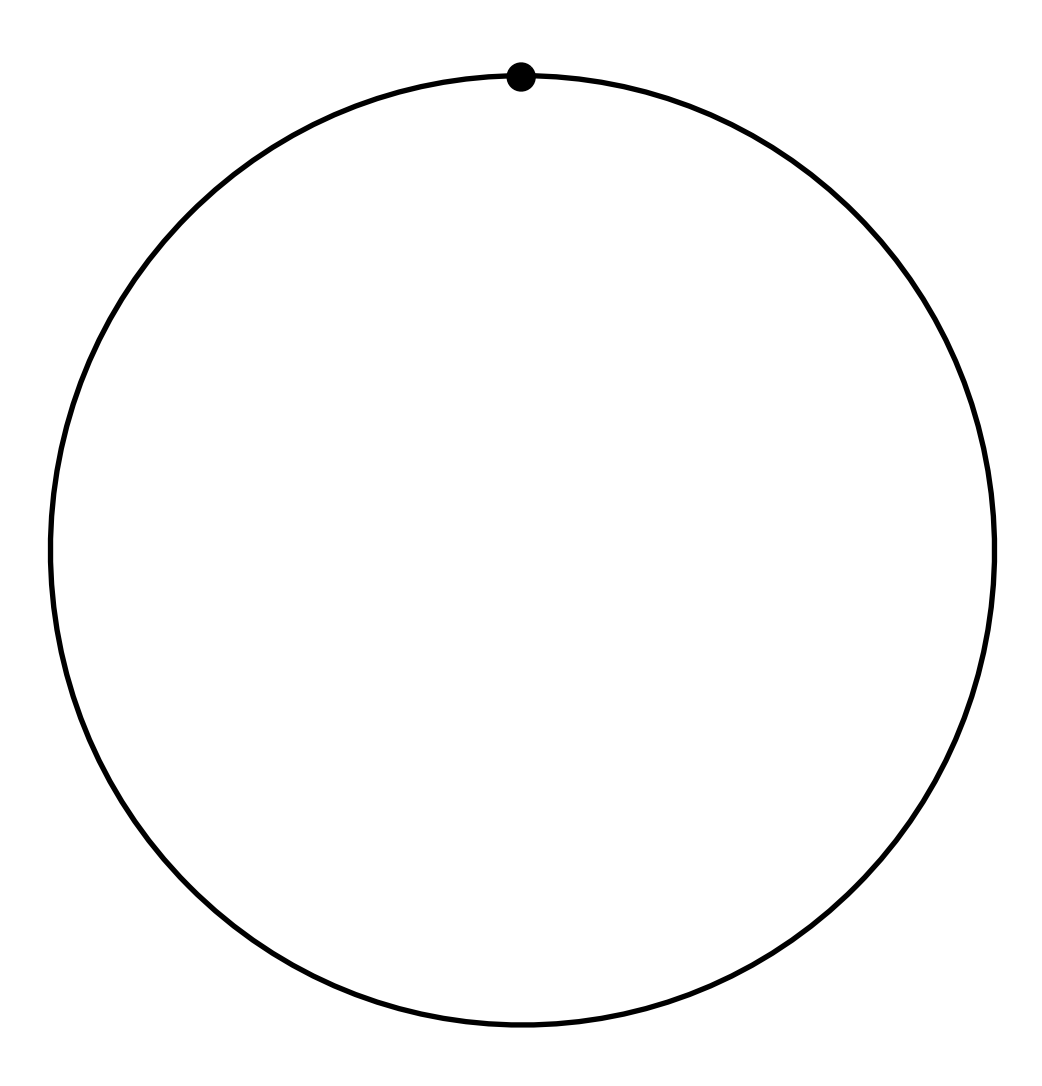
## Free parameters, such as the step size, can be adapted to each target distribution

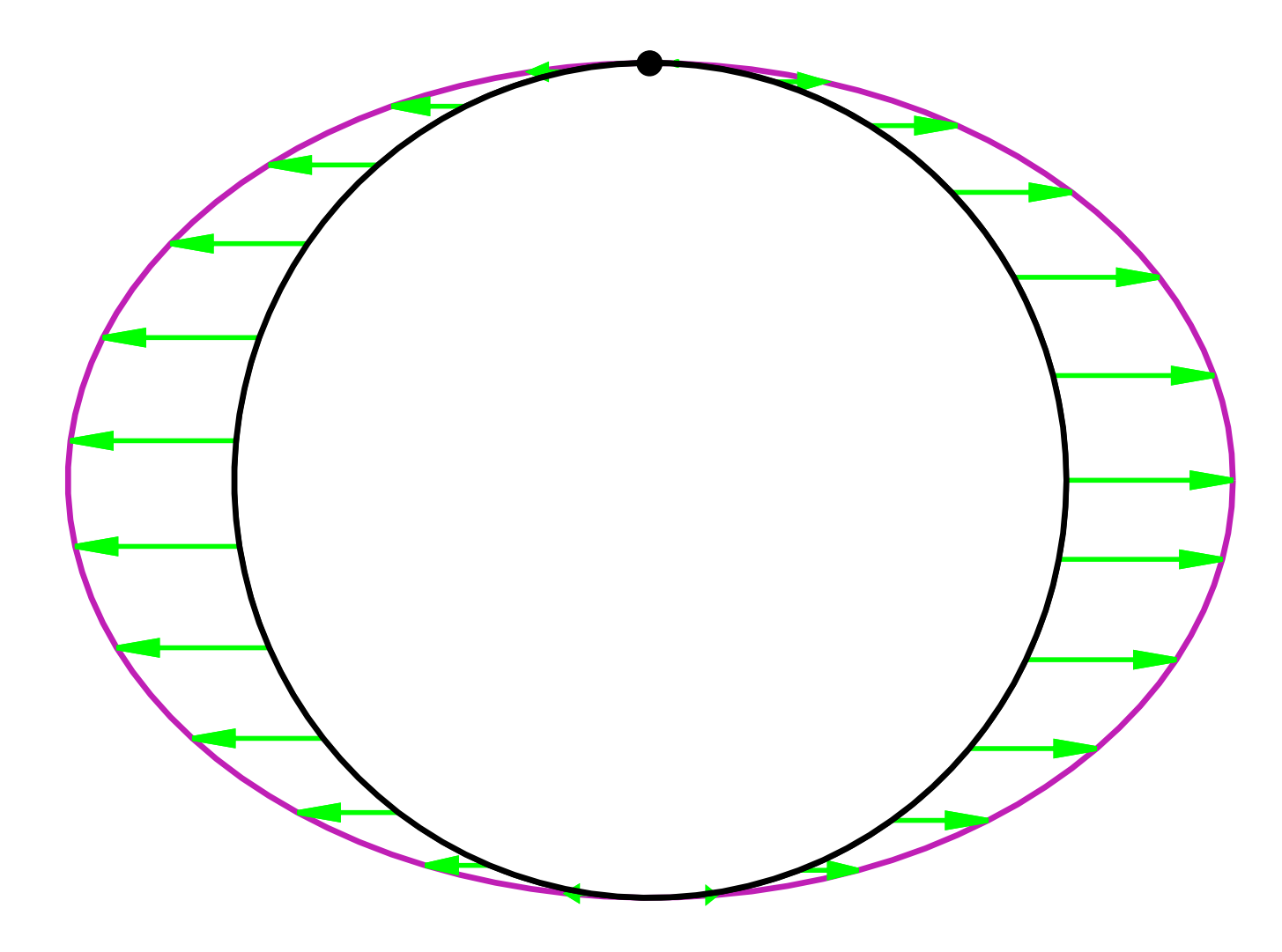

## Free parameters, such as the step size, can be adapted to each target distribution

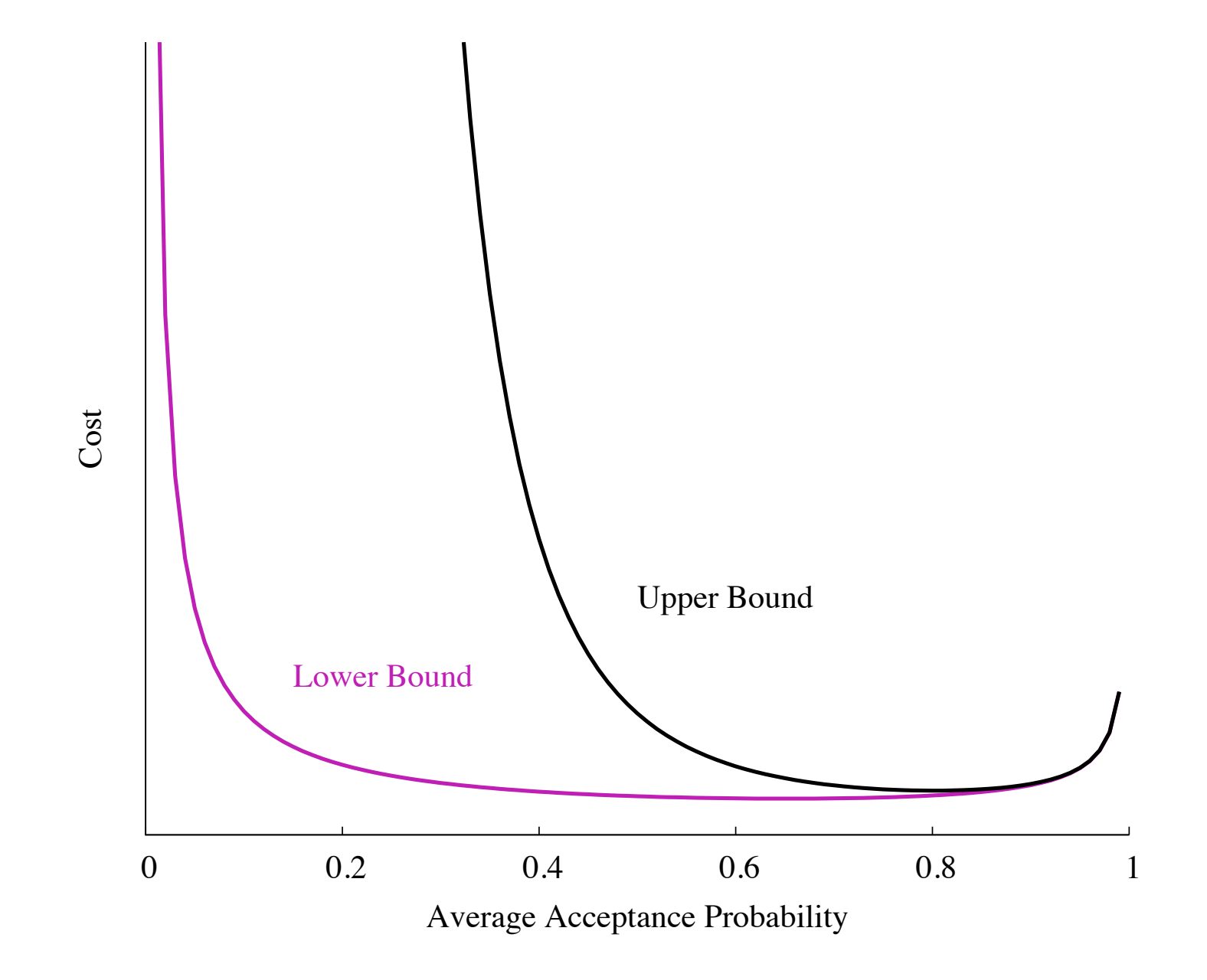